Министерство образования и науки Российской Федерации Федеральное государственное автономное образовательное учреждение высшего образования «Российский государственный профессионально-педагогический университет»

# CОВЕРШЕНСТВОВАНИЕ ТЕХНОЛОГИЧЕСКОГО ПРОЦЕССА МЕХАНИЧЕСКОЙ ОБРАБОТКИ ДЕТАЛИ «КОРПУС КАТУШКИ»

Выпускная квалификационная работа по направлению подготовки 44.03.04Профессиональное обучение профилю подготовки «Машиностроение и материалообработка» профилизации «Технология и оборудование машиностроения»

Идентификационный код ВКР: 816

Екатеринбург 2018

Министерство образования и науки Российской Федерации Федеральное государственное автономное образовательное учреждение высшего образования «Российский государственный профессионально-педагогический университет» Институт инженерно-педагогического образования Кафедра технологии машиностроения, сертификации и методики профессионального обучения

> К ЗАЩИТЕ ДОПУСКАЮ: Заведующий кафедрой ТМС \_\_\_\_\_\_\_\_\_\_\_\_ Н.В. Бородина  $\leftarrow \rightarrow$  2018г.

# **ВЫПУСКНАЯ КВАЛИФИКАЦИОННАЯ РАБОТА**

СОВЕРШЕНСТВОВАНИЕ ТЕХНОЛОГИЧЕСКОГО ПРОЦЕССА МЕХАНИЧЕСКОЙ ОБРАБОТКИ ДЕТАЛИ «КОРПУС КАТУШКИ»

Идентификационный код ВКР: 816

Исполнитель студент гр. 3ТО-405С К. Ю. Кандаков

Руководитель

Нормоконтролер Доцент, к.т.н. В. П. Суриков

доцент, к.т.н. В. А. Штерензон

Екатеринбург 2018

#### **АННОТАЦИЯ**

Дипломный проект содержит 116 листов печатного текста, 30 иллюстраций, на 116 листах, 35 таблиц, 18 использованных источников, 3 приложения.

Перечень ключевых слов: ТЕХНОЛОГИЧЕСКИЙ ПРОЦЕСС, ОБРАБАТЫВАЮЩИЙ ЦЕНТР С ЧПУ, ОБРАБОТКА ПОВЕРХНОСТЕЙ, ЭЛЕМЕНТЫ РЕЖИМА РЕЗАНИЯ, РАСЧЁТ НОРМ ВРЕМЕНИ, РАСЧЕТ СИЛ ЗАЖИМА, ВЫБОР КОНТРОЛЬНОГО ПРИСПОСОБЛЕНИЯ, ЭКОНОМИЧЕСКАЯ ЭФФЕКТИВНОСТЬ, МЕТОДИЧЕСКАЯ РАЗРАБОТКА.

Совершенствование технологического процесса механической обработки в условиях среднесерийного производства достигнуто за счёт применения современного обрабатывающего центра с ЧПУ.

Выбраны элементы режима резания для всех операций, выполняемых на ОЦ с ЧПУ и нормы времени на изготовление одной детали.

Составлена управляющая программа.

Разработана схема контрольного приспособления.

Выполнен проверочный расчет усилия зажима детали при обработке.

Приведено экономическое обоснование использования ОЦ с ЧПУ.

В методической части выполнен анализ профессиональных стандартов по профессии «Оператор-наладчик обрабатывающих центров с ЧПУ», учебно-тематический план повышения квалификации по указанной профессии. Разработан конспект занятия теоретического обучения и презентация по теме «Современные металлорежущие инструменты», вопросы и тестовые задания для контроля усвоенных на занятии знаний.

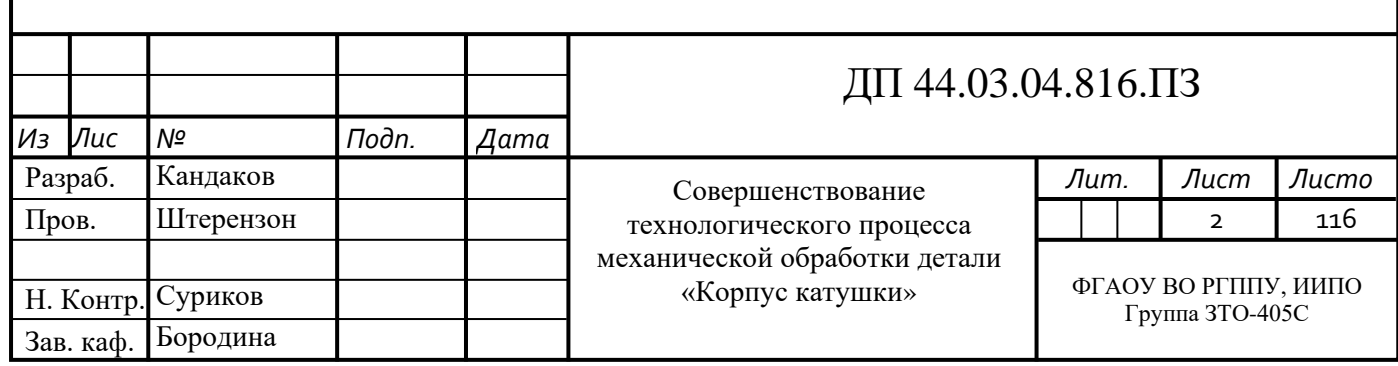

# **СОДЕРЖАНИЕ**

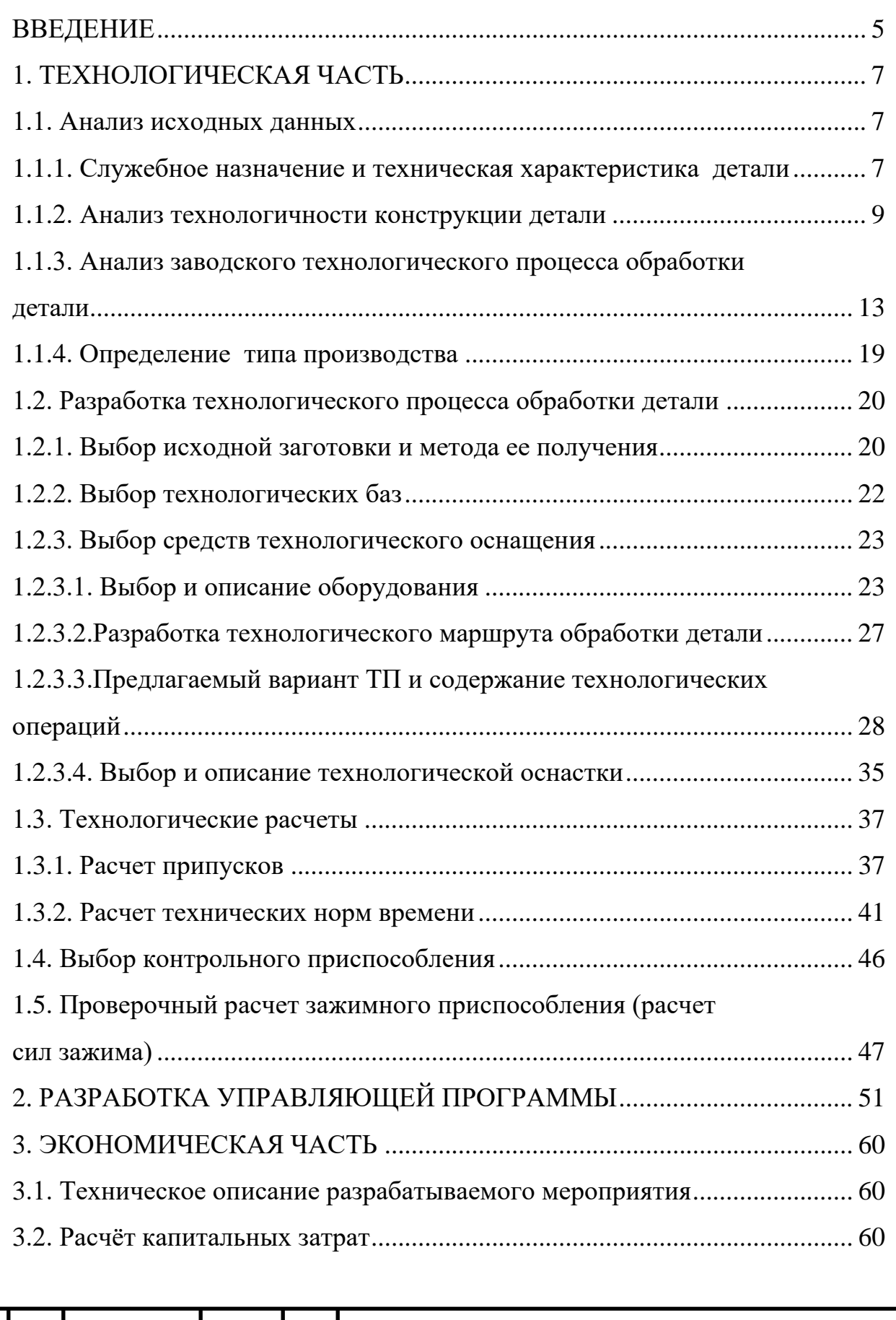

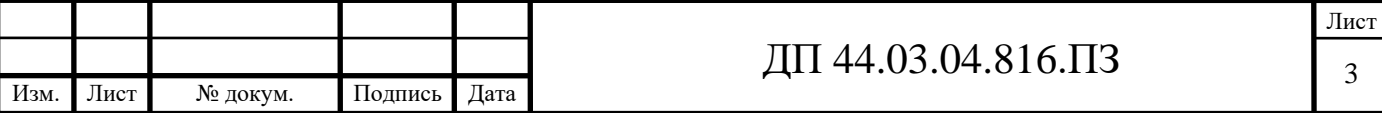

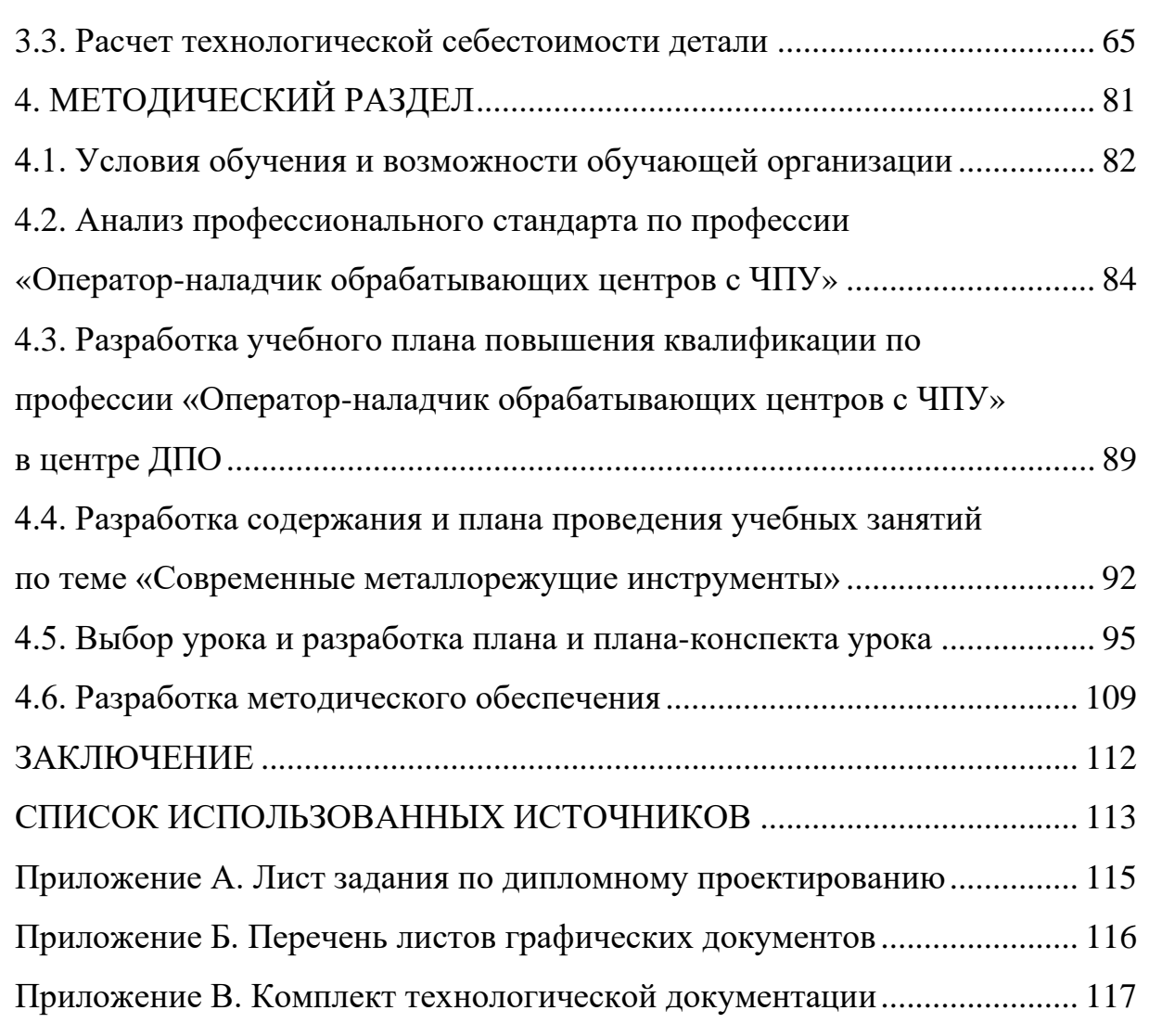

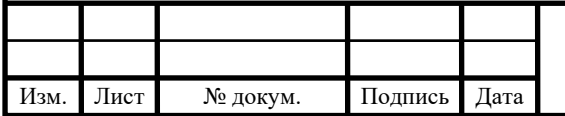

# ДП 44.03.04.816.ПЗ

#### **ВВЕДЕНИЕ**

Развитие современного машиностроения претерпевает фундаментальные изменения с новым, качественно отливающимся этапом автоматизации машиностроительного производства.

Автоматизация в машиностроении в первой половине XX века касалась в основном массового производства, и только с появлением в 50-х годах станков с числовым программным управлением автоматизация стала развиваться в единичном, мелко- и среднесерийном производстве.

Однако в этих производствах автоматизация не дала пока такого эффекта, как в массовом производстве, ни по повышению производительности труда, ни по снижению себестоимости. А вместе с тем более 80% всей продукции выпускается именно в серийном, мелкосерийном и единичным производстве.

Доля серийного и мелкосерийного производств непрерывно растет в связи с более быстрым устареванием и сменяемостью выпускаемой продукции.

Эта тенденция ограничивает возможности автоматизации массового производства на базе автоматической линий. Автоматическая линия, предназначенная для выпуска одного фиксированного для нее изделия, перестала быть прогрессивным средством производства, поскольку сдерживает переход на выпуск новых, более современных изделий.

В современных условиях широкое распространение получает технологическое оборудование с числовым программным управлением, позволяющее производить весь комплекс обработки на одном станке. Оно отличается высокой производительностью, повышенной точностью, высокой концентрацией обработки и снижением участия человека в процессе работы.

Цель дипломного проекта – разработать новый вариант технологического процесса изготовления детали «Корпус катушки» для повышения эффективности обработки.

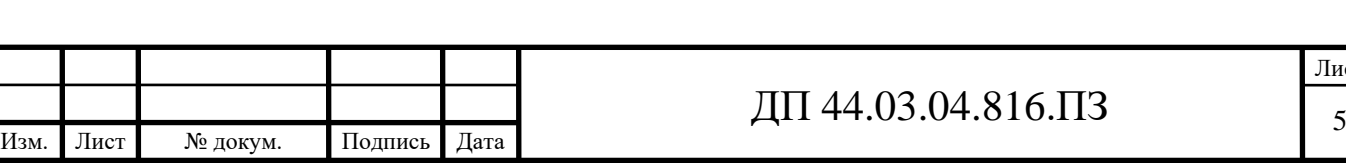

Цель дипломного проекта определяет следующие задачи:

- проанализировать исходные данные;

- разработать новый вариант технологического процесса механической обработки детали «Корпус катушки»;

- разработать операцию механической обработки;

- разработать управляющую программу;
- выполнить экономическое обоснование проекта;
- выполнить методический раздел.

В предлагаемом варианте тех. процесса предполагается использовать современное высокоточное оборудование и эффективный режущий и мерительный инструмент, что позволит повысить производительность и качество обработки, снизить себестоимость изготовления детали.

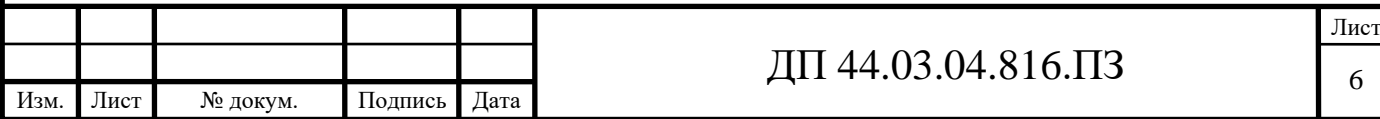

# **1. ТЕХНОЛОГИЧЕСКАЯ ЧАСТЬ**

#### **1.1. Анализ исходных данных**

Исходными данными, согласно заданию, являются рабочий чертёж детали со всеми техническими требованиями и годовая программа выпуска деталей.

#### **1.1.1. Служебное назначение и техническая характеристика детали**

Деталь «Корпус катушки» используется в катушке приёмной КП предназначенной для эксплуатации на локомотивах со скоростью движения до 200 км/ч в составе автоматической локомотивной сигнализации (АЛС) различных типов.

Катушки КП рассчитаны для работы в условиях умеренного и холодного климата для работы от минус 60 до плюс 60 °С, влажности 100% при температуре плюс 25 °С.

Область применения катушки КП– железнодорожный транспорт.

В состав КП входят:

- сердечник прямоугольной формы, набранный из пластин электротехнической стали. На сердечнике намотана на двух каркасах двухсекционная обмотка. Каркасы секций обмотки до их заливки диэлектриком могут перемещаться относительно середины сердечника для более точной регулировки индуктивности КП;

- фиксирующие скобы каркасов КП, установленные на сердечнике с двух сторон.

Сердечник с обмоткой помещён в корпус. Корпус выполнен из силумина, предохраняет катушки от механических воздействий и снижает уровень наводок (помех), возникающих в локомотиве при его работе и при пересечении ЛЭП.

Торцы сердечника КП помещены в торцевые крышки. Крышки

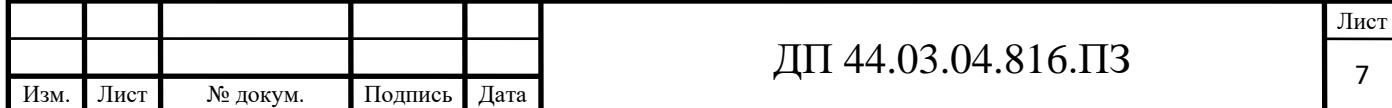

выполнены из диэлектрического материала.

Материал торцевых крышек и вариант конструкции корпуса КП выбраны из условий получения заданных электрических характеристик.

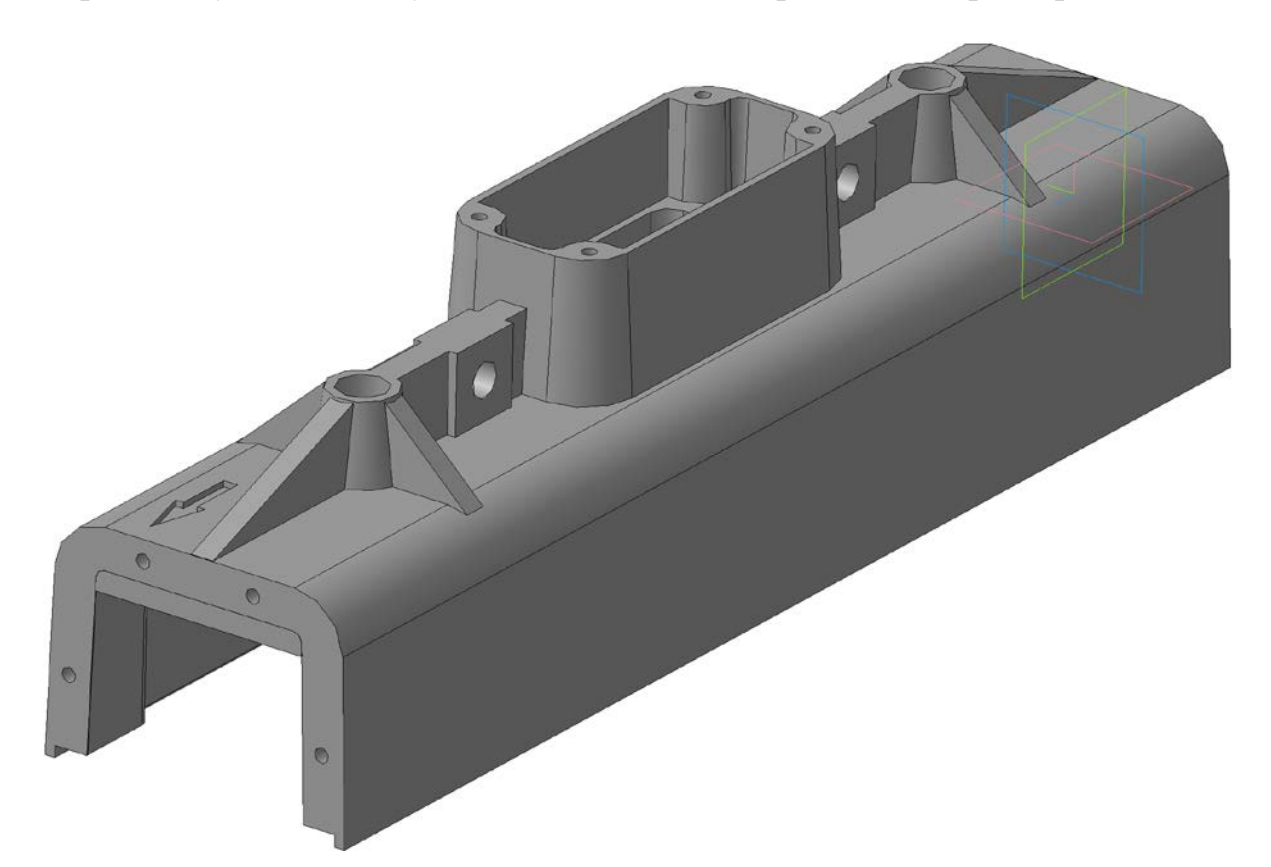

Рисунок 1 – 3D модель детали «Корпус катушки»

Торцевые крышки с помощью винтов закреплены на корпусе и фиксируют сердечник в требуемом положении.

Для улучшения герметичности и усиления прочности крепления сердечника с обмоткой в корпусе катушки залиты виксинтом К-68. Нижняя часть корпуса КП закрыта крышкой, изготовленной из диэлектрика.

Деталь «Корпус» изготавливается из литейного алюминиевого сплава АЛ2 ГОСТ 1583-93. Данный материал широко применяется в машиностроении для изготовления малонагруженных деталей. Сплав отличается высокой герметичностью.

Химический состав сплава АЛ2 приведен в таблице 1, а механические свойства – в таблице 2.

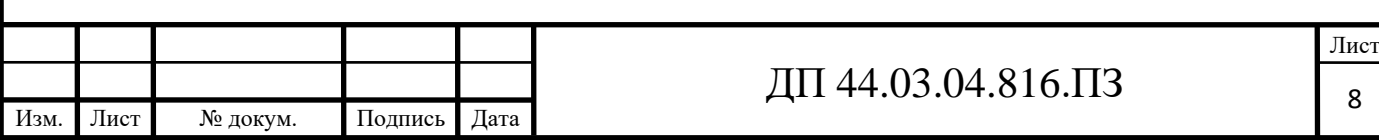

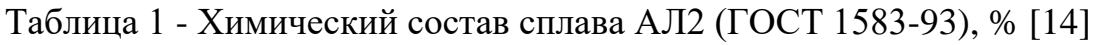

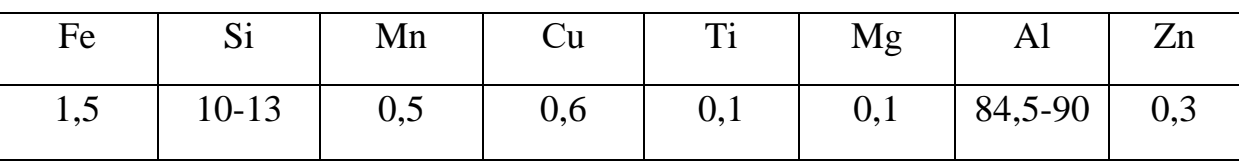

### Таблица 2 - Механические свойства сплава АЛ2 (ГОСТ 1583-93)[14]

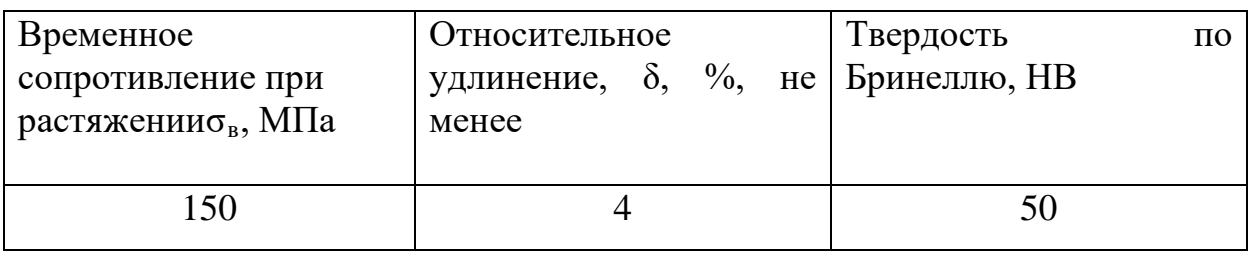

Сочетание физических, механических и коррозионных свойств алюминия и его сплавов определяет их широкое применение в различных отраслях промышленности.

Благодаря легкости, достаточной прочности, способности сплавляться со многими другими металлами и хорошей электропроводности алюминий п рименяется в электротехнике, а также как конструкционный материал в машиностроении, авиа-судостроении, строительстве жилых и общественных зданий, сельскохозяйственных объектов и других отраслях промышленности.

В электротехнике алюминий успешно заменяет медь, особенно в производстве массивных проводников, например, в воздушных линиях, высоковольтныхкабелях, шинах распределительных устройств; трансформаторов (электрическая проводимость алюминия достигает 65,5% электрической проводимости меди, и в то же время он легче ее более, чем в три раза).

### **1.1.2. Анализ технологичности конструкции детали**

Анализ технологичности конструкции изделия производится с целью повышения производительности труда, снижения затрат и сокращения времени на технологическую подготовку производства.

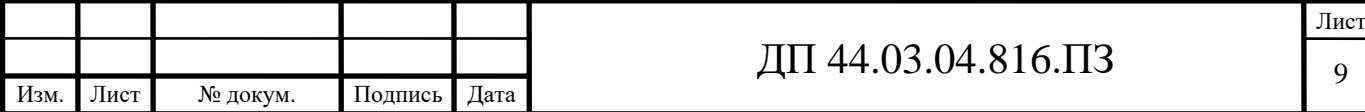

Технологический анализ детали проводят как качественный, так и количественный.

*Качественная оценка технологичности детали.*

Достоинства:

- конфигурация детали и её материал позволяют применять наиболее прогрессивные заготовки, сокращающие объём механической обработки

(литьё по выплавляемым моделям)

- при конструировании изделия используются простые геометрические формы, позволяющие применять высокопроизводительные методы производства;

- предусмотрена удобная и надёжная технологическая база в процессе обработки (плоскость основания детали имеет достаточную по размерам и расстоянию поверхность для базирования);

- материал детали при необходимости, возможно, заменить на АК5М2 или АК7;

-деталь допускает обработку поверхностей на проход (отверстие ø35, плоскость основания, верхняя плоскость);

- предусмотрена возможность удобного подвода жёсткого и высокопроизводительного инструмента к зоне обработки детали;

- отверстия, возможно, обрабатывать одновременно;

- обеспечен свободный вход и выход инструмента из зоны обработки;

- для снижения объема механической обработки предусмотрены допуски только точных поверхностей (отверстие ø35Н7).

Недостатки:

- конфигурация детали имеет глухие резьбовые отверстия М5, что потребует специальную оснастку для инструмента;

При качественной оценке положительных характеристик больше чем отрицательных, поэтому можно считать, что конструкция детали технологична.

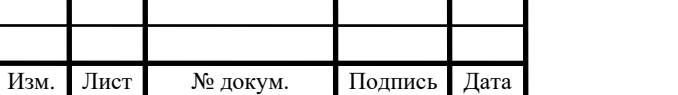

#### *Количественный анализ*

Коэффициенты точности обработки и коэффициенты шероховатости определяются в соответствии с ГОСТ 18831-73. Для этого необходимо рассчитать среднюю точность и среднюю шероховатость обработанных поверхностей.

Данные по детали «Корпус катушки» сведём в таблицы 3 и 4,

где Ti– квалитеты,

Ш<sup>i</sup> – значение параметра шероховатости,

ni – количество размеров или поверхностей для каждого квалитета или шероховатости.

Коэффициент точности определим по [4, с. 229], а результаты занесём в таблицу 3.

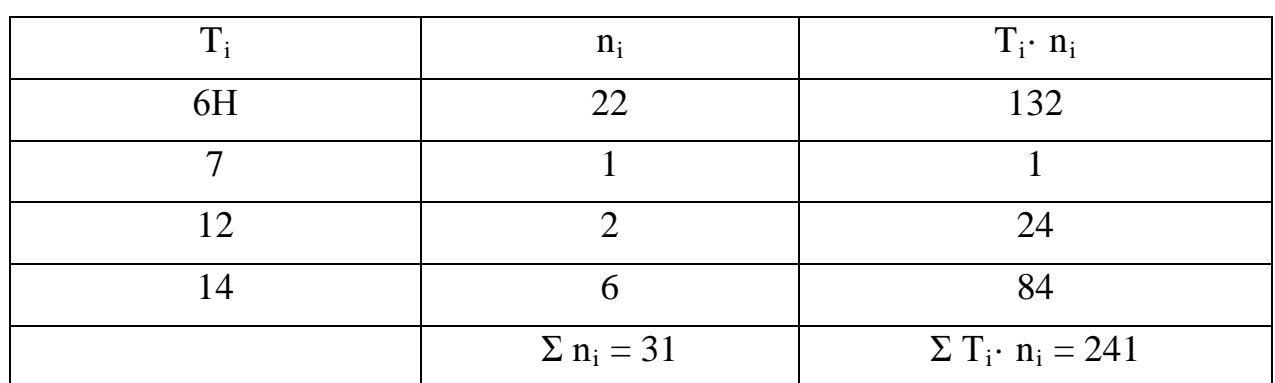

Таблица 3 – Определение коэффициента точности

$$
T_{cp} = \frac{\Sigma T_i \cdot n_i}{\Sigma n_i} = \frac{241}{31} = 7,77
$$

$$
K_{Tq} = 1 - \frac{1}{Tcp} = 1 - \frac{1}{7,77} = 0,871
$$

Вывод: так как Ктч=0,871> 0,8 то деталь по данному показателю технологична.

Коэффициент шероховатости определим по [4, с. 229], а результаты занесём в таблицу 4.

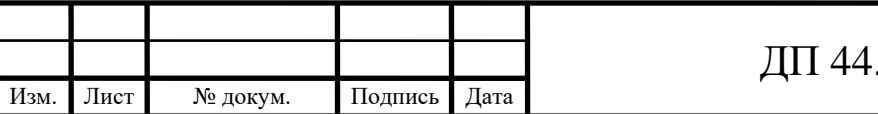

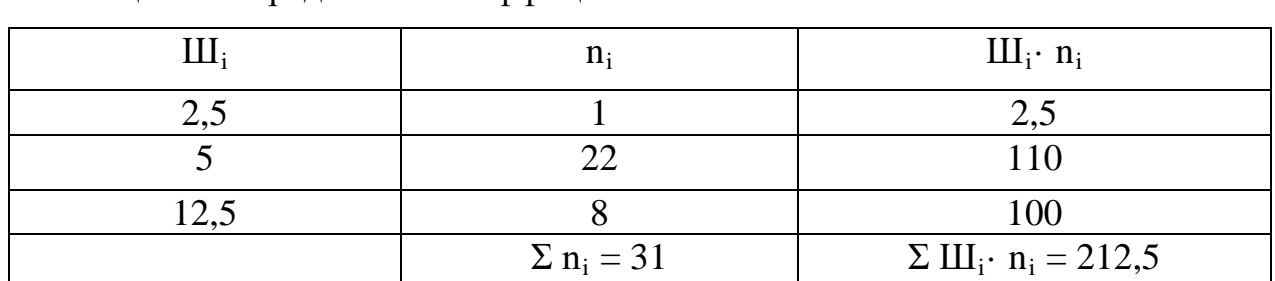

Таблица 4 – Определение коэффициента точности

$$
III_{cp} = \frac{\Sigma II_i \cdot n_i}{\Sigma n_i} = \frac{212.5}{31} = 6,85
$$

$$
K_{\mu} = 1 - \frac{1}{H_{cp}} = 1 - \frac{1}{6,85} = 0.854
$$

Вывод: так как Кш=0,884>0,32 следовательно, деталь технологична. *Коэффициент использования материала:*

$$
K_M = \frac{m_{\text{JET}}}{m_{34\Gamma}} = \frac{2,5}{3,5} = 0,714
$$

Низкий коэффициент использования материала говорит о том, что базовый вариант получения заготовки не оптимален (литьё в песчанные формы) и его следует заменить на другой способ получения заготовки, например, отливка в кокиль.

*Формулировка основных технологических задач.*

Исходя из служебного назначения, анализа рабочего чертежа можно сформулировать основные задачи к детали «Корпус».

Обеспечить:

- точность размеров: резьбовые отверстия М5 по квалитету6Н, отверстие ø35 по 7-му квалитету, паз 102 и линейный размер по 12-му квалитету, остальные размеры по 14-му квалитету;

- качество поверхностей: отверстия ø35 по Ra 2,5мкм, резьбовых отверстий по Ra 5, остальные поверхности Ra 12,5мкм;

- обеспечить позиционный допуск отверстий М5 в пределах 0,25 мм, допуск зависимый от координат отверстий.

- обеспечить допуск перпендикулярности паза 102мм, в пределах

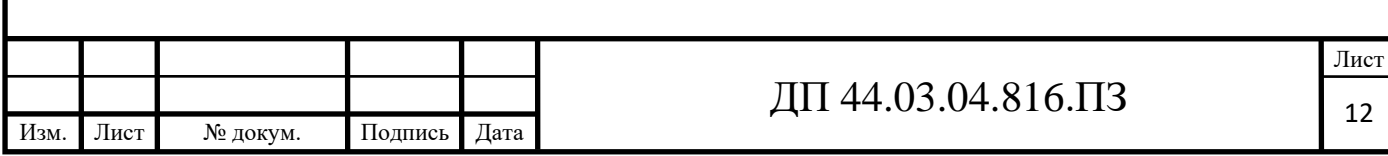

0,1 мм относительно боковых стенок паза.

- обеспечить допуск плоскостности верхней поверхности в пределах 0,1мм.

- обеспечить допуск параллельности нижней поверхности в пределах 0,12мм относительно базы Д.

**1.1.3. Анализ заводского технологического процесса обработки детали**

*Характеристика технологического процесса.*

По признакам технологический процесс относят[4, с. 40-42]:

- по числу охватываемых изделий – единичный;

- по назначению – рабочий;

- по документации – маршрутный.

*Анализ методов обработки поверхностей.*

Методы обработки поверхностей (МОП) зависят от служебного назначения детали. На рисунке 2 обозначим обрабатываемые поверхности, проанализируем методы обработки поверхностей с точки зрения экономической точности и результаты занесем в таблицу 5.

В большинстве своем методы обработки в базовой технологии верны.

#### *Анализ выбора технологических баз.*

По технологическим картам выявим технологические черновые и чистовые базы в станочных операциях, а результаты занесем в таблицу 6.

Базы на операциях выбраны, верно, соблюдается правило базирования: принцип постоянства и совмещения баз.

#### *Анализ маршрута обработки*

При изучении маршрута обработки установлено, что обработка

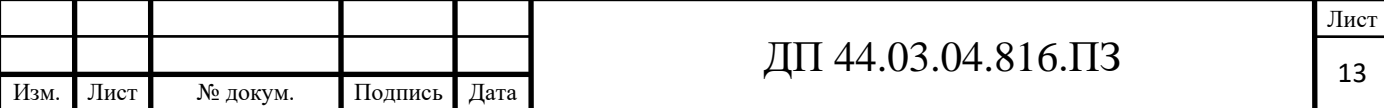

технологических баз ведется параллельно с обработкой исполнительных поверхностей, маршрут обработки составлен оптимально и оформлен по всем нормам ЕСКД.

### *Анализ станочных операций*

Проанализируем операции механической обработки, а результаты занесем в таблицу 7.

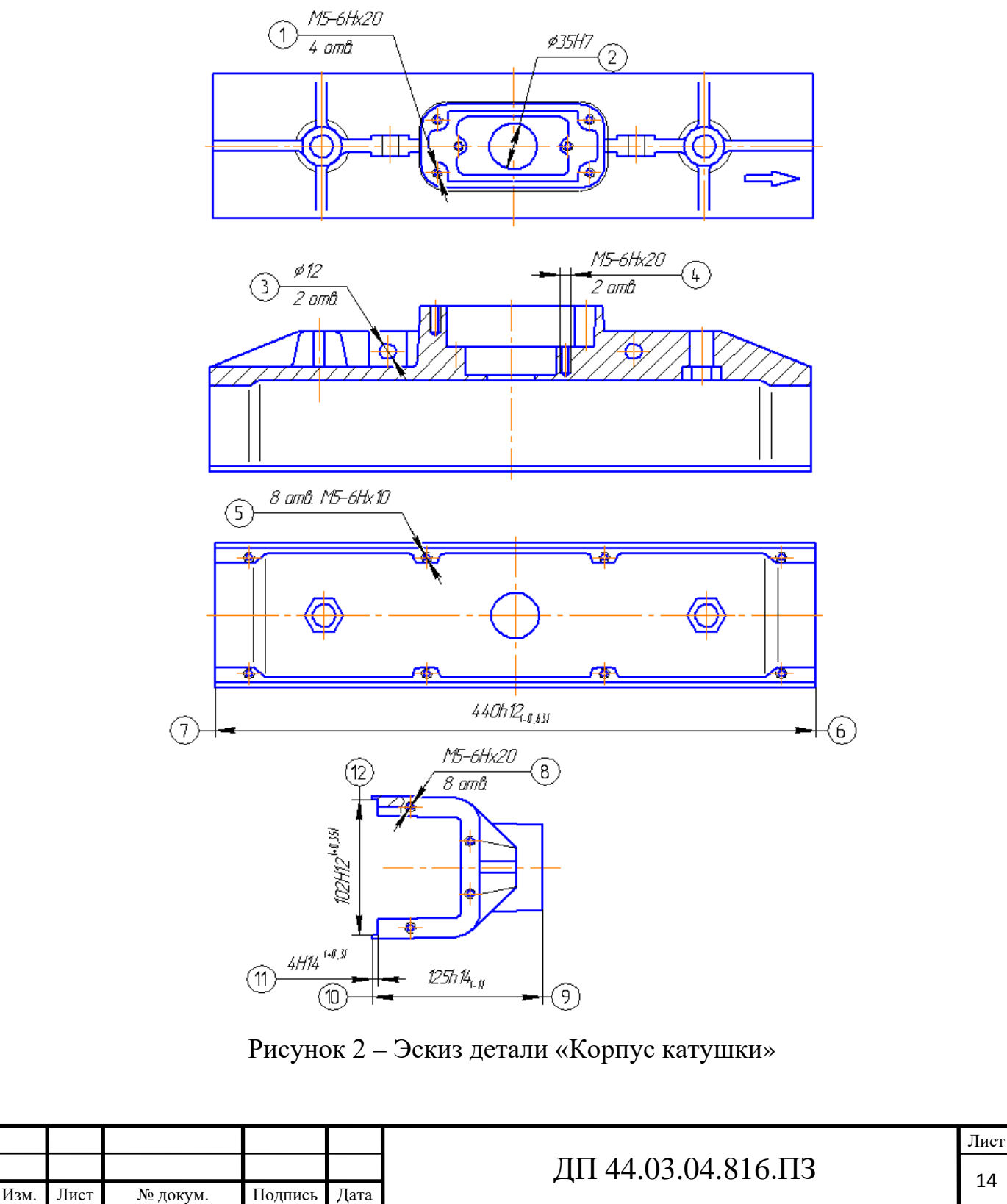

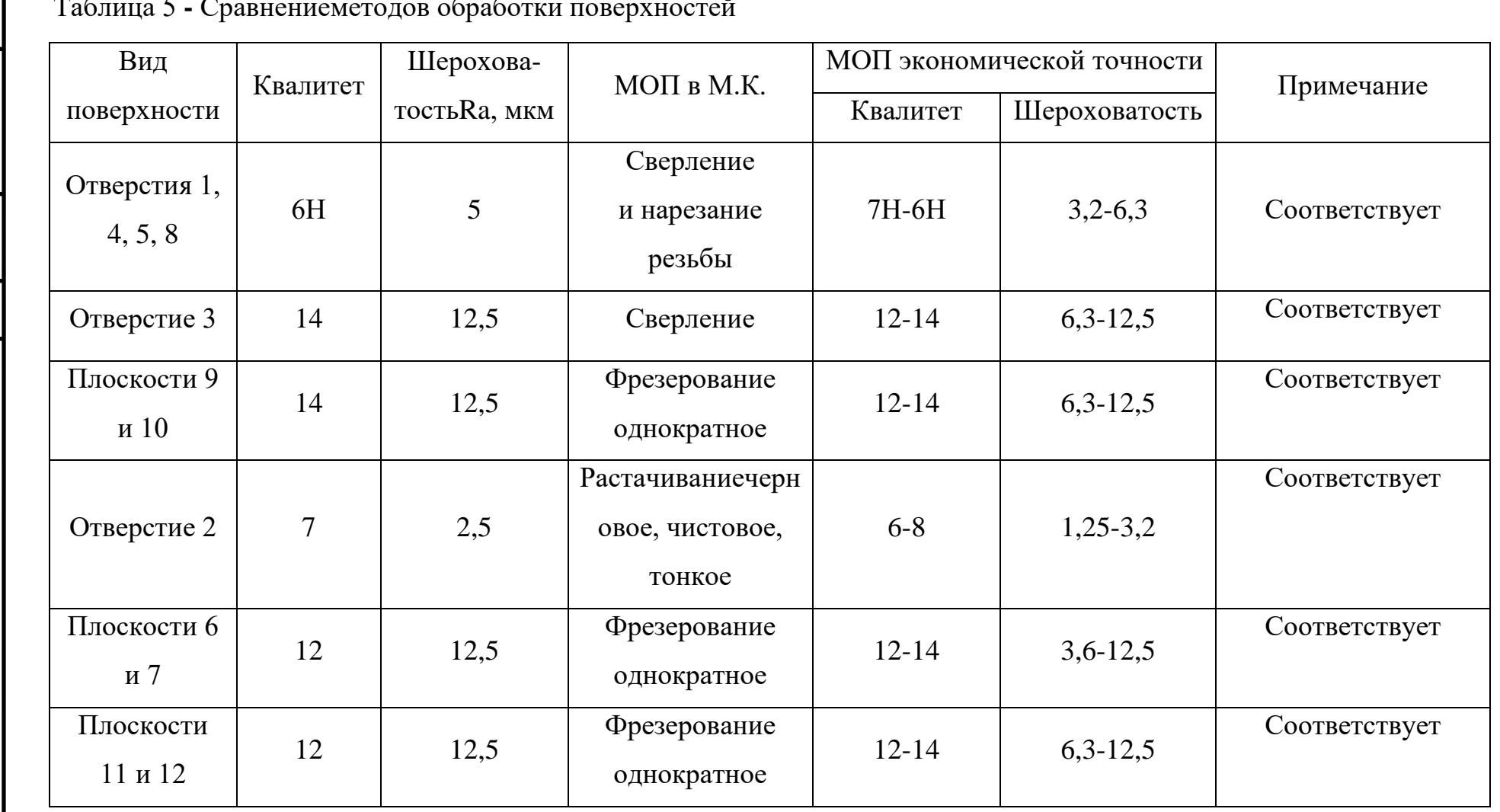

Таблица 5 **-** Сравнениеметодов обработки поверхностей

# Таблица 6 **-** Технологические базы в станочных операциях базовой

# технологии

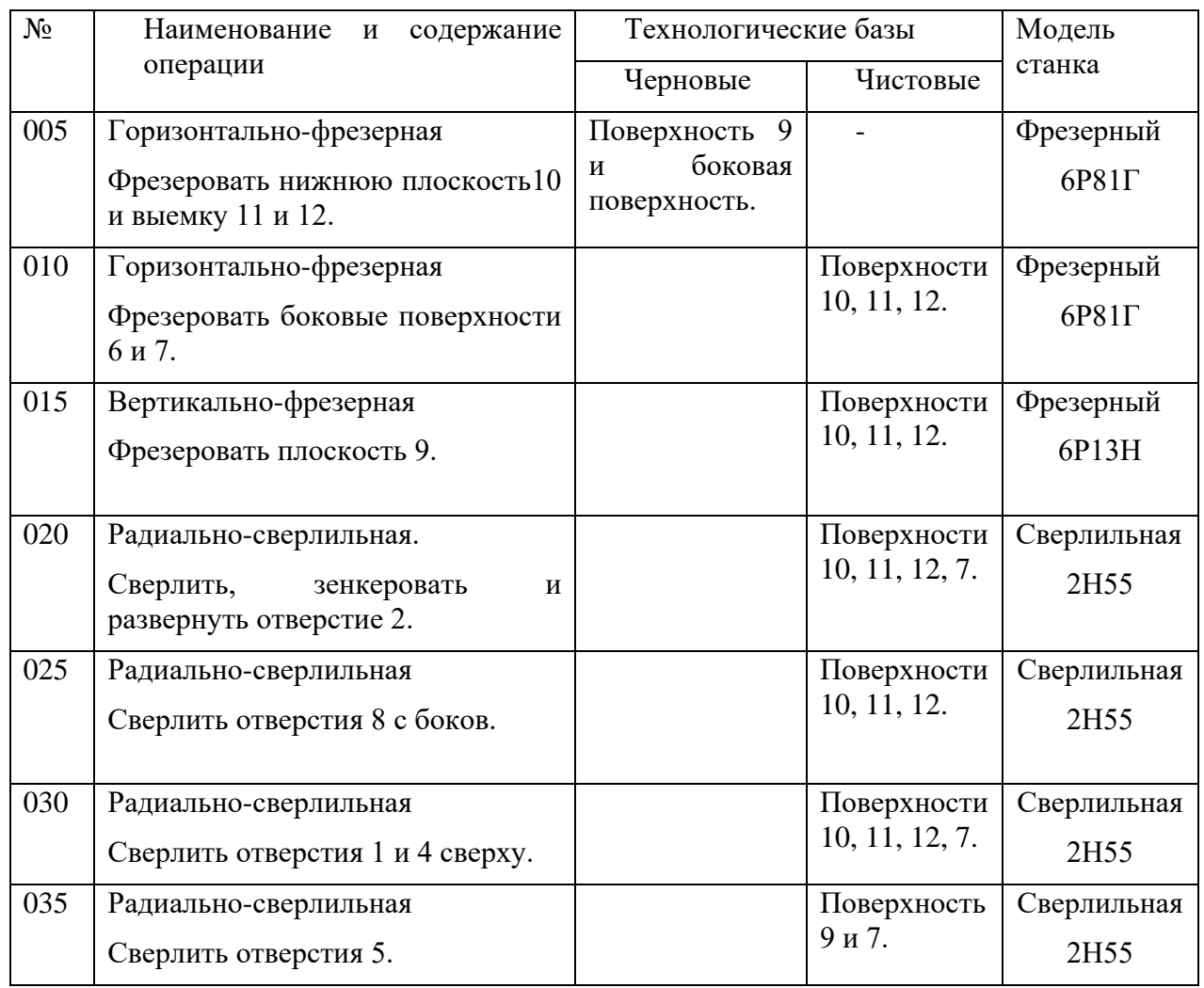

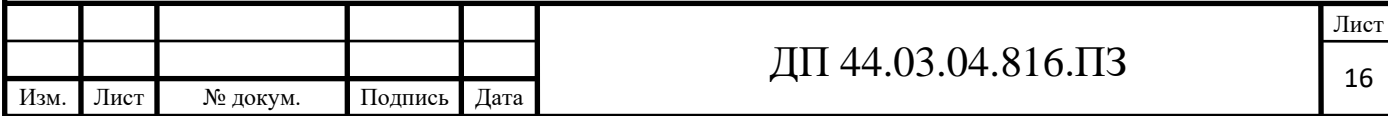

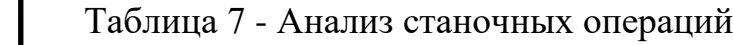

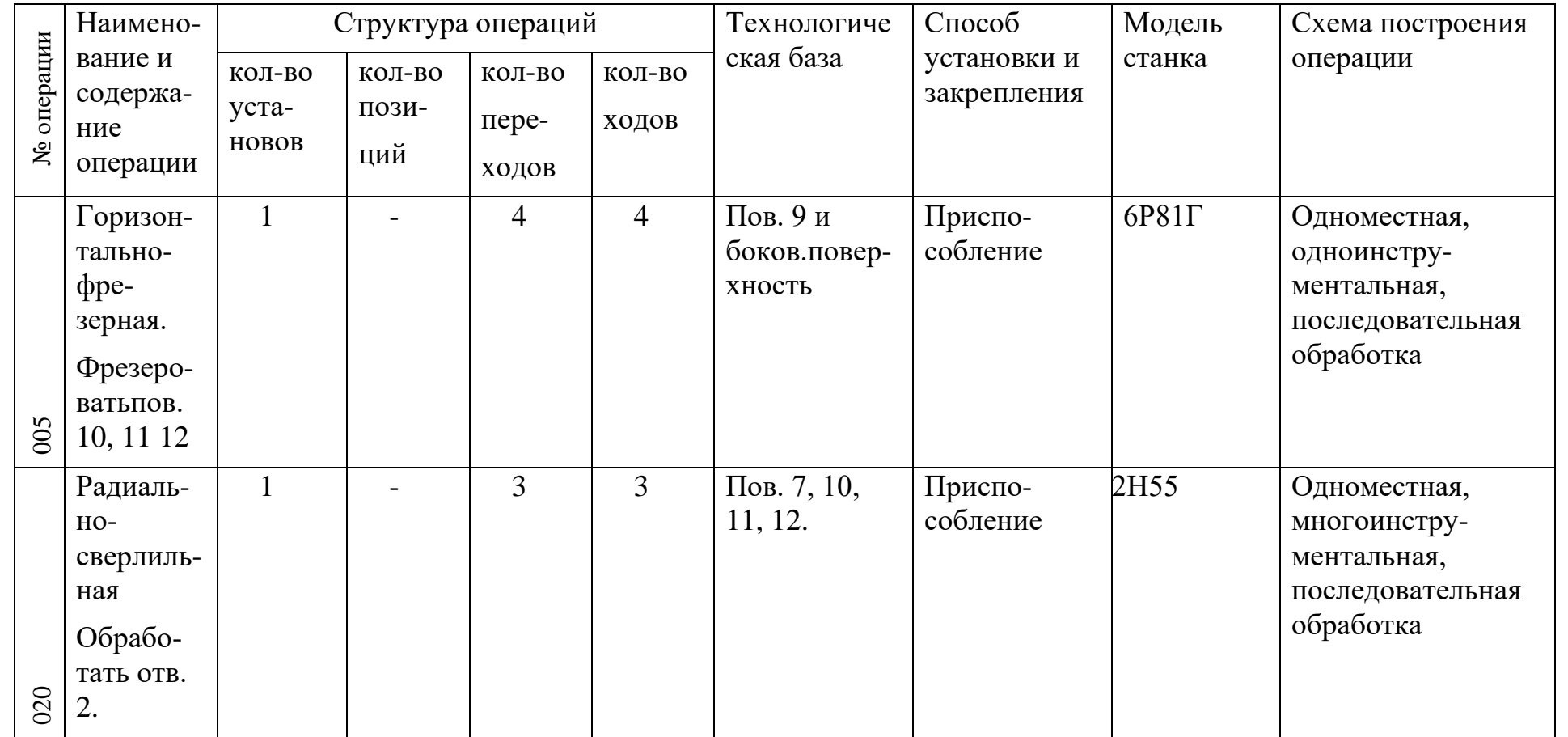

 $\rm \overline{III}$  44.03.04.816.<br>II3

Определим тип производства для базового тех. процесса.

Коэффициентом закрепления операций Кзо определяемого по формуле [4, с. 33]:

$$
K_{\text{3.0}} = \sum O / \sum P, (6)
$$

где∑О - суммарное число различных операций, закреплённых за каждым рабочим местом;

∑Р– суммарное число рабочих мест, на которых выполняются данные операции.

Годовая программа выпуска N=650 шт. (базовый вариант).

Располагая данными о штучном времени, определим количество станков по [4, с. 33]:

$$
m_p = N \cdot T_{\text{IUT}} / (60 \cdot F_{\text{A}} \cdot \eta_{\text{3.H.}} \cdot \kappa_{\text{BH}}), \tag{7}
$$

где Fд=3584 ч. – годовой фонд времени при 2-х сменной работе универсального оборудования;

 $\eta_{3,H} = 0.85 -$ нормативный коэффициент загрузки.

 $\eta_{3,H}$ = 1,02 – нормативный коэффициент выработки норм.

Установим число рабочих мест Р округляя в большую сторону mр.

Определим фактический коэффициент загрузки ηз.ф.по [4, с. 33]:

 $\eta_{3.0} = m_p/P$ 

Количество операций по формуле [4, с. 33]:

 $Q = \eta_{3,H}/\eta_{3,\phi}$ 

Рассчитаем Кз.о. для операций 005 и 010Горизонтально-фрезерная:

m<sub>p</sub>= 650⋅29,15/(60⋅3584⋅0,85⋅1,02)=0,10; приму Р=1;

 $\eta_{3,0} = 0.07/1 = 0.07$ ; O=0,75/0,10=7,5, примем O=8.

Рассчитаем Кз.о. для операции 015Вертикально-фрезерная:

 $m_p$ = 650⋅15,25/(60⋅3584⋅0,85⋅1,02)=0,05; приму Р=1;

 $\eta_{3,\phi} = 0.03/1 = 0.03$ ; O=0,75/0,05=15, примем O=15.

Рассчитаем Кзодля операций 020…035Радиально-сверлильная:

m<sub>p</sub>= 650⋅57,22/(60⋅3584⋅0,85⋅1,02)=0,20; приму Р=1;

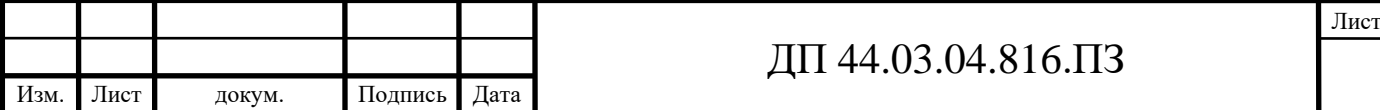

 $\eta_{3,\phi} = 0,17/1 = 0,17$ ; O=0,75/0,20=3,8 примем O=4.

Тогда:

 $K_{3.0} = 27/3 = 9$ , что соответствует крупносерийному типу производства. Количество деталей в партии[4, с. 36]:

$$
n=\frac{N\cdot a}{254},\,\,(8)
$$

где а – периодичность поступления заготовок, а=9 дней [4, с. 36].

Тогда:

$$
n = \frac{N \cdot a}{254} = \frac{650 \cdot 9}{254} = 23u
$$

Выводы: технологический процесс обеспечивает точность линейных и диаметральных размеров, качество поверхностей и технических требований предъявляемых к детали. Предлагается заменить универсальное оборудование, на обрабатывающий центр с ЧПУ.

#### **1.1.4. Определение типа производства**

Тип производства по предлагаемому варианту тех. процесса определим используя формулы (6) и (7), а результаты занесем в таблицу 8.

Годовая программа по предлагаемому варианту технологического процесса N=1100 шт., годовой фонд времени при 3-х сменной работе  $F_{\pi}$ = 5376 ч.

Таблица 8 – Определение типа производства

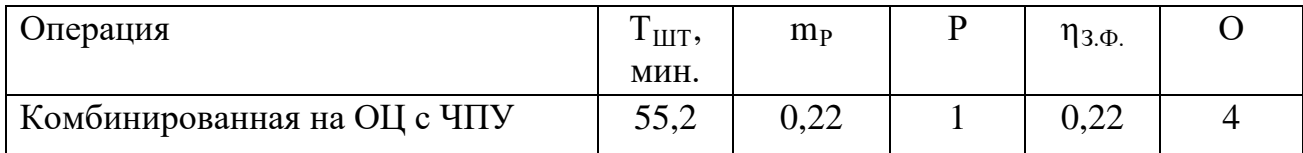

Тогда:

Кз.о.= 4/1=4, что соответствует крупносерийному типу производств.

Количество деталей в партии по (8):

$$
n = \frac{N \cdot a}{254} = \frac{1100 \cdot 9}{254} = 39u
$$

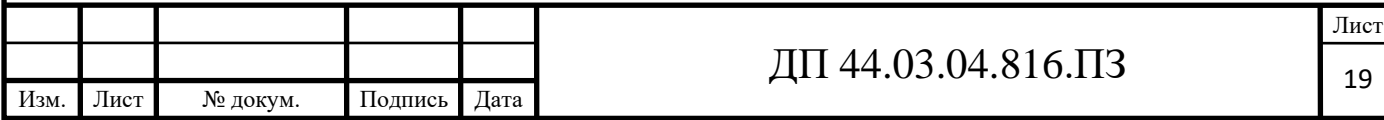

Серийное производство характеризуется ограниченной номенклатурой изделий изготовленных периодически повторяющимися партиями и сравнительно большим объемом выпуска.

Широко применяются специальные станки, полуавтоматы, автоматы и станки с ЧПУ. Технологические процессы разрабатываются подробно, следовательно, повышается производительность, и время изготовления детали уменьшаются. Оборудование располагается по ходу технологического процесса. В крупносерийном производстве большая часть оборудования, приспособлений и инструмента специализированы.

Квалификация рабочих ниже, чем в мелкосерийном производстве.

## **1.2. Разработка технологического процесса обработки детали**

#### **1.2.1. Выбор исходной заготовки и метода ее получения**

Исходные данные:

- масса детали 2,5 кг;

- габариты детали: 440x125x109мм;

- материал – сплав АЛ2 ГОСТ 1583-93.

Для изготовления деталей машиностроительные предприятия используют различные виды проката черных и цветных металлов, стальные слитки, чугун, алюминий, порошковые металлургические материалы и пр. При избранном конструктором материале детали возможны различные пути превращения полуфабриката в готовую деталь. Чем короче будет путь такого превращения, тем более экономичным оказывается технологический процесс изготовления детали. Поэтому при разработке технологического процесса, прежде всего, необходимо оценить возможность изготовления детали непосредственно из полуфабриката.

Если для изготовления детали нельзя подобрать полуфабрикат, который сразу можно превратить в готовую деталь, то приходиться сначала превращать полуфабрикат в заготовку, а затем – заготовку в готовую деталь.

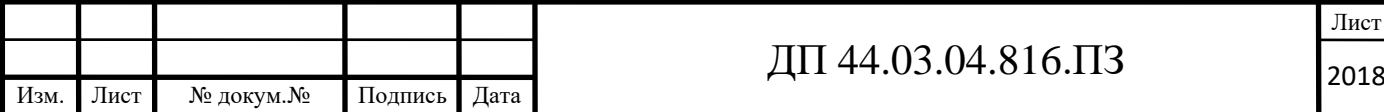

В таких случаях приходится выбирать полуфабрикат, обеспечивающий экономичное получение заготовки, и изыскать способ получения заготовки, позволяющий превратить ее в деталь с наименьшими затратами труда и материала.

В современном машиностроении для получения заготовок деталей используют разнообразные технологические процессы [1]:

- способы литья (в землю, в опоках, кокильное, центробежное, по выплавляемым моделям, в оболочковые формы, под давлением и др.);

- способы пластического деформирования металлов (свободная ковка, ковка в подкладных штампах, штамповка на молотах и прессах, периодический и поперечный прокат, высадка, выдавливание и др.);

- резка;

- комбинированные способы штамповки – сварки, литья – сварки;

- порошковая металлургия и пр.

Главными факторами, от которых зависит выбор технологического процесса получения заготовки, являются следующие [1]:

- конструктивные формы готовой детали;

- материал, из которого должна быть изготовлена деталь;

- размеры и масса заготовки;

- количественный выпуск деталей в единицу времени и объемы партий;

- стоимость полуфабриката, используемого для получения заготовки;

- себестоимость заготовки, полученной выбранным способом;

- расход материала и себестоимость превращения заготовки в готовую деталь.

Учитывая заданный материал – сплав АЛ2, требуемой точностью изготовления заготовки - для данной детали «Корпус катушки» выбираем способ получения заготовки – отливка в кокиль.

По форме и конфигурации заготовка будет напоминать готовую деталь. Масса заготовки – 3,2 кг.

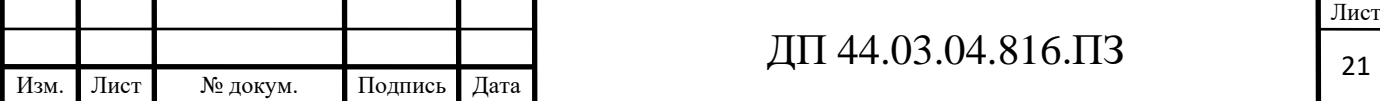

### **1.2.2. Выбор технологических баз и разработка схем базирования**

Базирование решает задачи взаимной ориентации деталей и узлов при сборке и обработке заготовок на станках. Технологические базы используются для определения положения изделия в процессе изготовления.

Выделяют основные и вспомогательные технологические базы, черновые и чистовые базы. К основным технологическим базам относят отверстия Ø35Н7, отверстие и нижнюю плоскость с выемкой.

К вспомогательным базам относят боковые поверхности с резьбовыми отверстиями и верхнюю плоскость (рисунок 2).

К черновым базам относят поверхности, которые используются на первых операциях, когда отсутствует обработанная поверхность.

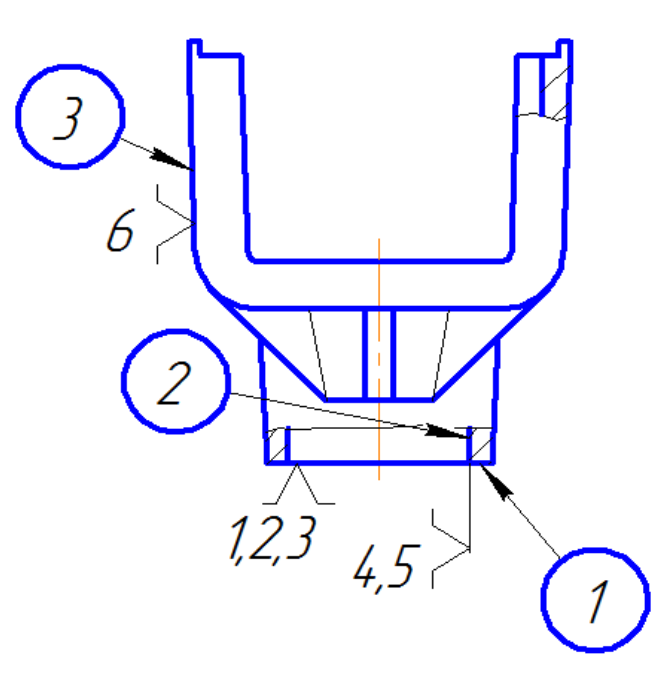

Рисунок 4 - Черновые базы предлагаемого тех. процесса

В нашем случае черновой базой будет поверхность «1», выемка «2» и поверхность «3». Поверхность «1» лишает деталь 3-х степеней свободы (одного перемещения и двух вращений), выемка «2»– 2-х степеней свободы (двух перемещений), поверхность «3» - 1 степени свободы. Таким образом, базирование полное. Схема чернового базирования показана на рисунке 4.

Чистовая база – это обработанная поверхность, на которую

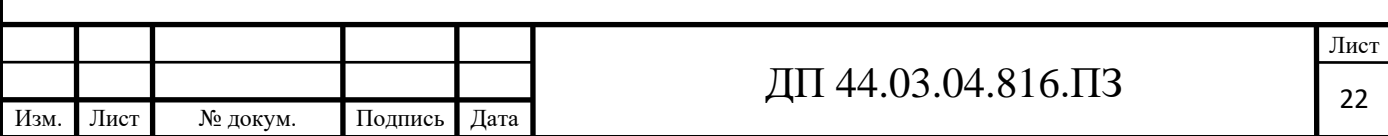

устанавливается деталь при обработке. В нашем случае чистовыми базами является нижний торец «4» и поверхности «5» и «6».

Торец «4» – лишает деталь 3-х степеней свободы (одного перемещения и двух вращений), поверхность «5» лишает деталь 2-х степеней свободы (двух перемещений), поверхность «6» лишает деталь одной степени свободы (одного вращения). Таким образом, базирование полное.

Чистовое базирование представлено на рисунке 5.

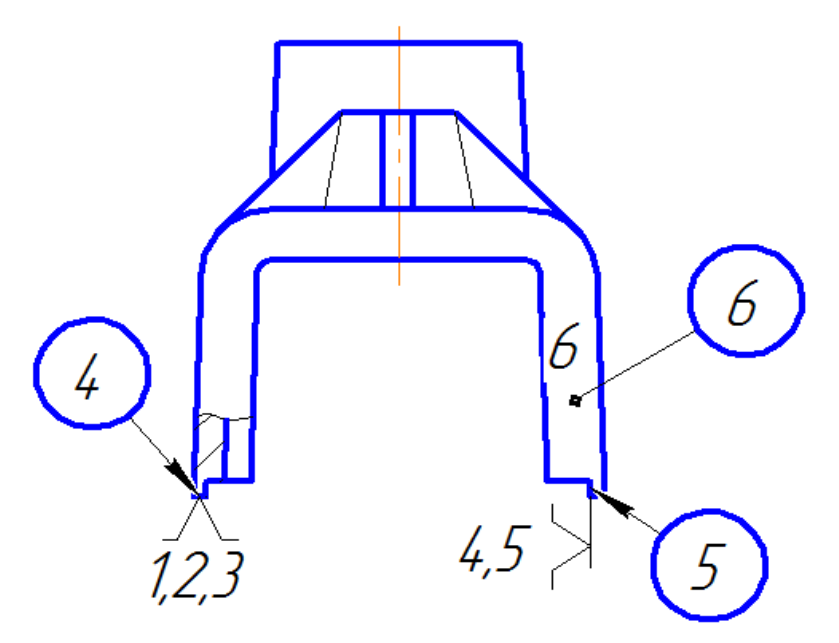

Рисунок 5 - Чистовые базы предлагаемого тех. процесса

# **1.2.3. Выбор средств технологического оснащения**

### **1.2.3.1. Выбор и описание оборудования**

В связи с увеличением производственной программы выпуска деталей «Корпус катушки» с 650 до 1100 в год предлагается, заменить существующее универсальное оборудование, на обрабатывающий центр с ЧПУ, что будет соответствовать серийному производству и позволит предприятию увеличить годовой выпуск изделий.

Выбор типа станка необходимо сопоставить с его возможностями обеспечить технические требования, формы и качество обрабатываемых поверхностей.

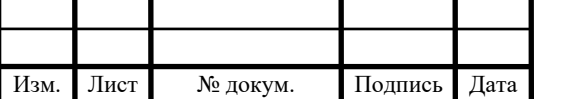

 Выбор оборудования для операционной обработки детали предлагается выполнять по следующим условиям:

 - габариты и размеры станка должны поддерживать размеры обрабатывающей детали;

 - выбранное оборудование должно обеспечивать заданные требования по точности и качеству поверхностей детали;

 - станок должен позволять вести обработку детали на оптимальных режимах обработки;

- оборудование должно поддерживать данный тип производства.

Основным принципом выбора оборудования является экономичность процесса обработки. Эффективней применять оборудование, которое поддерживает наименьшую трудоемкость и себестоимости обработки детали.

Для выбора оборудования необходимо пользоваться паспортами станков, каталогами или номенклатурными справочниками.

 Для изготовления детали «Корпус катушки» выбираем следующее оборудование: вертикально-фрезерный обрабатывающий центр с ЧПУ LEADWELLV-60iT (Компания Leadwell MachinesMfg., Corp., Тайвань)[18].

На рисунке 6представлен ОЦ с ЧПУ LEADWELLV-60iT [18].

Серия станков V-iT компании Leadwell - это вертикально-фрезерные станки со встроенным наклонно-поворотным столом (рис. 7) диаметром до 630мм. Наиболее хорошо подходят для обработки с нескольких сторон корпусных деталей за 1 установ.

#### **Особенности конструкции** [18]:

- наклонно-поворотный стол;

- герметично закрытое ограждение;

- литейно-роликовые направляющие;

- шпиндель картридорного типа;

- двухступенчатые редукторы;

-системы измерения вылета и диаметра инструмента;

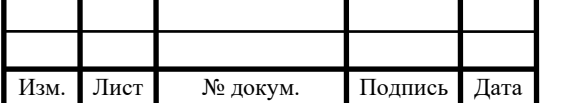

# ДП 44.03.04.816.ПЗ

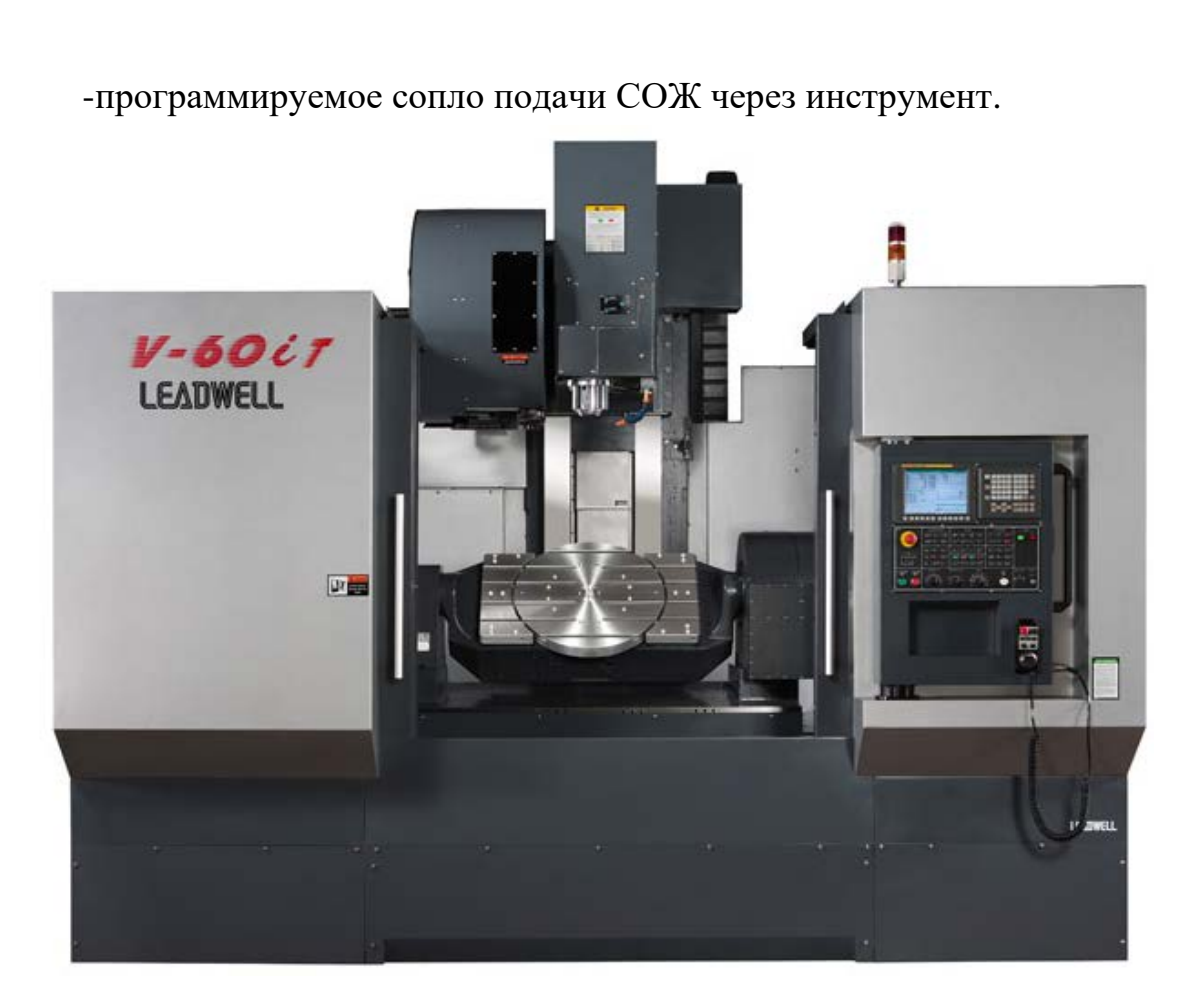

Рисунок 6 - Вертикально-фрезерный ОЦ с ЧПУ LEADWELLV-60iT

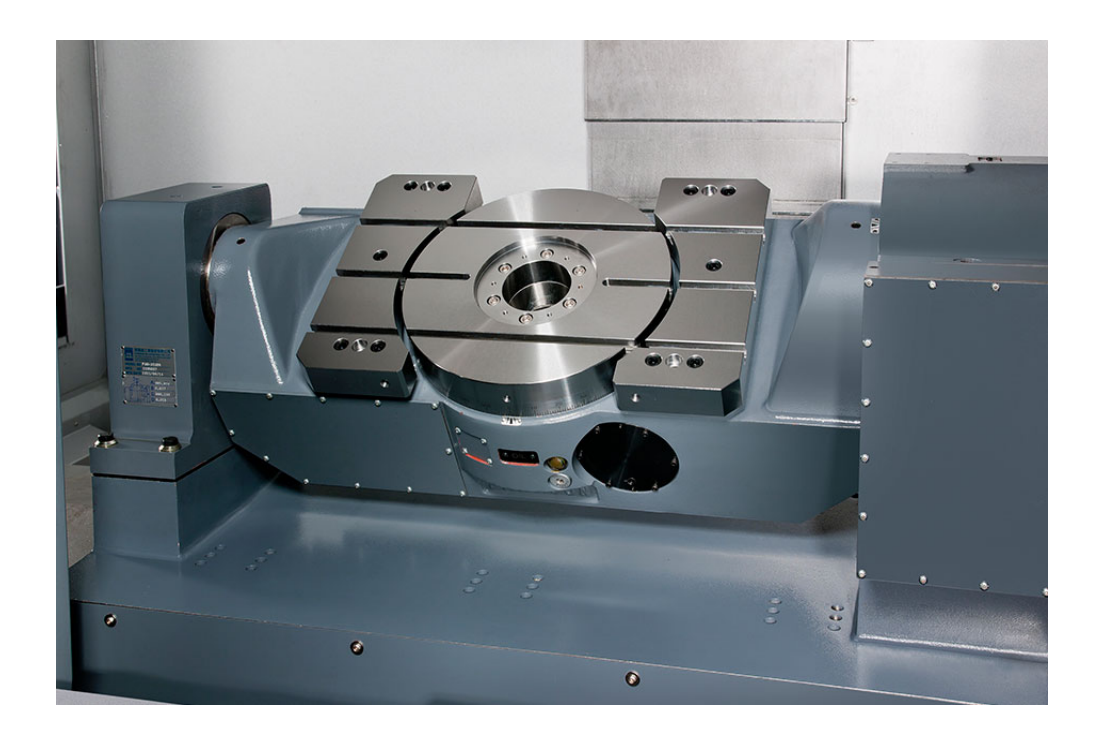

Рисунок 7 – Наклонно-поворотный стол ОЦ с ЧПУ LEADWELLV-60iT

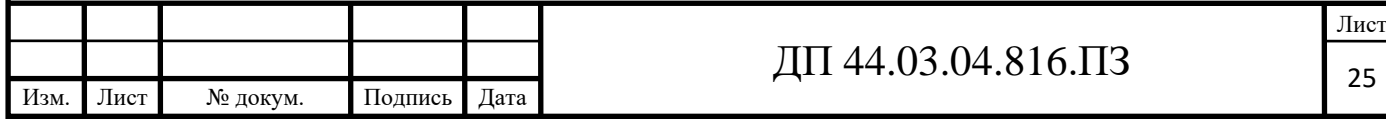

Обработка выполняется высокопроизводительным инструментом при помощи программы, и 3-х мерных моделей, при помощи которых достигается заданная точность и геометрические параметры детали.

На данном станке обрабатываются цветные и черные металлы их сплавы. Особенно эффективно использовать данный станок при изготовлении литых корпусных деталей сложных форм.

### **Параметры рабочей зоны**[18]:

- размеры стола в диаметре - 630 мм.

- количество Т-образных пазов - 14.

- ширина Т образных пазов - 12мм.

- максимально допустимая нагрузка стола при повороте детали - 150кг.

## **Параметры шпинделя**[18]:

Максимальная частота вращения шпинделя - 10000 об/мин;

Максимальный крутящий момент - 140Н·м;

Конус шпинделя - 7/24;

Максимальная мощность на шпинделе - 18,5Квт.

Способ передачи крутящего момента - ременная.

**Параметры перемещения рабочих органов**[18]:

Величина рабочих перемещений по осям, по оси Х-1270мм, по оси

Y-760мм, по оси Z-680мм;

Расстояние от поверхности стола до торца шпинделя в минимальном

100 в максимальном 780 мм;

Расстояние от оси шпинделя до колонны - 825 мм;

Максимальная скорость рабочей подачи - 5 м/мин;

Скорость быстрых перемещений по осям X/Y/Z–30/30/20м/мин.

Допустимые усилия по осям 511.

**Параметры инструментального магазина**[18]:

Количество инструментальных позиций в магазине– 24;

Максимальный вес инструмента - 7кг;

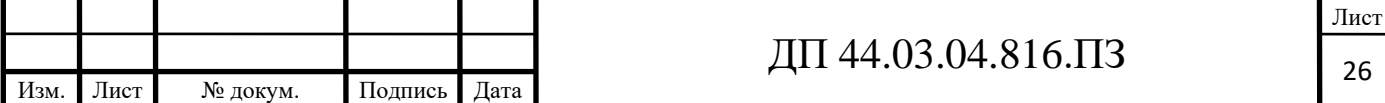

Время смены инструмента - 7,5 сек. **Параметры устройства ЧПУ**[18]: Количество управляемых осей –5. **Параметры управления УЧПУ**[18]: ISO программирование в G-кодах; Графическая 2D визуализация циклов обработки; Текстовый редактор управляющих программ; Возможность возобновлять работу с любого кадра; Диагностика станка; Дополнительных М-функций для вспомогательного оборудования.

### **1.2.3.2. Разработка технологического маршрута обработки детали**

Основными задачами обработки резанием является изготовление с заданной производительностью деталей требуемого качества из выбранных конструкторами материалов при минимально возможных производственных затратах.

В зависимости от этих требований разрабатывается технологический процесс обработки, выбирается оборудование и режущий инструмент.

Усовершенствованный технологический процесс: маршрут обработки детали, выбор оборудования показано в таблице 9.

Таблица 9 – Краткий технологический процесс механической

обработки детали «Корпус катушки»

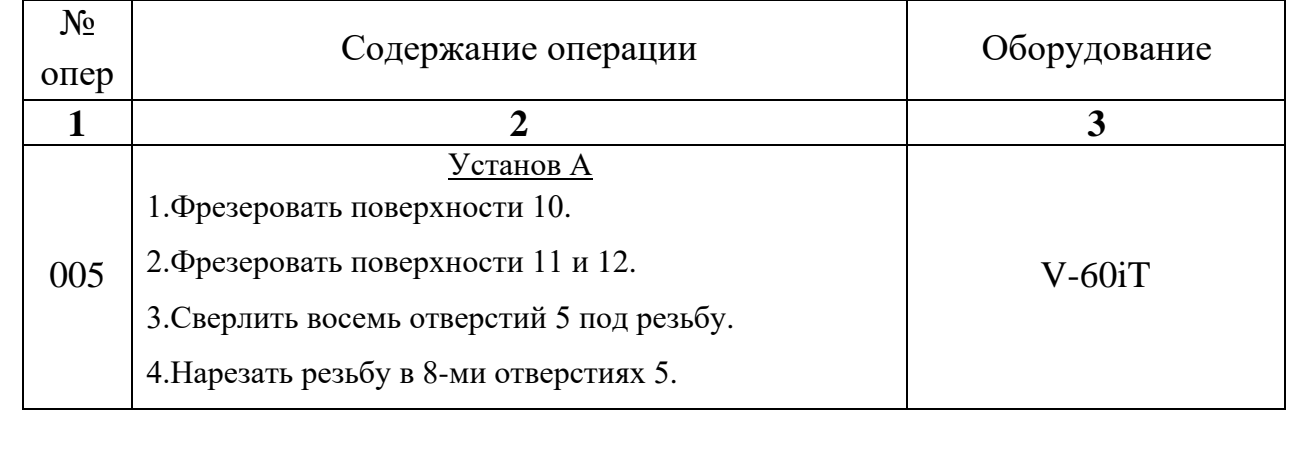

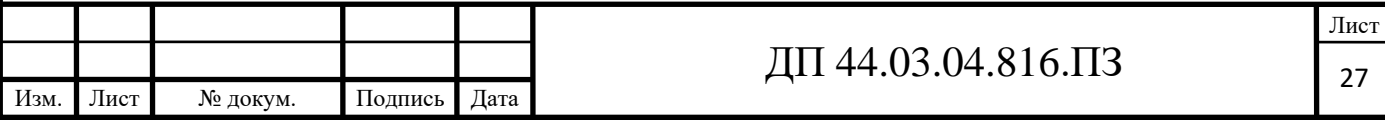

Окончание таблицы 9

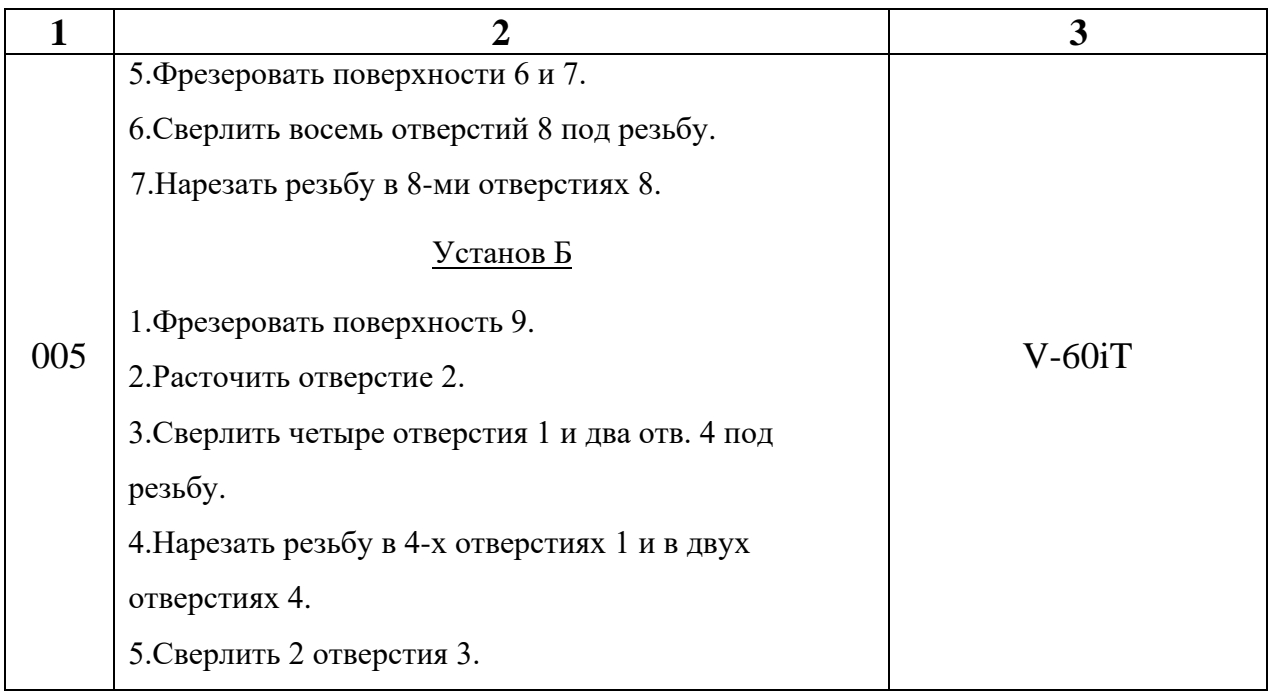

# **1.2.3.3.Предлагаемый вариант ТП и содержание технологических операций**

Режущий инструмент для разрабатываемого технологического процесса выбираем, в соответствии с рекомендациями, изложенными в каталогах металлорежущего инструмента фирмы «Seco».

Материал детали – сплавАЛ2по классификации компании «Seco» относится к группеN2[10, с. 675].

Фрагмент каталога «Seco» для выбора элементов режима резания показан на рисунке 8.

Классификация материалов - SMG2

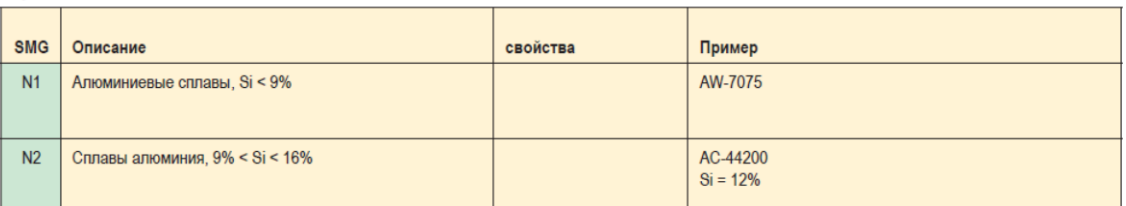

Рисунок 8 – Выбор группы материала для сплава АЛ2из каталога фирмы«Seco».

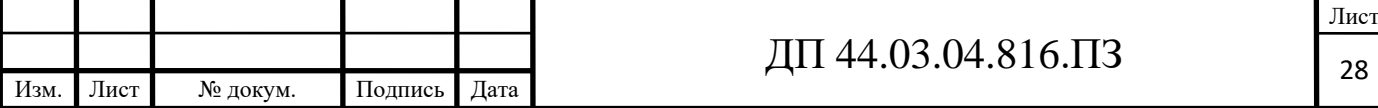

**SECO :** 

# **Операция 005 Комплексная на ОЦ с ЧПУ.**

### **Установ А**

Переход 1. Фрезеровать поверхность 10 (рис. 2).

Фреза торцеваяR220.53-0125-09-8С [10, с. 129],

где обозначено: R – правостороннее вращение, 220 – крепление на оправке, 53- система фрез, 0125 – диаметр фрезы (125мм), 09 – размер пластины,8 – эффективное число зубьев,С – крепление пластины клином(рис.9).

Размеры фрезы: Dc=125мм, Dc<sub>2</sub>=135мм, D<sub>5m</sub>=90ммl<sub>1</sub>=63мм, ар=4,5мм [10, с. 129].

Пластина SEEX09T3AFN-E04H15 [10, с. 603],

где обозначено: S - форма пластины (квадратная), E - задний угол

(равен 20º), Е – класс допуска, X – тип СМП, 09 – номинальная длина

режущей кромки (9,52мм), T3 – толщина (3,97мм), АF – пластина с фаской

45°, N – направление резания (нейтрал), Е04 – внутреннее обозначение (условия обработки простые), Н15 – материал пластины (твердый износостойкий сплав для обработки алюминия, сплав без покрытия) [10, с. 14].

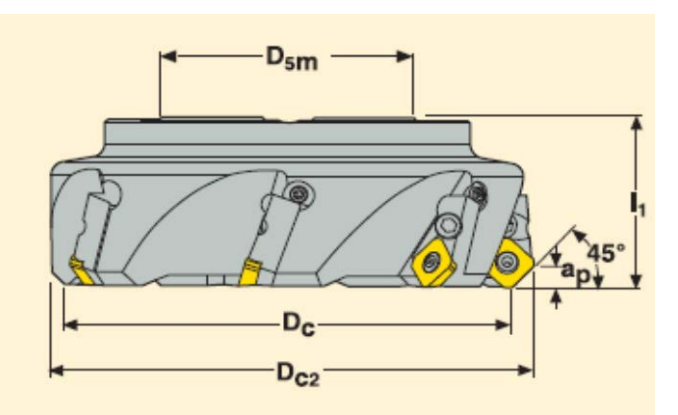

Рисунок 9 - Фреза торцевая

Фрагмент каталога «Seco» для выбора фрезы, пластины и материала показан на рисунках 10, 11 и 12.

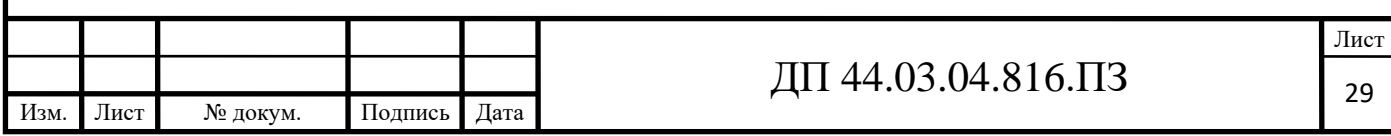

#### Тоцевые фрезы **SECO !!** R220.53-09C  $D_{5m}$ • Для подбора пластин и рекомендаций по режимам  $D_{C2}$ резания см. стр. 130-131 • Номенклатуру пластин см. на стр. 603 Размеры в мм  $\sqrt{2}$ **KG** √ื่  $D_{c2}$ **War** Обозначение Тип крепления  $a_p$ D<sub>c</sub>  $D_{5n}$  $I_1$ Пластина Нормальный

Рисунок 10 – Выбор торцевой фрезы из каталога фирмы «Seco»

80

100

 $125$ 

160

90

 $110$ 

135

170

62

 $77$ 

90

 $90$ 

45

 $4,5$ 

 $4,5$ 

 $4,5$ 

Оправка

Оправка

Оправка

Оправка

 $-0080 - 09 - 5C$ 

 $-0100 - 09 - 6C$ 

 $-0125 - 09 - 8C$ 

 $-8160 - 09 - 10C$ 

R220.53

 $\overline{50}$ 

 $50\,$ 

63

63

 $6\overline{6}$ 

8

 $10$ 

7400

6600

5900

5200

 $17$ 

 $2,5$ 

 $4,2$ 

6,6

**SE.09T3** 

**SE.09T3** 

**SE..09T3** 

**SE.09T3** 

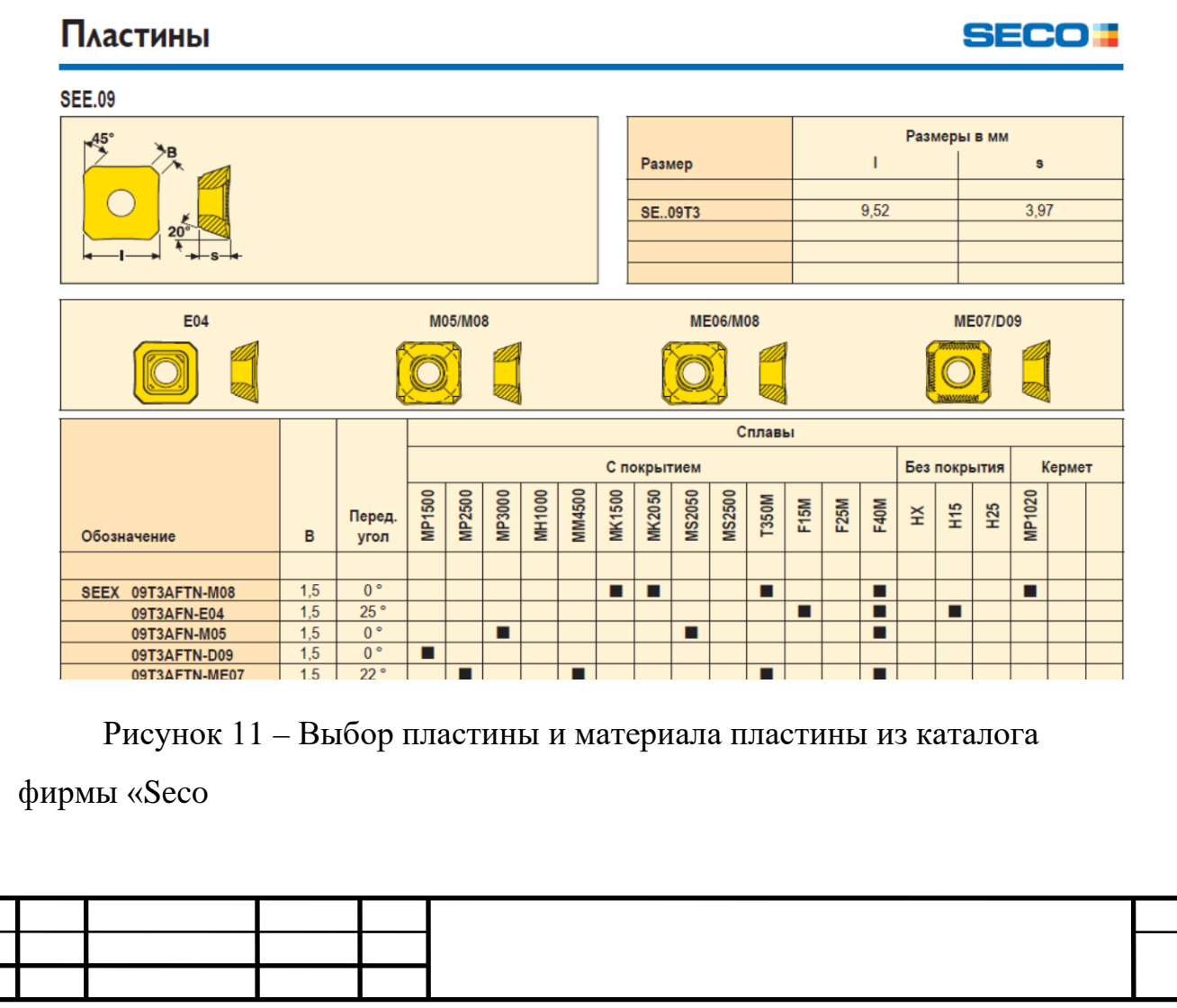

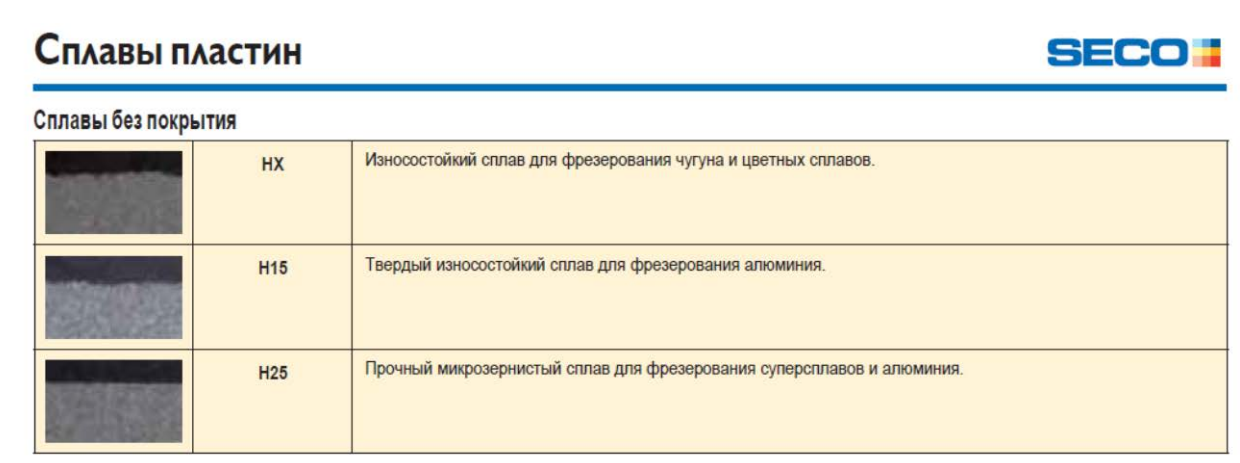

Рисунок 12 – Выбор пластины и материала пластины из каталога фирмы «Seco»

Рекомендуемые режимы резания по каталогу [10, с. 662]: а<sub>ртах</sub>=4,5мм, f=0,20 мм/зуб, Vс=600м/мин.

Переход 2. Фрезеровать поверхности 11 и 12 (рис. 2).

Выбираем тип фрезы JS554 – фреза универсальная для обработки материалов группы N2 [15, с. 21].

Окончательно выбираем фрезу JS554250R310Z4.0-SIRON-AН15 [15, с. 54],где JS – линейка продукции (JABROSOLID), 554 – геометрия, 250 – диаметр фрезы (25мм), R310 – форма конца, Z4 – число зубьев,  $.0$  – тип хвостовика, SIRON-A – тип покрытия [15, с. 10].

На рисунке 13 показана фреза JS554.

Размеры фрезы (рис. 11): Dc=25мм, dm<sub>m</sub>=25мм. l<sub>2</sub>=125мм, ap=52мм [12, с. 54].

Рекомендуемые режимы резания: f=0,11 мм/зуб, Vc=470м/мин [15, с. 62].

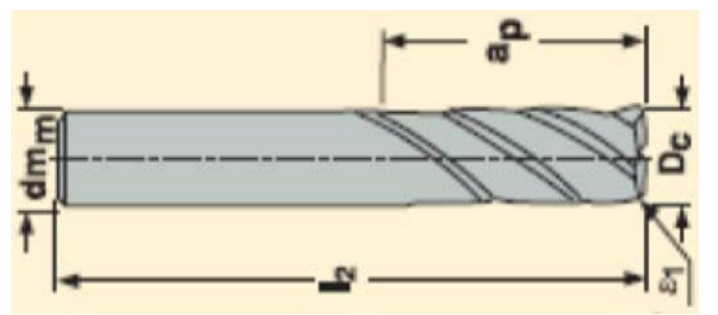

Рисунок 13 - Фреза концевая

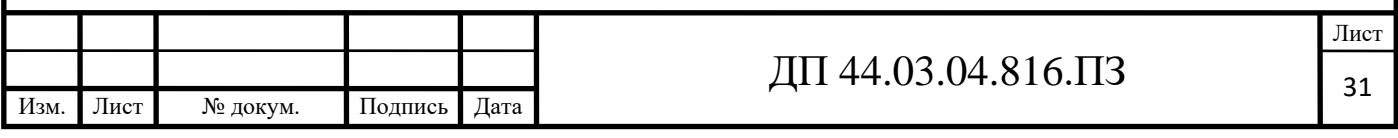

Переход 3. Сверлить 8 отверстий 5 под резьбу М5-6Н (рис. 2).

Сверло SD203-4.2-17-6R1HSS [11, с. 39],

где SD203 – тип сверла, 4.2 – диаметр сверла (4,2мм), 17 – глубина сверления (17мм),  $6$  – диаметр хвостовика,  $R$  – правое вращение,  $1$  – тип хвостовика (цилиндрический) [11, с. 20] (рис. 14).

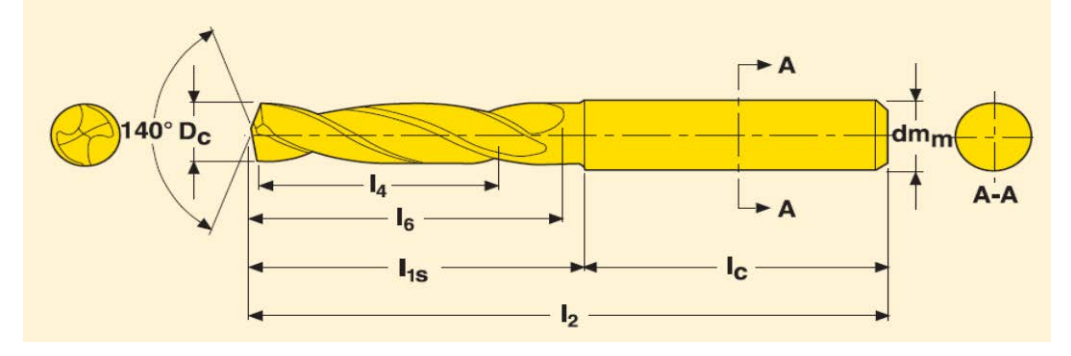

Рисунок 14 – СверлоSecoFeedmax –SD203

Размеры сверла: Dc=4,2мм, dm<sub>m</sub>=6мм, l<sub>4</sub>=17мм,l<sub>2</sub>=66мм, l<sub>C</sub>=36мм [11, с. 39].

Рекомендуемые режимы резания по каталогу [11, с. 123]:f=0,14 мм/об, Vс=225м/мин.

Переход 4. Нарезать резьбу в 8-ми отверстиях 5.

МетчикMTH-M5x0.8ISO6H-TB-V008 [11, с. 290],

где MTH – метчик со спиральной канавкой и со спиральной подточкой,

М5 – тип и размер резьбы, 0.8ISO–шаг и форма резьбы, 6Н – допуск, Т – глухое отверстие, В – заходная фаска 3,5-5 витков, V – универсальный метчик, 0 – дата выпуска (2014г), 08 – тип инструмента [11, с. 275] (рис. 15).

Размеры метчика:  $dm_m=4$ мм,  $l_U=65$ мм,  $l_f=95$ мм,  $Z=3$  [11, с. 290].

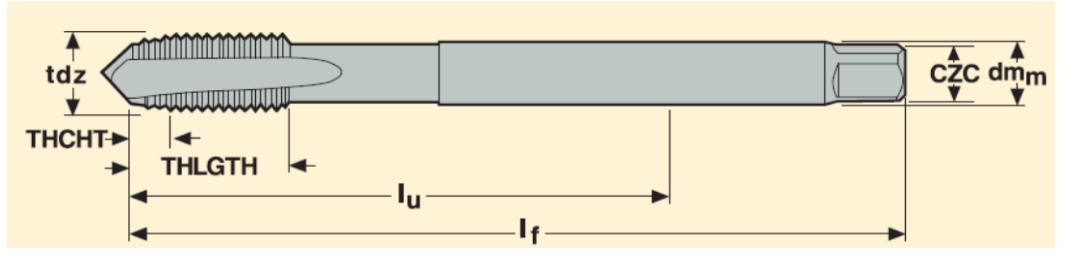

Рисунок 15 – Метчик Treadmaster-Taps MTH-V008

Рекомендуемые режимы резания по каталогу [11, с. 276]:Vс=28м/мин.

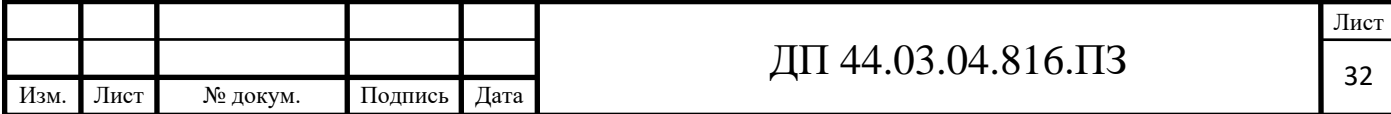

Переход 5. Фрезеровать последовательно поверхности 6 и 7 (рис. 2).

Фреза торцеваяR220.53-0125-09-8С [10, с. 129].

Пластина SEEX 09T3AFN-E04H15 [10, с. 603].

Рекомендуемые режимы резания по каталогу [10, с. 662]: $a_{\text{max}}=4.5$ мм,

f=0,20 мм/зуб, Vс=600м/мин.

Переход 6. Сверлить последовательно 8-мь отверстий 8 (рис. 2).

Сверло SD203-4.2-17-6R1HSS[11, с. 39],

Рекомендуемые режимы резания по каталогу [11, с. 123]:f=0,14 мм/об,

Vс=225м/мин.

Переход 7. Нарезать резьбу в 8-ми отверстиях 5.

МетчикMTH-M5x0.8ISO6H-TB-V008 [11, с. 290],

Рекомендуемые режимы резания по каталогу [11, с. 276]:Vс=28м/мин.

## **Установ Б**

Переход 1. Фрезеровать поверхность 9 (рис. 2).

Фреза торцеваяR220.53-0080-09-5С [10, с. 128] (рис. 9).

Пластина SEEX 09T3AFN-E04H15 [10, с. 603].

Рекомендуемые режимы резания по каталогу [10, с. 662]: $a_{\text{max}}=4.5$ мм, f=0,20 мм/зуб, Vс=600м/мин.

Переход 2. Расточить отверстие 2.

Головка А750 20 [11, с. 487] (рис. 16),

где обозначено: А – расточная головка, 750 – черновое растачивание, 20 – размер хвостовика [11, с. 481].

Размеры головки: диапазон С=Ø30…40мм, А=16мм, D=27мм, L=51мм [11, с. 481].

Держатель пластин А750 20СС06 90 [11, с. 489],

где А $75020$  – тип расточной головки,  $CC$  – тип гнезда пластины,  $06$  – размер

гнезда пластины, 90 – направляющий угол [11, с. 489] (рис. 17).

Размеры держателя: b=27мм,  $l_1$ =30мм [11, с. 489].

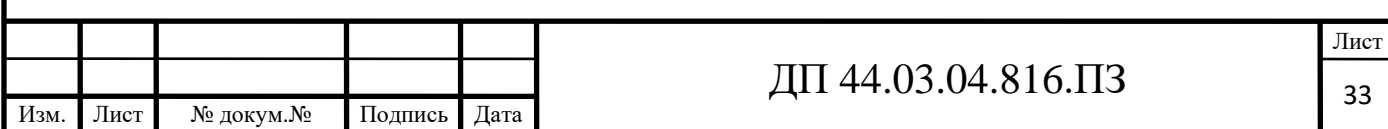

Пластина ССGT 060204F-ALKX [11, с. 594].

Рекомендуемые режимы резания: $a_{\text{pmax}} = 3,5$ мм, Vc=150...800м/мин, f=0,10…0,50 мм/об [11, с. 594 и с. 596].

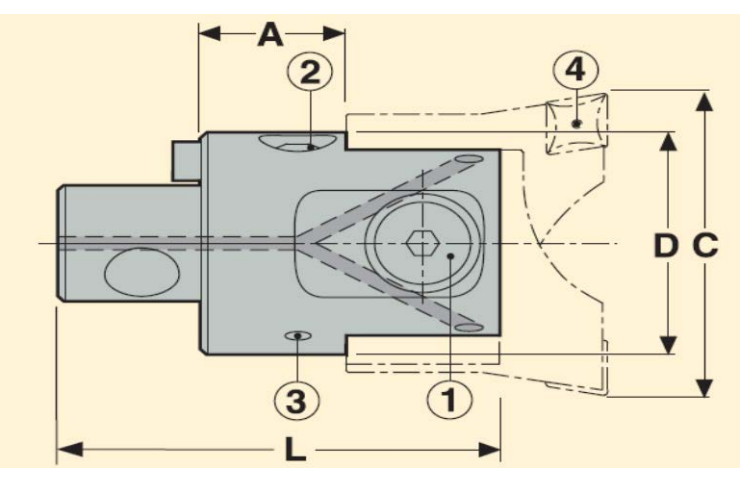

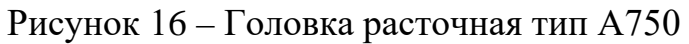

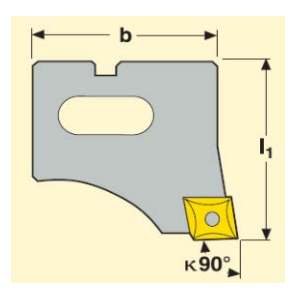

Рисунок 17 – Держатель пластин

Переход 3. Сверлить последовательно 6-ть отверстий 1 (рис. 2).

Сверло SD203-4.2-17-6R1HSS [11, с. 39].

Рекомендуемые режимы резания по каталогу [11, с. 123]:f=0,14 мм/об, Vс=225м/мин.

Переход 4. Нарезать резьбу в 6-ти отверстиях 1.

МетчикMTH-M5x0.8ISO6H-TB-V008 [11, с. 290],

Рекомендуемые режимы резания по каталогу [11, с. 276]:Vс=28м/мин.

Переход 5. Сверлить последовательно 2 отв. 3 (рис. 2).

Сверло SD203-12.0-32-12R1HSS[11, с. 39].

Рекомендуемые режимы резания по каталогу [11, с. 123]:f=0,32 мм/об, Vс=225м/мин.

Для операции 005 элементы режима резания сведемв таблицу 10.

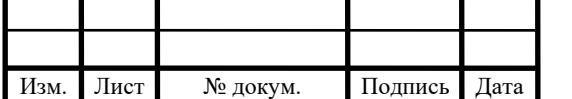

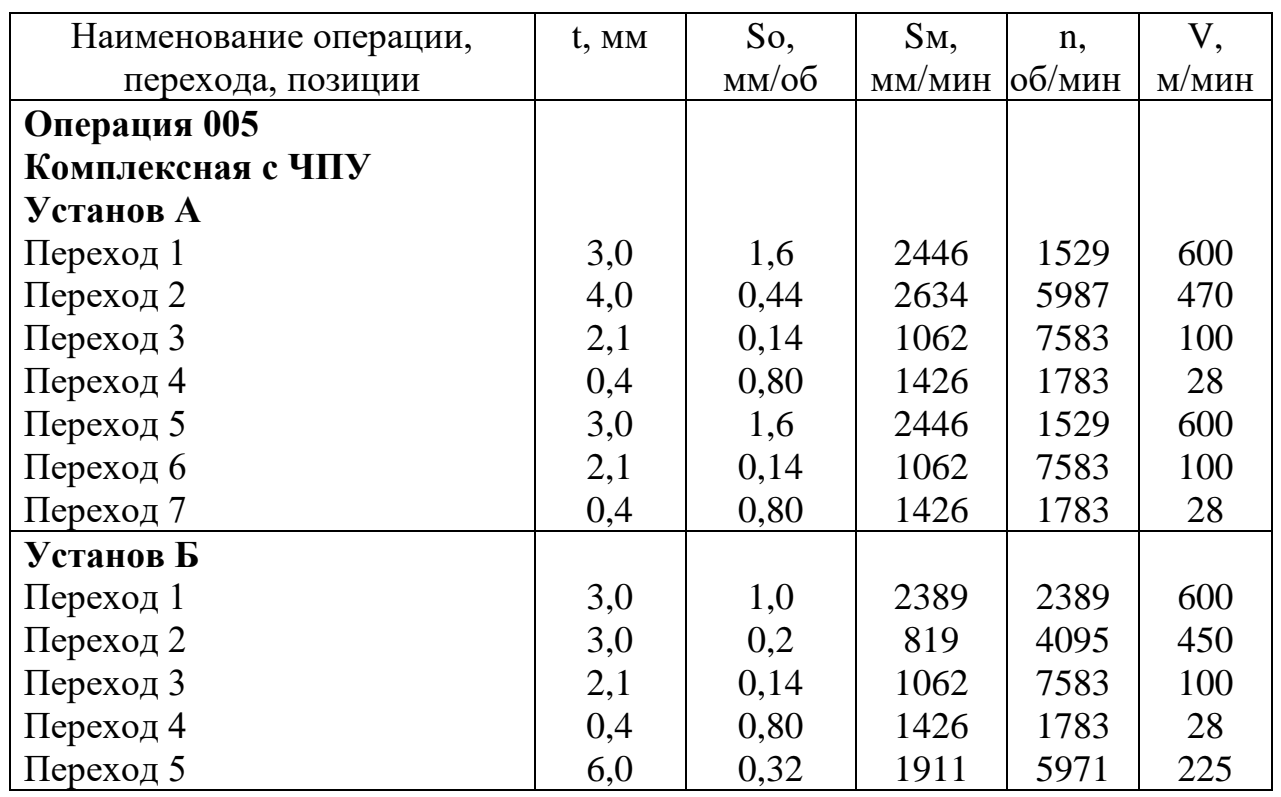

Таблица 10 - Элементы режима резания

# **1.2.3.4. Выбор и описание технологической оснастки**

Операция 005 Комплексная с ЧПУ. Установ А.

Применяется специальное зажимное приспособление. Схема базирования показана на рисунке 18.

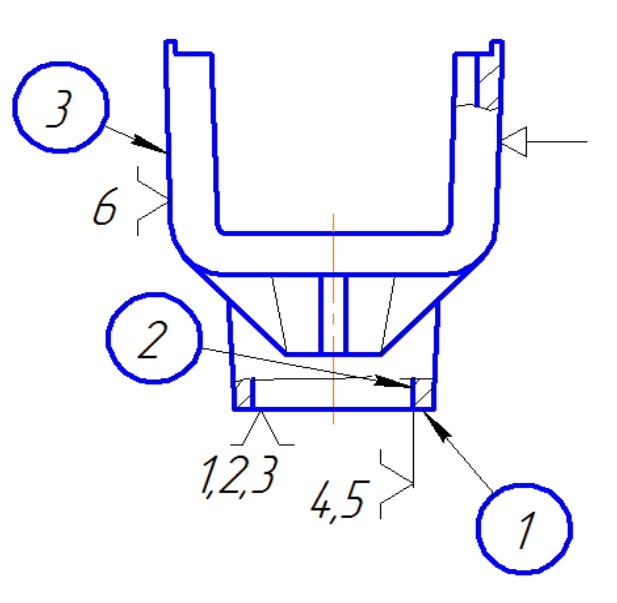

Рисунок 18 - Черновые базы предлагаемого тех. процесса

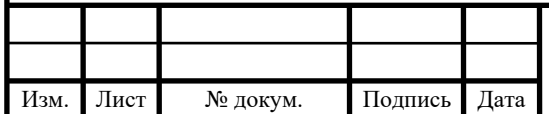
В нашем случае черновой базой будет поверхность «1», выемка «2» и поверхность «3». Поверхность «1» лишает деталь 3-х степеней свободы (одного перемещения и двух вращений), выемка «2»– 2-х степеней свободы (двух перемещений), поверхность «3» - 1 степени свободы. Таким образом, базирование полное.

Приспособление представляет из себя плиту с установленными базовым пальцем и упорами. Деталь устанавливается на плиту с базированием на палец (см. рис. 18) и с упором на боковую необработанную поверхность. Зажим детали осуществляется 2-мя винтами с упором в поверхность, противоположную поверхности 3 (см. рис. 18).

Операция 005 Комплексная с ЧПУ. Установ Б.

Применяется специальное зажимное приспособление. Схема базирования показана на рисунке 19.

Торец «4» – лишает деталь 3-х степеней свободы (одного перемещения и двух вращений), поверхность «5» лишает деталь 2-х степеней свободы (двух перемещений), поверхность «6» лишает деталь одной степени свободы (одного вращения). Таким образом, базирование полное.

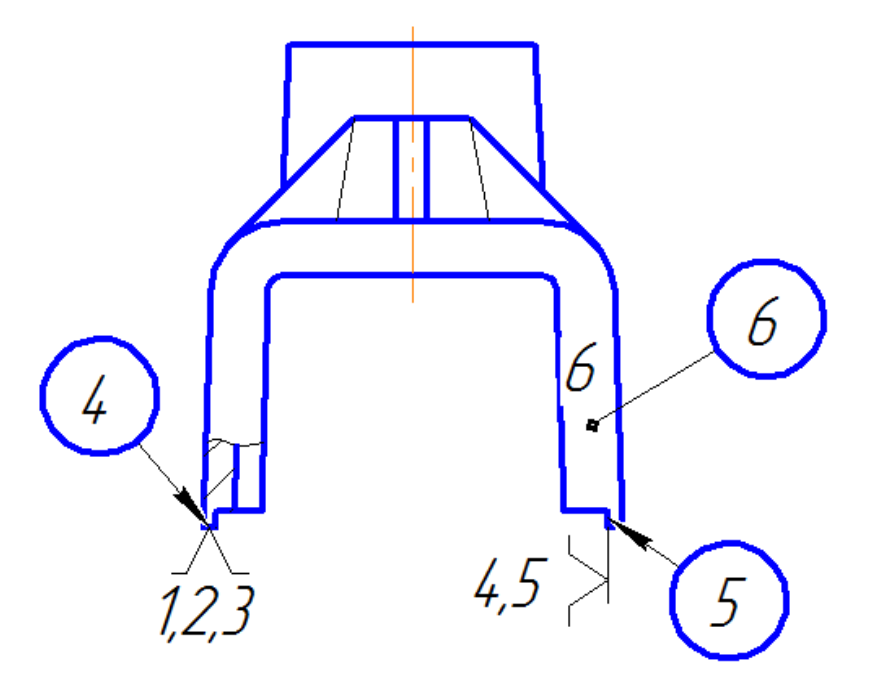

Рисунок 19 - Чистовые базы предлагаемого тех. процесса

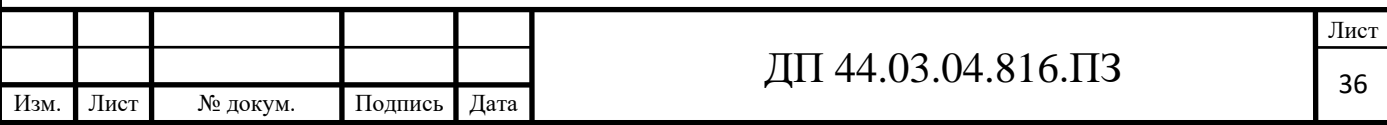

Приспособление представляет из себя ступенчатую плиту для базирования детали на поверхности 4 и 5. Поверхностью 6 деталь базируется на упор. Зажим детали происходит винтами в поверхность, противоположную 6.

### **1.3. Технологические расчеты**

#### **1.3.1. Расчет припусков**

Расчет будем вести аналитическим и табличным методом.

*Расчет припусков аналитическим методом.*

Заготовка-отливка по выплавляемым моделям.

Материал – сплав АЛ2 ГОСТ 1583-93.

Масса заготовки –  $m_s = 3,20$  кг.

Определим припуск на размер отверстияØ35H7( $^{+0,025}$ ).

Технологический маршрут обработки отверстия Ø35H7( $^{+0,025}$ ):

- растачивание черновое;

- растачивание чистовое;

- растачивание тонкое.

Определим элементы припуска [7, с. 186 табл.12, с. 188 табл.25] и занесем их в таблицу 11.

Определим пространственные отклонения заготовки [8, с. 67 табл. 4.7]:

$$
\rho = \sqrt{\rho_{\kappa op}^2 + \rho_{\kappa u}^2} \,, \tag{9}
$$

где  $\rho_{\text{cm}}$  - смещение поверхностей, примем 2,0мм;

<sup>ρ</sup> *кор* - коробление поверхностей, определим по формуле:

$$
\rho_{\text{kop}} = \Delta \mathbf{k} \cdot \mathbf{\ell} = 1.40 = 0.04 \text{ MM}. (10)
$$

Тогда:

$$
\rho_s = \sqrt{2^2 + 0.04^2} \approx 2\mu m = 2000\mu\kappa m
$$

Остаточные пространственные отклонения [8, с. 37]:

- после чернового растачивания:

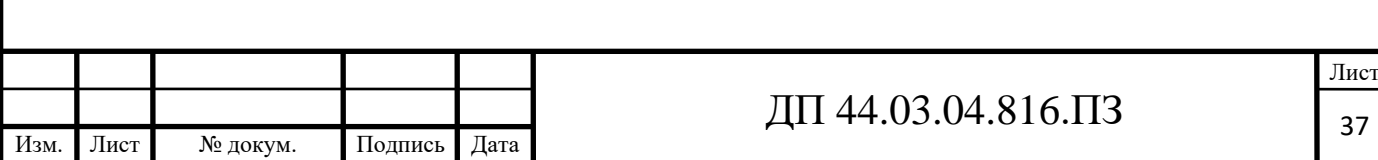

 $\rho_1 = 0.05 \cdot \rho_2 = 0.05 \cdot 2000 = 100$  MKM

- после чистового растачивания:

$$
\rho_2 = 0.02 \cdot \rho_{\rm s} = 0.02 \cdot 2000 = 40 \text{ mK}
$$

Погрешность установки определим по [8, с. 75 табл. 4.10] и занесем в таблицу 11.

Расчетный минимальный припуск определим по формуле и занесем в таблицу 11.

$$
2 \cdot Z_{0\min} = 2 \cdot (R_{\rm zi-1} + h_{\rm i-1} + \sqrt{\rho_{\rm i-1}^2 + \varepsilon_{\rm i}^2}) \tag{11}
$$

Графу *Dp* заполняем, начиная с последнего (чертежного) размера путем последовательного прибавления расчетного минимального припуска каждого перехода.

Графу *Dmin* получаем по расчетным размерам, округленным до точности допуска перехода.

Графу *Dmax* определим путем сложения допусков к минимальным размерам *Dmin*.

Результаты занесем в таблицу 11.

Определим минимальные значения припусков по формуле:

$$
Z_{\min}^{np} = D_{\min i}^{np} - D_{\min i-1}^{np} \tag{12}
$$

Максимальные значения припусков определим по формуле:

$$
Z_{\max}^{np} = D_{\max}^{np} - D_{\max i-1}^{np}
$$
 (13)

Результаты вычислений занесем в таблицу 11.

Общий номинальный припуск:

$$
2 \cdot Z_{\text{onom}} = 2 \cdot Z_{\text{onim}} + \frac{\sigma_{\text{s}}}{2} - \sigma_{\text{s}} = 4,525 + \frac{1,30}{2} - 0,025 = 5,15 \text{ mm}.
$$

Произведем проверку правильности вычислений по формуле:

$$
Z_{\text{max }i}^{np} - Z_{\text{min }i}^{np} = \delta_{i-1} - \delta_i
$$
(14)  
0,228 - 0,191 = 0,062 - 0,025= 0,037 mm  
0,562 - 0,374 = 0,25 - 0,062 = 0,188 mm

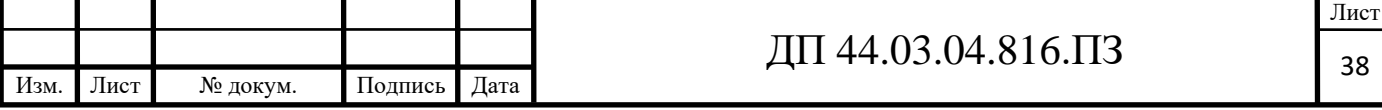

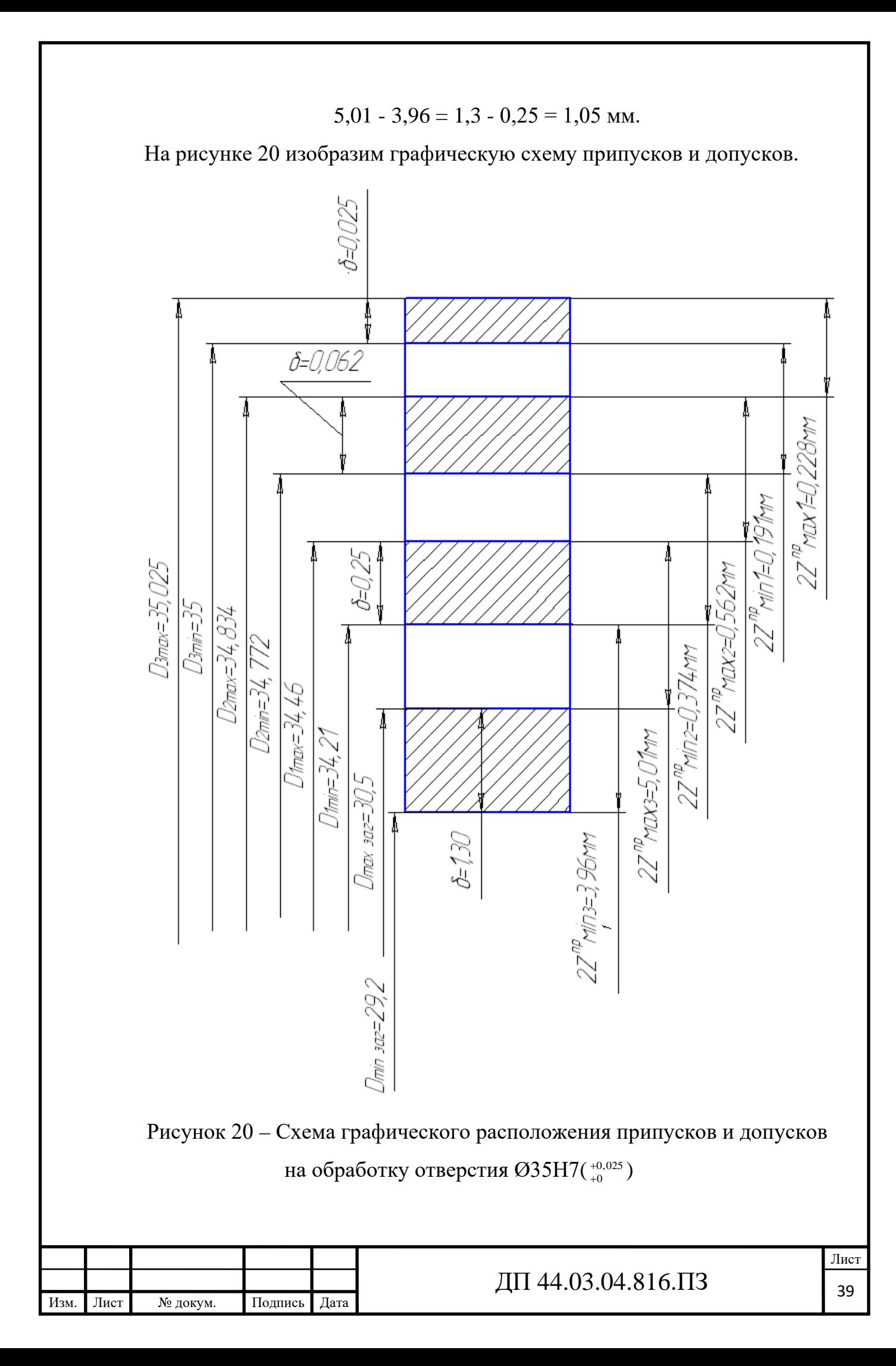

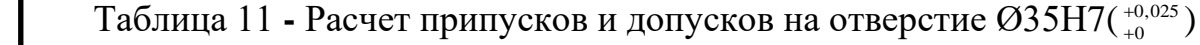

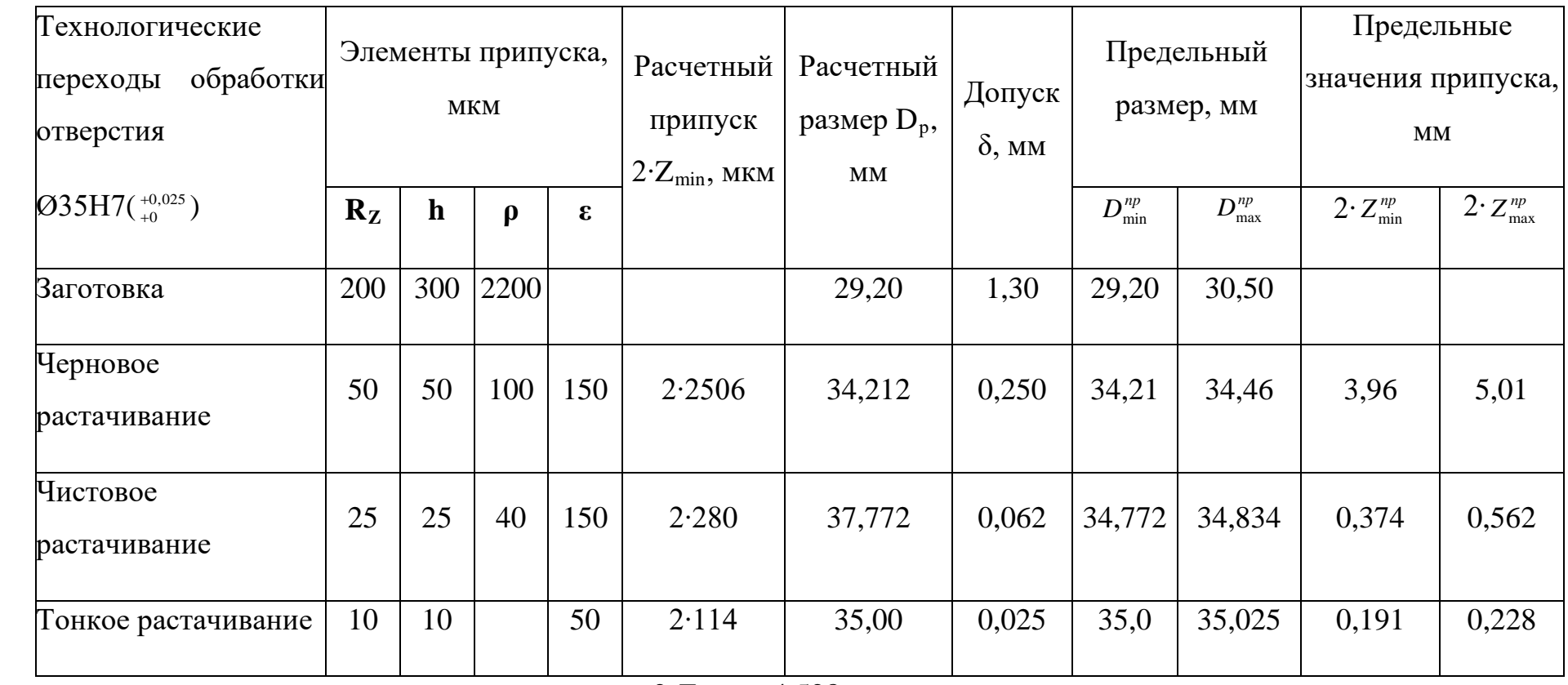

$$
2 \cdot Z_{0\text{min}} = 4,528 \text{ }\text{mm}
$$

 $2 \cdot Z_{0max} = 5,80$  MM

 $\rm \overline{III}$  44.03.04.816.<br>II3

*Табличный метод расчета припусков*.

На рисунке 21 покажем эскиз детали, проставим размеры и назначим на них припуски и допуски по [6, с. 184-189 табл. 27-28], а результаты занесем в таблицу 12.

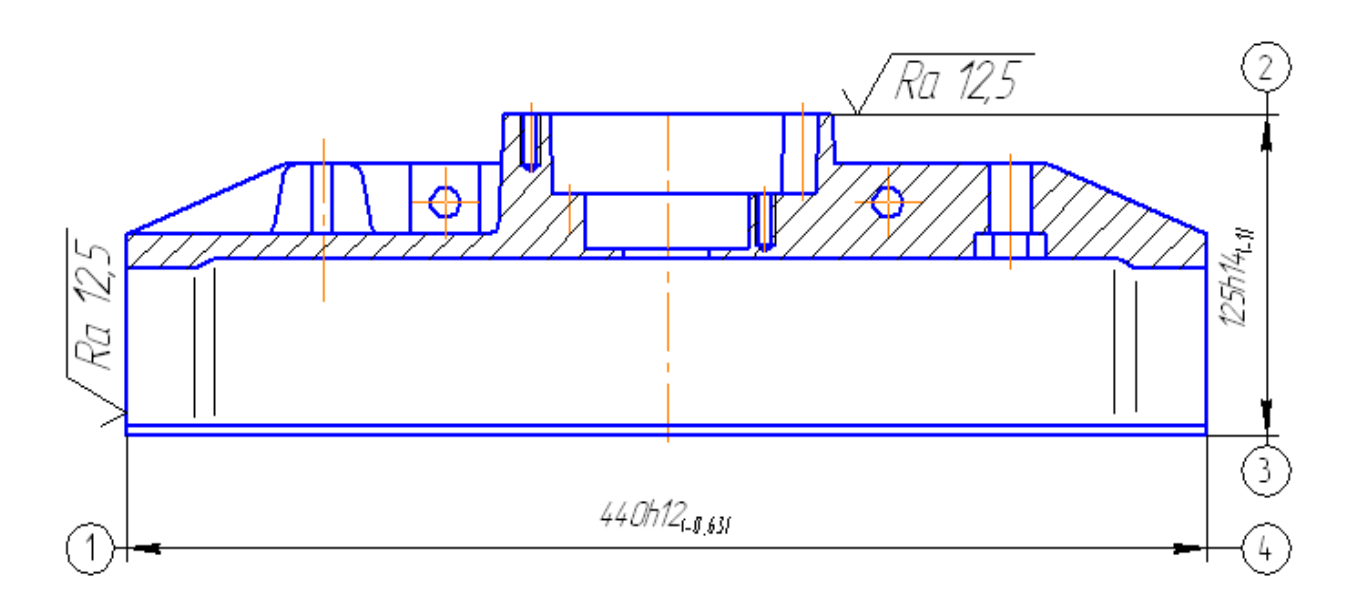

Рисунок 21 – Эскиз детали «Корпус катушки»

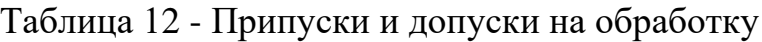

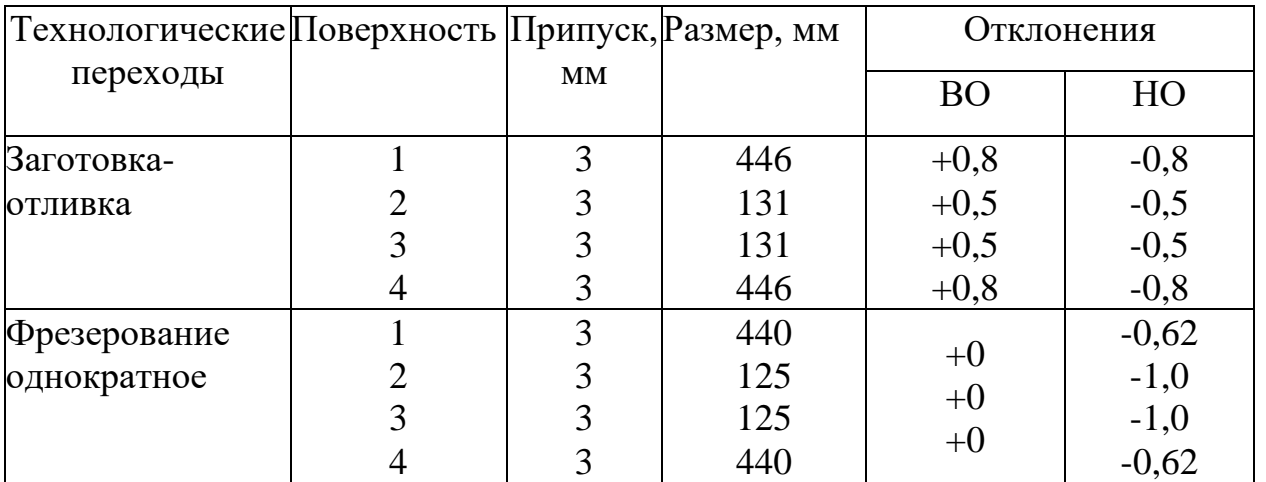

### **1.3.2. Расчет технических норм времени**

В серийном производстве норма штучно-калькуляционного времени определяется по формуле [4, с. 99]:

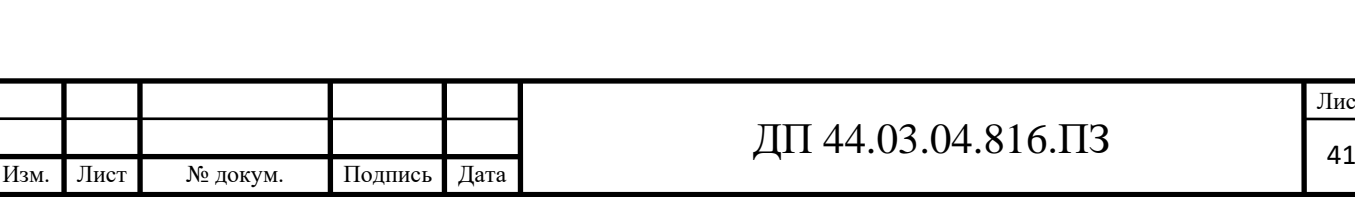

$$
T_{u-x} = \frac{T_{n-3}}{n} + T_{u,m} = \frac{T_{n-3}}{n} + t_0 + t_B + t_{o\delta} + t_{om},
$$
\n(15)

где Тп-з – подготовительно-заключительное время, мин;

Тшт – штучное время на операцию, мин;

n - количество деталей в партии, n=39шт;

tо - основное время, мин;

t<sub>B</sub> - вспомогательное время, мин;

 $t_{06}$  - время на обслуживание рабочего места, мин;

 $t_{\text{or}}$  - время перерывов на отдых и личные надобности, мин.

Вспомогательное время определяется по формуле [4, с. 99]:

 $t_B = t_{yc} + t_{3.0} + t_{yn} + t_{H3M}$ , (16)

где t<sub>vc</sub> - время на установку и снятие детали, мин;

tз.о - время на закрепление и открепление детали, мин;

tуп - время на приемы управления, мин;

 $t_{H3M}$  - время на измерение детали, мин.

Время обслуживания рабочего времени определяется по формуле [4, с. 99]:

$$
t_{o6} = t_{\text{rex}} + t_{\text{opr}}, (17)
$$

где t<sub>тех</sub> - время на техническое обслуживание, мин;

tорг - время на организационное обслуживание, мин; Основное время [4, с. 100]:

$$
t_o = \frac{l}{S_M} \cdot i \,, (18)
$$

где ℓ- расчетная длина;

i- число рабочих ходов.

Расчетная длина [4, с. 101]:

$$
l = l_{O} + l_{BP} + l_{I\!I\!E\!P}, (19)
$$

где ℓ о- длина обработки поверхности;

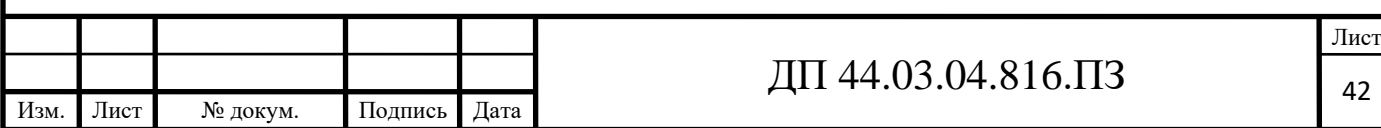

ℓвр- величина врезания инструмента;

ℓпер- величина перебега.

### **Операция 005 Комплексная с ЧПУ.**

### **Установ А.**

Переход 1. Фрезеровать поверхность10.

Длина обрабатываемой поверхности:  $\ell$ о = 446мм.

Величина врезания и перебега [4, с. 95]:

$$
\ell \mathbf{B} p + \ell \mathbf{\Pi} \mathbf{e} p = 131 \text{mm}.
$$

Тогда:

$$
\ell = \ell o + \ell \mathrm{bp} + \ell \mathrm{mep} = 446 + 131 = 577 \mathrm{mm}.
$$

Число проходов равно i=1.

$$
t_{O1} = \frac{577}{2446} = 0,24 \text{ m}
$$

Переход 2. Фрезеровать поверхности 11 и 12.  $\ell$ o = 446мм,  $\ell$ вр +  $\ell$ пер = 62мм,  $\ell$ = $\ell$ o +  $\ell$ вр +  $\ell$ пер=446+62=508мм. Число проходов равно i=2.

$$
t_{o2} = \frac{508}{2634} \cdot 2 = 0,39 \text{ min}
$$

Переход 3. Сверлить 8 отверстий 5 под резьбу М5-6Н.  $\ell$ o = 10мм,  $\ell$ вр +  $\ell$ пер = 7мм,  $\ell$ = $\ell$ o +  $\ell$ вр +  $\ell$ пер=10+7=17мм. Число проходов равно i=8.

$$
t_{03} = \frac{17}{1062} \cdot 8 = 0,13 \text{ m}
$$

Переход 4. Нарезать резьбу в 8-ми отверстиях 5.  $\ell$ o = 10мм,  $\ell$ вр +  $\ell$ пер = 15мм,  $\ell$ = $\ell$ o +  $\ell$ вр +  $\ell$ пер=10+15=25мм. Число проходов равно i=8.

$$
t_{O4} = \frac{25}{1426} \cdot 8 = 0,14 \text{ min}
$$

Переход 5. Фрезеровать последовательно поверхности 6 и 7.

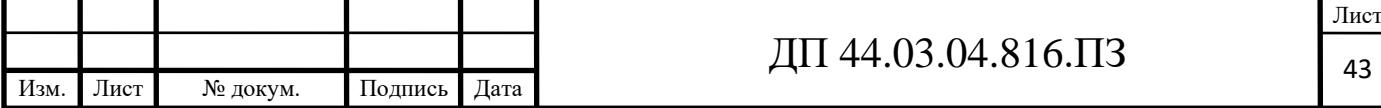

 $\ell$ o = 78мм,  $\ell$ вр +  $\ell$ пер = 131мм,  $\ell$ = $\ell$ o +  $\ell$ вр +  $\ell$ пер=78+131=209мм. Число проходов равно i=2.

$$
t_{05} = \frac{209}{2446} \cdot 2 = 0,17 \text{ muth}
$$

Переход 6. Сверлить последовательно 8-мь отверстий 8 под резьбу.  $\ell$ o = 20мм,  $\ell$ вр +  $\ell$ пер = 7мм,  $\ell$ = $\ell$ o +  $\ell$ вр +  $\ell$ пер=20+7=27мм. Число проходов равно i=8.

$$
t_{06} = \frac{27}{1062} \cdot 8 = 0,20 \text{min}
$$

Переход 7. Нарезать резьбу в 8-ми отверстиях 8.

 $\ell$ o = 20мм,  $\ell$ вр +  $\ell$ пер = 25мм,  $\ell$ = $\ell$ o +  $\ell$ вр +  $\ell$ пер=20+25=45мм. Число проходов равно i=8.

$$
t_{07} = \frac{45}{1426} \cdot 8 = 0,25 \text{ m}
$$

#### **Установ Б**

Переход 1. Фрезеровать поверхность 9.

Длина обрабатываемой поверхности: ℓо = 135мм.

Величина врезания и перебега [4, с. 95]:

$$
\ell \mathrm{B} p + \ell \mathrm{I} \mathrm{I} \mathrm{e} p = 86 \mathrm{MM}.
$$

Тогда:

$$
\ell = \ell o + \ell \mathrm{bp} + \ell \mathrm{mep} = 135 + 86 = 221 \mathrm{mm}.
$$

Число проходов равно i=1.

$$
t_{O1} = \frac{221}{2389} = 0,10 \text{ m}
$$

Переход 2. Расточить отверстие 2.

 $\ell$ о = 4мм,  $\ell$ вр +  $\ell$ пер = 66мм,  $\ell$ = $\ell$ о +  $\ell$ вр +  $\ell$ пер=4+66=70мм. Число проходов равно i=1.

$$
t_{O2} = \frac{70}{819} = 0,09 \text{ m}
$$

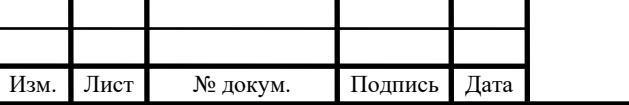

### ДП 44.03.04.816. $\Pi$ 3

Лист

Переход 3. Сверлить последовательно 6-ть отверстий 1.  $\ell$ o = 20мм,  $\ell$ вр +  $\ell$ пер = 7мм,  $\ell$ = $\ell$ o +  $\ell$ вр +  $\ell$ пер=20+7=27мм. Число проходов равно i=1.

$$
t_{03} = \frac{27}{1062} \cdot 6 = 0,15 \text{ min}
$$

Переход 4. Нарезать резьбу в 6-ти отверстиях 1.  $\ell$ o = 20мм,  $\ell$ вр +  $\ell$ пер = 45мм,  $\ell$ = $\ell$ o +  $\ell$ вр +  $\ell$ пер=20+45=65мм. Число проходов равно i=6.

$$
t_{04} = \frac{65}{1062} \cdot 6 = 0,27 \text{ mm}
$$

Переход 5. Сверлить последовательно 2 отверстия 3.

 $\ell$ o = 8мм,  $\ell$ вр +  $\ell$ пер = 46мм,  $\ell$ = $\ell$ o +  $\ell$ вр +  $\ell$ пер=8+46=54мм. Число проходов равно i=2.

$$
t_{05} = \frac{54}{1911} \cdot 2 = 0,06 \text{ m}
$$

Общее машинное время на операции:

 $+0,27 + 0,06 = 2,19$ *мин*  $t<sub>O</sub> = 0,24 + 0,39 + 0,13 + 0,14 + 0,17 + 0,20 + 0,25 + 0,10 + 0,09 + 0,15 +$  $\mathbf{O}$ 

пределим элементы вспомогательного времени [4, с. 98]:

$$
t_{yc}
$$
=12,21 mHH;  
\n $t_{yn}$ =11,15 mHH;  
\n $t_{H3M}$ =21,13 mHH.

$$
t_B = 12,21+11,15+21,13=44,49
$$
 *MH.*

Оперативное время [4, с. 101]:

$$
t_{OII} = t_O + t_B = 2{,}19 + 44{,}49 = 46{,}68
$$
*mult*

Время технического обслуживания [4, с. 102]:

$$
t_{\text{max}} = \frac{6 \cdot t_{\text{OII}}}{100} = \frac{6 \cdot 46,68}{100} = 2,8 \text{ mm}
$$

Время организационного обслуживания [4, с. 102]:

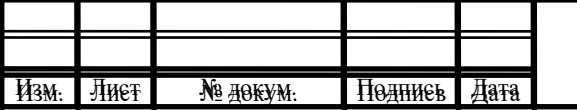

# $\overline{\mathbf{A}}$   $\overline{\mathbf{A}}$  44.03.04.816. $\overline{\mathbf{A}}$  5

Лиєт

$$
t_{ope} = \frac{8 \cdot t_{OT}}{100} = \frac{8 \cdot 46,68}{100} = 3,73 \text{ mm}
$$

Время на отдых [4,с. 102]:

$$
t_{om} = \frac{2,5 \cdot t_{on}}{100} = \frac{2,5 \cdot 46,68}{100} = 1,17 \text{ mm}
$$

Штучное время:

$$
T_{\text{IUT}} = 46,68 + 2,80 + 3,73 + 1,17 = 54,38 \text{ } \text{MUL}
$$

Подготовительно-заключительное время [4, с. 216-217]:

$$
T_{II3} = 32 \text{ mm}
$$

Тогда:

$$
T_{\text{IUT}-K} = \frac{32}{39} + 54,38 = 55,2 \text{ mm}
$$

#### **1.4. Выбор контрольного приспособления**

Приспособление предназначено для установки детали и контроля параллельности поверхностей относительно друг друга.

#### *Принцип работы приспособления*

Приспособление (рис. 22) представляет собой плиту поз. 2, на которую устанавливается деталь поз. 1. Индикатор поз. 3 крепится к стойке поз. 4. Положение индикатора на стойке регулируется с помощью ручки.

Ножка индикатора устанавливается на торец детали и перемещая стойку с индикатором вдоль плоскости детали фиксируем колебание стрелки индикатора, которое и показывает отклонение от параллельности.

Характеристики измерительной головки по паспорту прибора:

Тип измерительной головки – ИЧ-02.

Пределы измерений – от 0 до 2мм.

Цена деления шкалы – 0,01мм.

Класс и допускаемая погрешность – кл. т. 0, погрешность 10мкм.

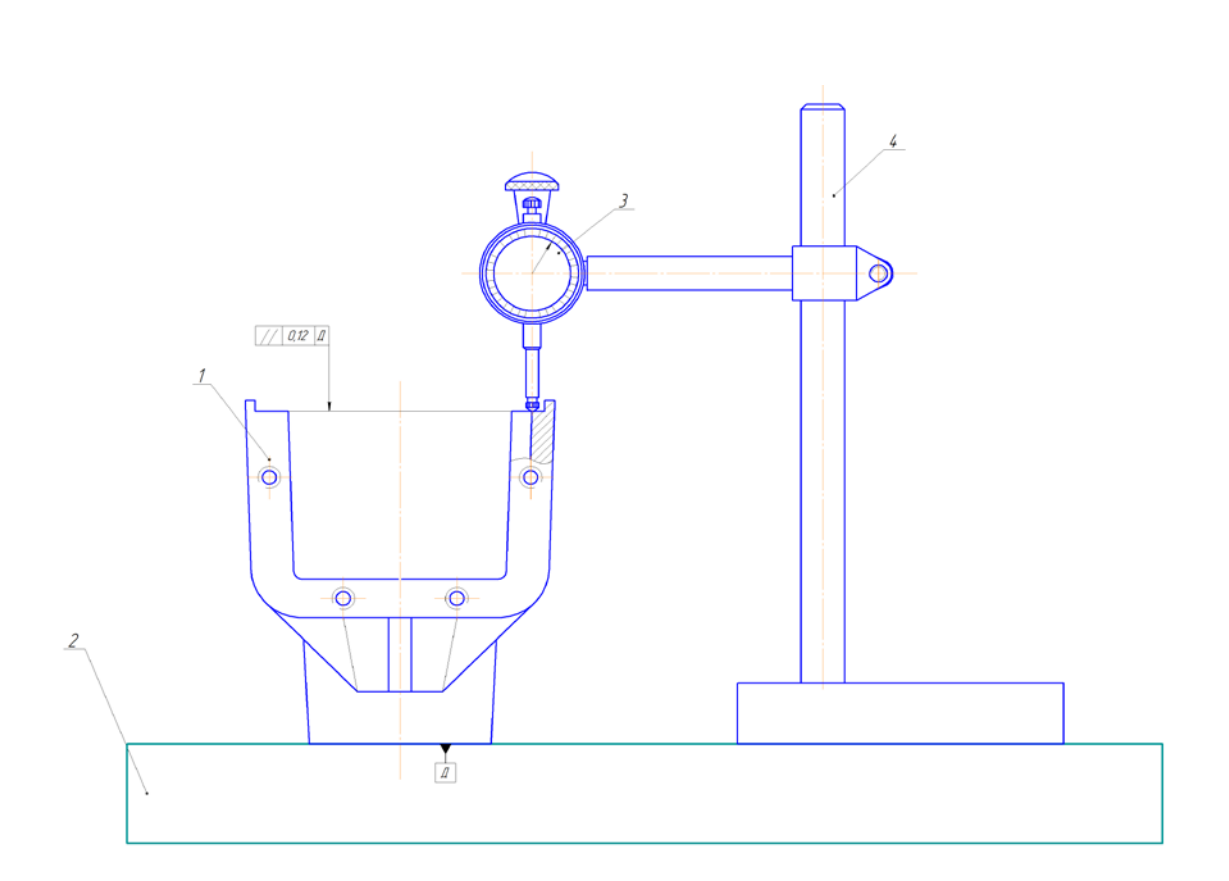

Рисунок 22 - Контрольно-измерительное приспособление

1 - измеряемая деталь, 2 - плита, 3 - измерительная головка, 4 – стойка

### **1.5. Проверочный расчет зажимного приспособления (расчет сил зажима)**

Деталь зажимается в специальном приспособлении. Определим силу зажима детали на операции 005 Комплексная на ОЦ с ЧПУ, установ А, переход 1.

*Базирование детали.*

В нашем случае черновой базой будет поверхность «1», выемка «2» и поверхность «3». Поверхность «1» лишает деталь 3-х степеней свободы (одного перемещения и двух вращений), выемка «2»– 2-х степеней свободы (двух перемещений), поверхность «3» - 1 степени свободы. Таким образом, базирование полное.

Схема базирования представлена на рисунке 23.

Определим силы резания по [11, с. 282]:

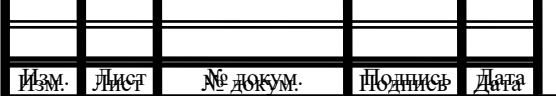

$$
P_Z = \frac{10 \cdot C_P \cdot t^X \cdot S_Z^Y \cdot B^u \cdot z}{D^q \cdot n^W} \cdot K_{MP},
$$

где  $K_p = 1.5$ [11, с. 265 табл. 10].

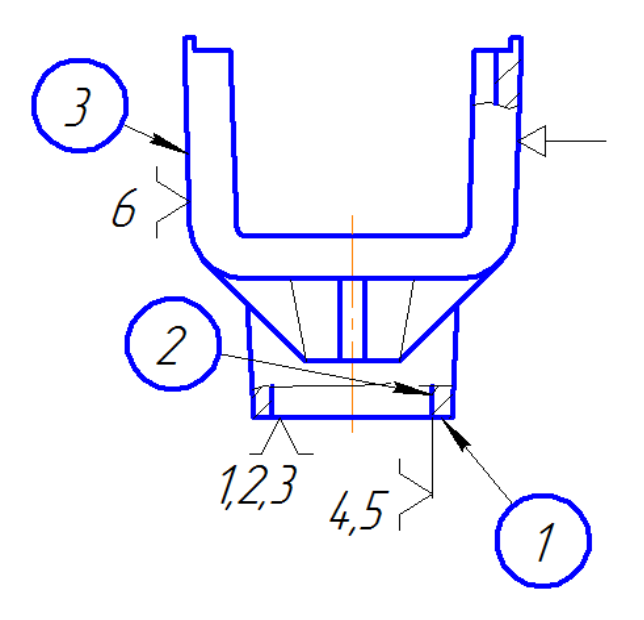

Рисунок 23–Базирование детали

Коэффициент Ср и показатели степеней определим по [11, с. 294 табл. 41]:

- для силы Pz: Cp=825, x=1, y=0,75, u=1,1, q=1,3, w=0,2.

Тогда:

$$
P_Z = \frac{10 \cdot 825 \cdot 3^1 \cdot 0.18^{0.75} \cdot 112^{1.1} \cdot 9}{125^{1.3} \cdot 1529^{0.2}} \cdot 1.5 \cdot 0.25 = 1797H
$$
  
\n
$$
P_Y = 0.35 \cdot P_Z = 0.35 \cdot 1797 = 629 \ H
$$
  
\n
$$
P_{YZ} = \sqrt{P_Z^2 + P_Y^2} = \sqrt{1797^2 + 629^2} = 1904H
$$

### *Расчет коэффициента запаса сил резания.*

При расчете сил зажима заготовки силы и моменты сил резания увеличивают в несколько раз, вводя в формулы коэффициент запаса К. Это повышает надежность закрепления заготовки. Коэффициент определяют по формуле [4, с. 382…384]:

$$
\mathbf{K} = \mathbf{K}_0 \cdot \mathbf{K}_1 \cdot \mathbf{K}_2 \cdot \mathbf{K}_3 \cdot \mathbf{K}_4 \cdot \mathbf{K}_5 \cdot \mathbf{K}_6,\tag{11}
$$

где  $K_0$  - коэффициент гарантированного запаса,  $K_0 = 1.5$ ;

К1-коэффициент, повышающий силы резания при черновой обработке, примем  $K_1 = 1,2;$ 

К2- коэффициент, повышающий силы резания при работе затупленным инструментом, примем  $K_2 = 1$ ;

К3 - коэффициент, который учитывает увеличение сил при прерывистом резании, примем  $K_3 = 1$ ;

К<sup>4</sup> - характеризует непостоянство силы закрепления в механизмах с ручным приводом, примем  $K_4=1$  для приспособления с гидроприводом;

 $K<sub>5</sub>$  - учитывает непостоянство силы закрепления при неудобном расположении рукоятки, при отсутствии рукоятки примем  $K_5 = 1$ ;

К6- коэффициент, который отличен от единицы, если на заготовку действуют неучтенные вращающие моменты, здесь  $K_6 = 1, 2$ .

Подставим значения коэффициентов в формулу (11):

 $K = 1.5 \cdot 1.2 \cdot 1 \cdot 1 \cdot 1 \cdot 1 \cdot 1.2 = 2.16.$ 

*Расчет требуемых сил зажима.*

Найдем величину сил зажима из условия, что заготовка сохраняет неподвижное состояние под действием сил зажима, реакций опор и сил резания. На рисунке 24 представлена графическая модель равновесия заготовки.

Для сохранения равновесия должны соблюдаться условия:

$$
P_Y \le F_{TP} + F_{TP1} \text{ HJIH}
$$
\n
$$
k \cdot P_Y = 2 \cdot F_{TP}
$$
\n
$$
F_{TP} = f \cdot W
$$
\n
$$
N = W - P_Z
$$
\n
$$
\text{Tor} \text{A2:}
$$

$$
k \cdot P_{Y} = f \cdot W + f \cdot W - f \cdot P_{Z}, \text{OTKY, a } W = \frac{k \cdot P_{Y} + f \cdot P_{Z}}{2 \cdot f}
$$

где f - коэффициент трения, примем f=0,25.

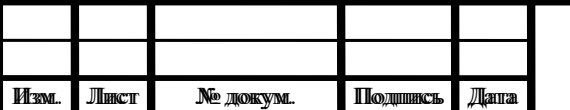

## ДП 44.03.04.816.ПЗ

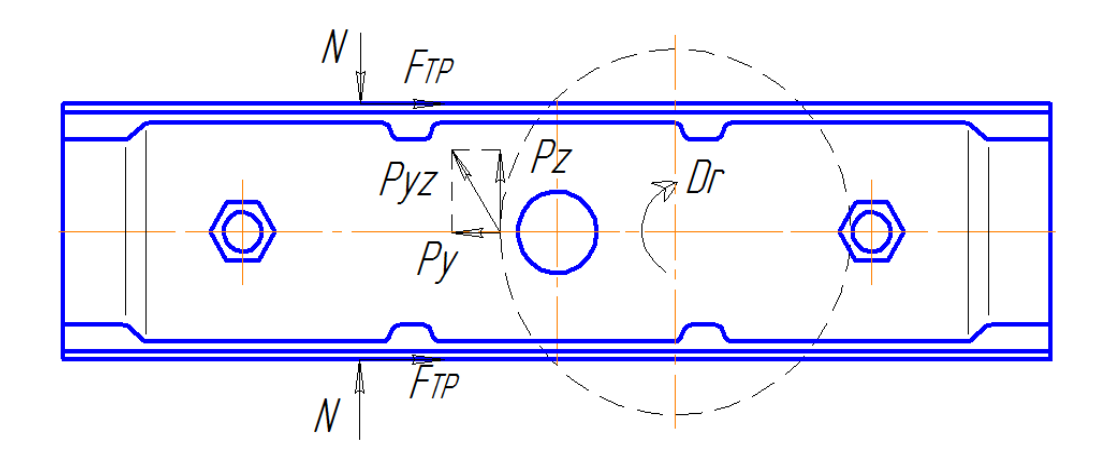

Рисунок 24 – Графическая модель равновесия заготовки

Тогда:

$$
W = \frac{2,16 \cdot 629 + 0,25 \cdot 1797}{2 \cdot 0,25} = 3616 \ H
$$

Чтоб обеспечить неподвижность заготовки в специальном приспособлении, её необходимо зажать одной силой*W* = 3616 *Н*

### **2. РАЗРАБОТКА УПРАВЛЯЮЩЕЙ ПРОГРАММЫ**

Виды и характер работ по проектированию технологических процессов обработки деталей на станках с ЧПУ существенно отличаются от работ,

проводимых при использовании обычного универсального и специального оборудования. Прежде всего, значительно возрастает сложность технологических задач и трудоёмкость проектирования технологического процесса. Для обработки на станках с ЧПУ необходим детально разработанный технологический процесс, построенный по переходам. При обработке на универсальных станках излишняя детализация не нужна. Рабочий, обслуживающий станок, имеет высокую квалификацию и самостоятельно принимает решение о необходимом числе переходов и проходов, их последовательности. Сам выбирает требуемый инструмент, назначает режимы обработки, корректирует ход обработки в зависимости от реальных условий производства [13].

При использовании ЧПУ появляется принципиально новый элемент технологического процесса – управляющая программа, для разработки и отладки которой требуются дополнительные затраты средств и времени.

Существенной особенностью технологического проектирования для станков с ЧПУ является необходимость точной увязки траектории автоматического движения режущего инструмента с системой координат станка, исходной точкой и положением заготовки. Это налагает дополнительные требования к приспособлениям для зажима и ориентации заготовки, к режущему инструменту.

Расширенные технологические возможности станков с ЧПУ обуславливают некоторую специфику решения таких традиционных задач технологической подготовки, как проектирование операционного технологического процесса, базирование детали, выбор инструмента и т.д.

На стадии разработки технологического процесса необходимо определить обрабатываемые контуры и траекторию движения инструмента в процессе обработки, установить последовательность обработки контуров. Без этого невозможно рассчитать координаты опорных точек, осуществить

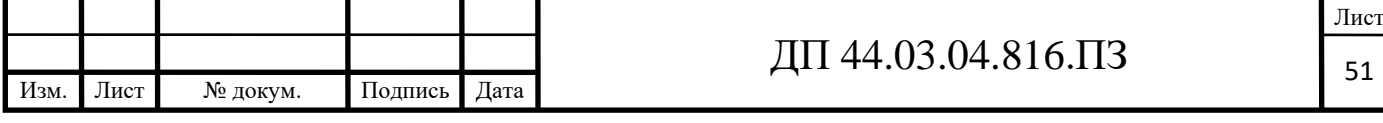

точную размерную увязку траектории инструмента с системой координат станка, исходной точкой положения инструмента и положением заготовки.

При построении маршрута обработки деталей на станках с ЧПУ необходимо руководствоваться общими принципами, положенными в основу выбора последовательности операций механической обработки на станках с ручным управлением. Кроме того, должны учитываться специфические особенности станков с ЧПУ.

Поэтому маршрут обработки рекомендуется строить следующим образом:

1. процесс механической обработки делить на стадии (черновую, чистовую и отделочную), что обеспечивает получение заданной точности обработки за счет снижения ее погрешности вследствие упругих перемещений системы СПИД, температурных деформаций и остаточных напряжений. При этом, следует иметь в виду, что станки с ЧПУ более жесткие по сравнению с универсальными станками, с лучшим отводом теплоты из зоны резания, поэтому допускается объединение стадий обработки. Например, на токарных станках с ЧПУ часто совмещаются черновая и чистовая операции, благодаря чему значительно снижается трудоемкость изготовления детали, повышается коэффициент загрузки оборудования;

2. в целях уменьшения погрешности базирования и закрепления заготовки соблюдать принципы постоянства баз и совмещения конструкторской и технологической баз. На первой операции целесообразно производить обработку тех поверхностей, относительно которых задано положение остальных или большинства конструктивных элементов детали (с целью обеспечения базы для последующих операций);

3. при выборе последовательности операций стремиться к обеспечению полной обработки детали при минимальном числе ее установок;

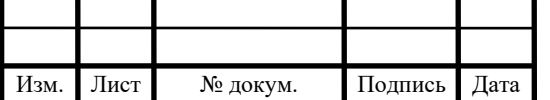

4. для выявления минимально необходимого количества типоразмеров режущих инструментов при выборе последовательности обработки детали проводить группирование обрабатываемых поверхностей. Если количество инструментов, устанавливаемых в револьверной головке или в магазине, оказывается недостаточным, операцию необходимо разделить на части и выполнять на одинаковых установках, либо подобрать другой станок с более емким магазином;

5. при точении заготовок типа тел вращения первоначально обрабатывается более жесткая часть (больший диаметр), а затем зона малой жесткости.

Обрабатывающий центр c ЧПУ модели V-60iTоснащен системой ЧПУ FANUC 0 iMate – MB. Конфигурация ЧПУ FANUC 0 iMate – MB [13]:

- в каждом кадре 3 типа М-функций;

- вызов до 4 вложений подпрограмм;

- упрощенное программирование углов и скруглений для фасок и радиусов;

- циклы обработки FANUC, черновая обработка за один проход, нарезание наружной резьбы за один проход;

- циклы обработки FANUC, черновая обработка с увеличивающимся (тип I) или уменьшающимся (тип II) профилем, нарезание наружной резьбы за несколько проходов;

- циклы FANUC для осевого сверления, с удалением стружки, осевое развертывание и осевое нарезание внутренней резьбы;

- циклы SCHAUBLIN, осевое сверление, сверление с удалением стружки, осевое развертывание, осевое нарезание внутренней резьбы, торцевая канавка, внутренние и наружные канавки, наружное нарезание резьбы за несколько проходов;

Лист

Лист

- программируемое смещение нулевой точки;

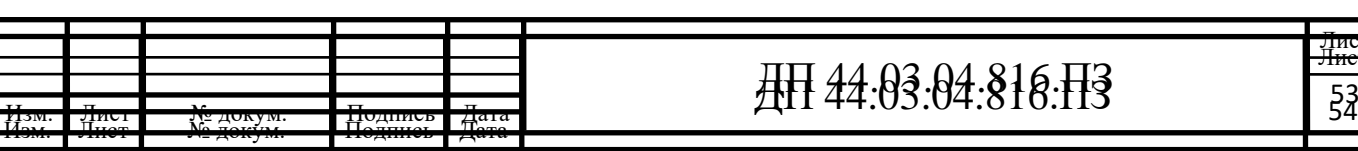

- доводка или восстановление наружной резьбы в режиме работы MANUAL GUIDE (РУЧНОЕ УПРАВЛЕНИЕ);

- обработка по направлению Х- в режиме работы MANUAL GUIDE;

- копирование и переименование программ ISO;

- индикация времени обработки и количества деталей;

- индикация каталогов (программ) на экране (устройство ввода FANUC);

- пересчет размеров дюймы/метрические величины;

- 125 программ ISO;

- 32 корректоров инструмента;

- нарезание наружной резьбы с переменным шагом;

- непрерывное нарезание наружной резьбы (цепь резьбы с разными шагами);

- нарезание наружной цилиндрической резьбы;

- язык программирования макро В (для программирования циклов пользователем).

В режиме работы MANUAL GUIDE могут вводиться в память максимум 25 программ, состоящих из одного или нескольких процессов. Для простого процесса обработки (центровка, сверление, нарезание внутренней резьбы и т.д.) используется только один единственный блок памяти [13].

Для сложных процессов (черновая обработка, чистовая обработка и т.д.) в зависимости от количества программируемых геометрических элементов используется несколько блоков программы.

К тому же количество программных блоков может быть различным в зависимости от используемых геометрических фигур, которые определяет профиль.

**Разработка фрагмента управляющей программы обработки для операции 005 установ А.**

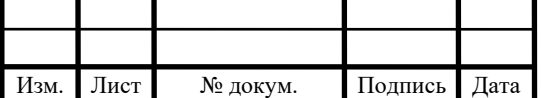

Контур обрабатываемой детали, траектория движения инструмента, таблицы с опорными точками приведен на плакате к операции 005 установ А.

Фрагмент управляющей программы на операцию 005 представлен в таблице 13.

Таблица 13 - Фрагмент управляющей программы на операцию 005

(установ А)

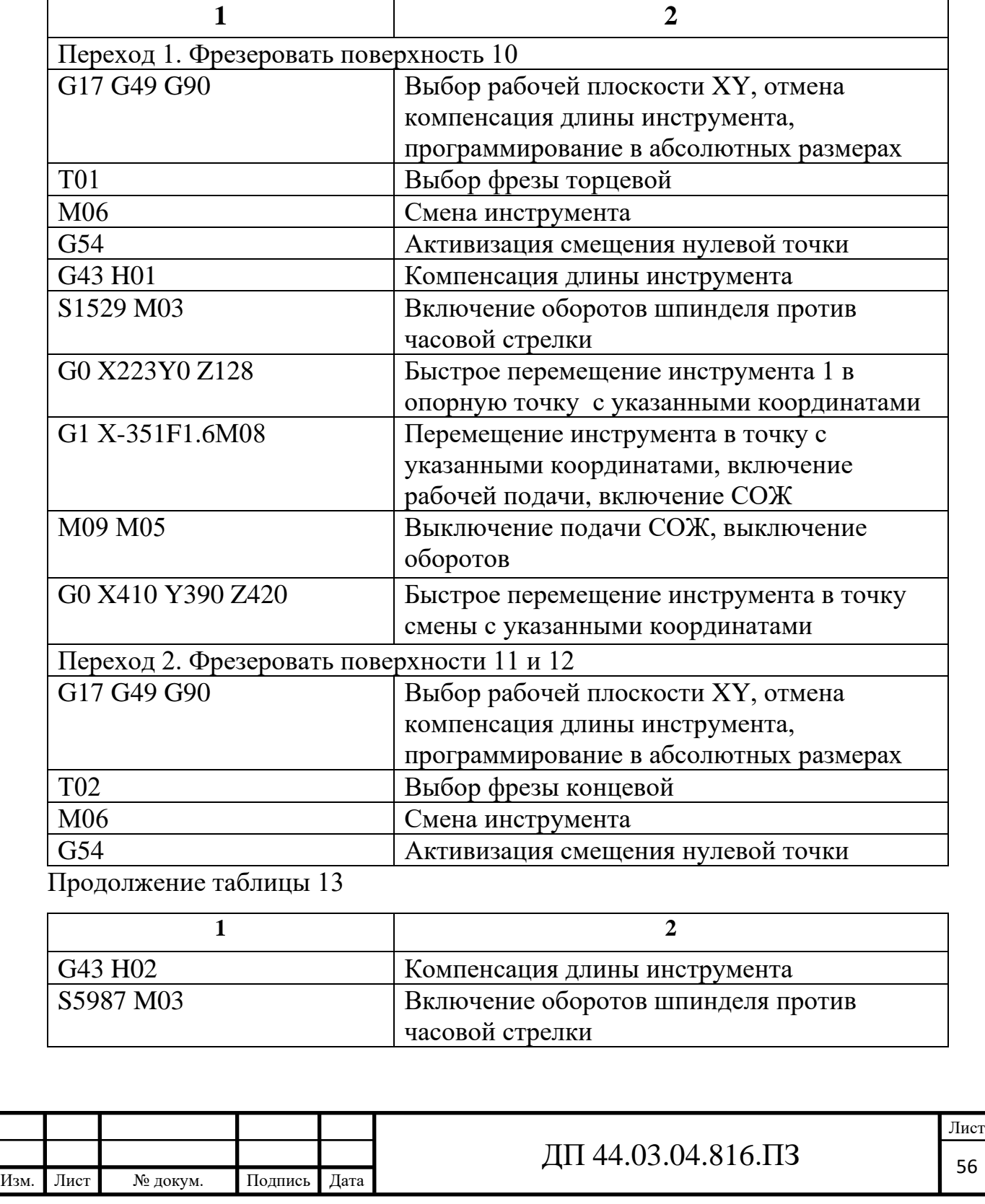

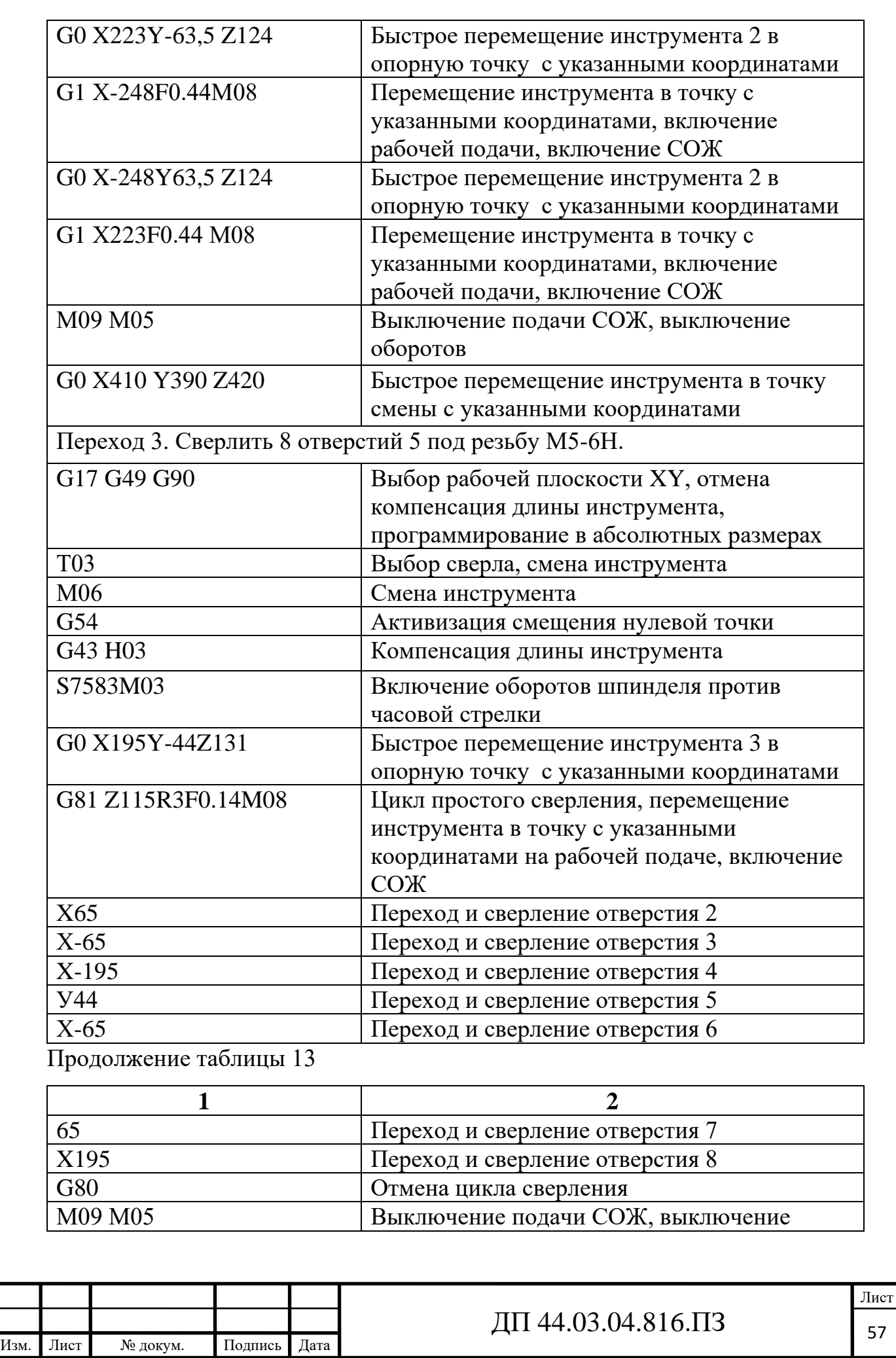

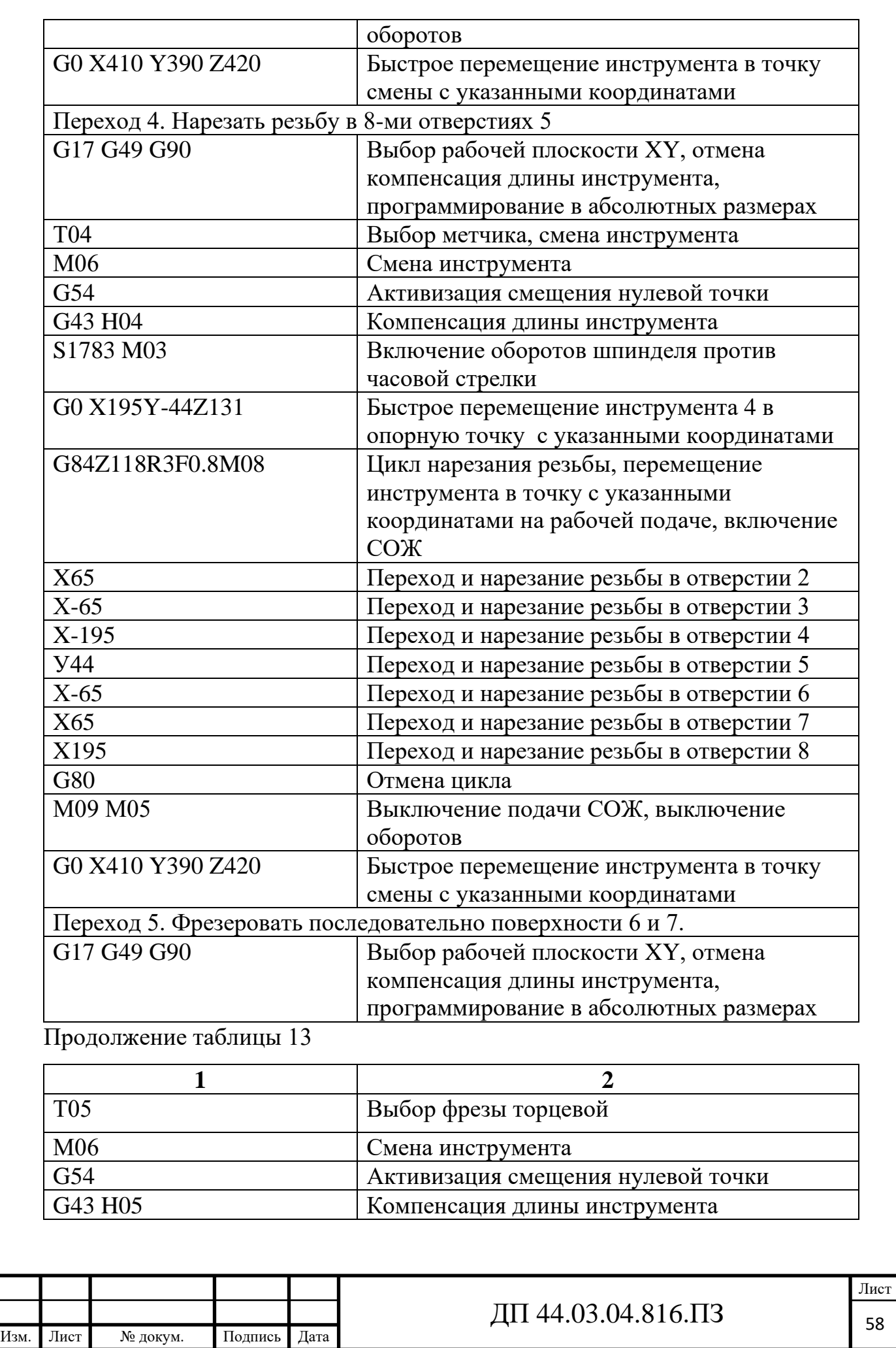

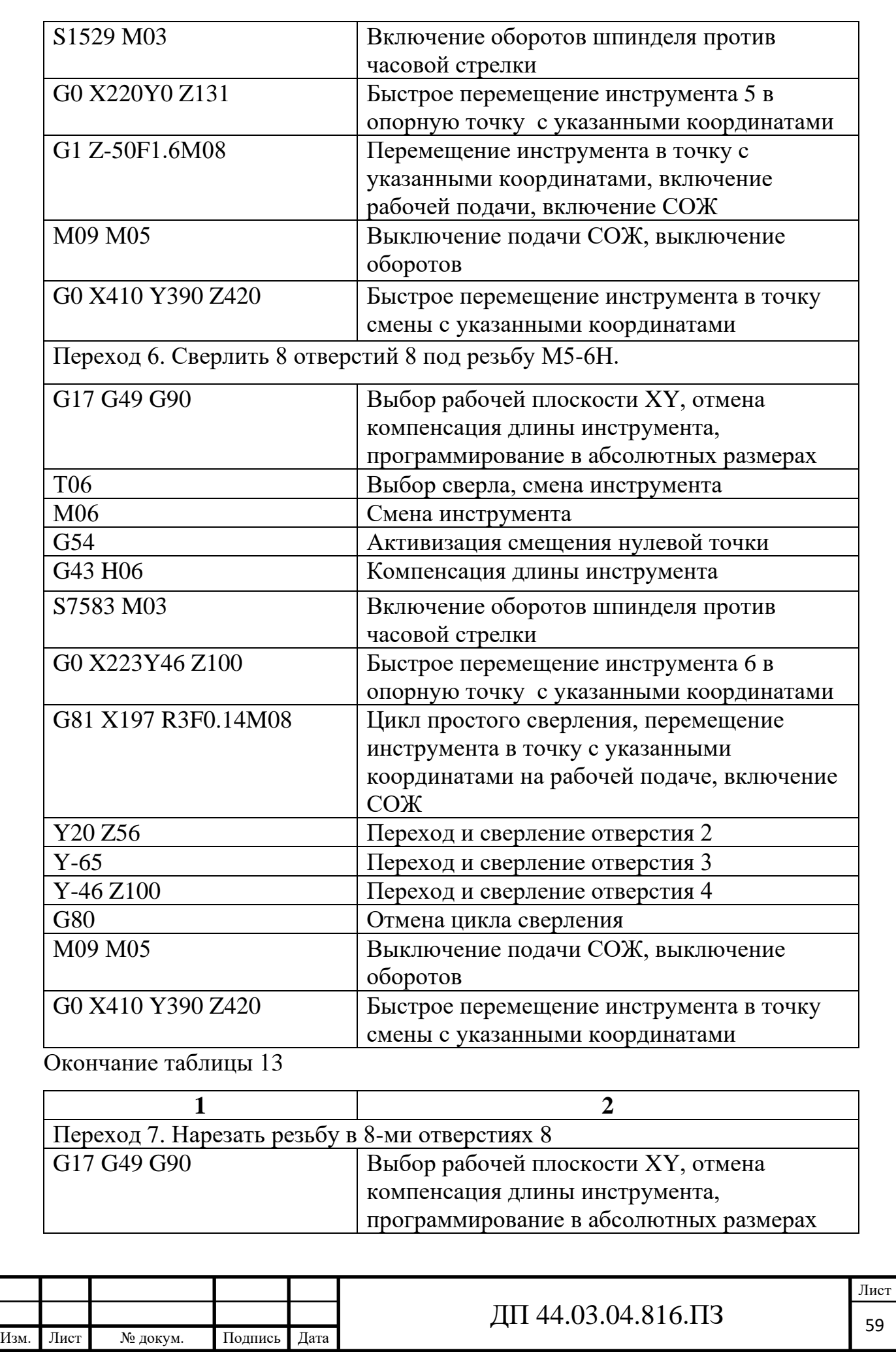

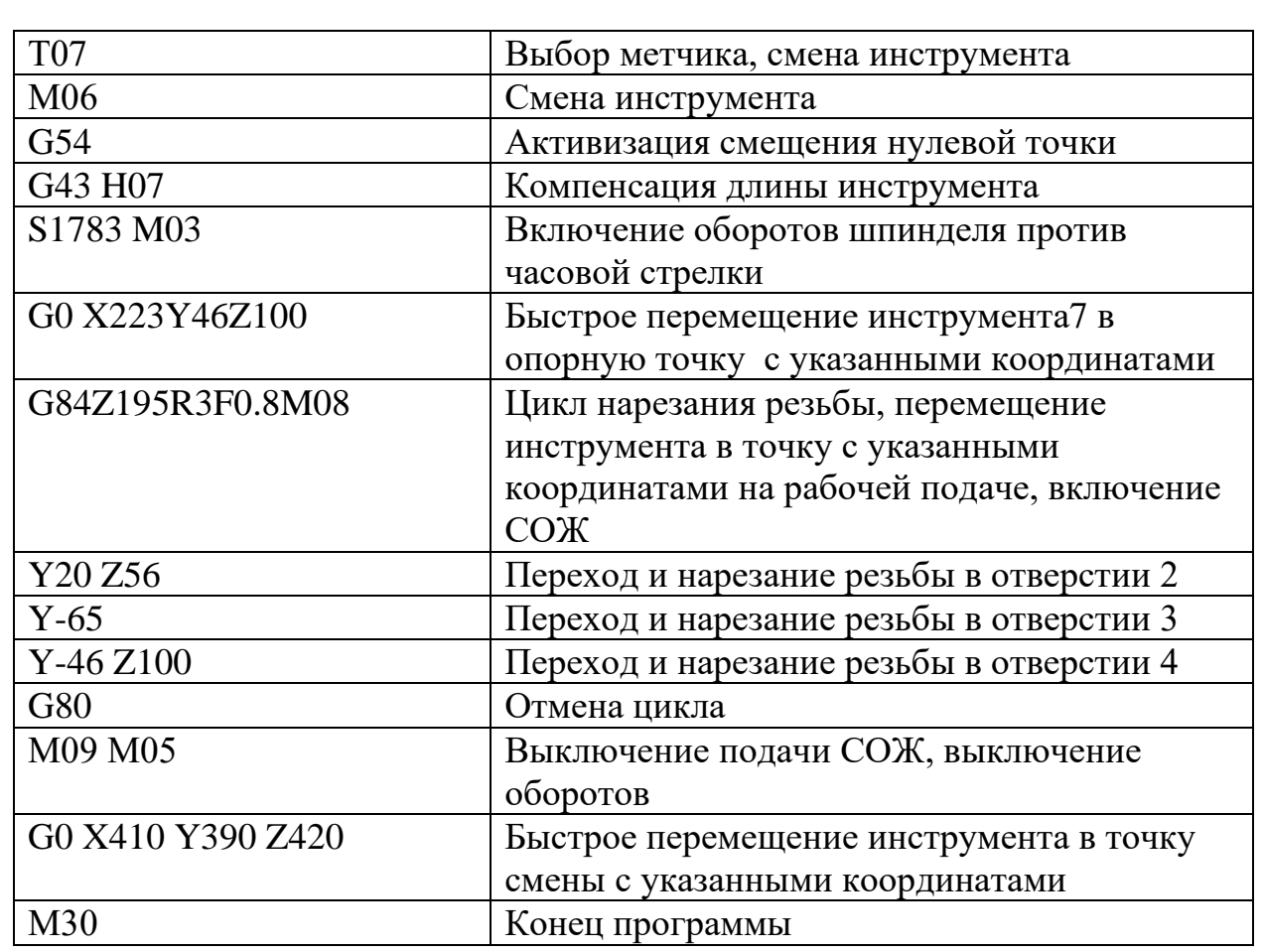

### **3. ЭКОНОМИЧЕСКАЯ ЧАСТЬ**

### **3.1. Техническое описание разрабатываемого мероприятия**

В данном дипломном проекте производится разработка технологического процесса детали «Корпус катушки» на участке

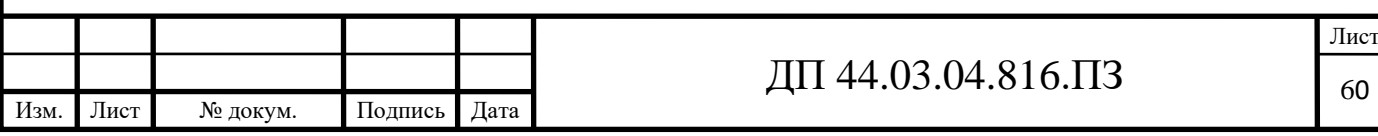

механической обработки в условиях среднесерийного производства с количеством выпускаемых готовых деталей 1100 штук в год.

Разработанный технологический процесс обеспечивает техникоэкономические показатели выпуска продукции высокого качества, максимальное использование новейшего прогрессивного оборудования и приемов производства, применение специальных приспособлений.

При разработке проекта были учтены: тип производства – среднесерийное; свойства и особенности обрабатываемого материала, применен прогрессивный инструмент, разработана управляющая программа.

В экономической части проекта будет произведен расчет капитальных затрат и определение экономической эффективности разрабатываемого технологического процесса.

#### **3.2. Расчет капитальных затрат**

Определяем размер капитальных вложений по формуле [9]:  $K = K_{\text{o6}} + K_{\text{mpc}}(20)$ 

где  $K_{\alpha 6}$  – капитальные вложения в оборудование, руб.;

Кпро – капитальныевложения в программное обеспечение, руб.; т.к. предприятие располагает оборудованием для программирования станков с ЧПУ, то затрат на программное обеспечение нет.

*Определяем количество технологического оборудования*

Количество технологического оборудования рассчитываем по формуле [9]:

$$
g = \frac{t \cdot N_{\text{200}}}{F_{\text{06}} \cdot k_{\text{BH}} \cdot k_{\text{3}}},\tag{21}
$$

где t – штучно-калькуляционное время операции, ч.;

 $N_{\text{rot}}$  – годовая программа выполнения деталей, шт.;

 $N_{\text{roI}} = 650 \text{ mT}$ . базовый вариант;

 $N_{\text{rot}} = 1100 \text{ mT}$ . проектируемый вариант;

 $F_{06}$  – действительный фонд времени работы оборудования;

 $\kappa_{\rm BH}$  – коэффициент выполнения норм времени,  $\kappa_{\rm BH} = 1,02;$ 

 $\kappa_3$  – нормативный коэффициент загрузки оборудования, для серийного производства,  $\kappa_3 = 0.75 \div 0.85$ .

Рассчитываем действительный годовой фонд времени работы оборудования по формуле [9]:

$$
F_{o6} = F_n \left( 1 - \frac{K_p}{100} \right) \tag{22}
$$

где  $F_{\text{H}}$  – номинальный фонд времени работы единицы оборудования, ч.;

 $K_p$  – потери номинального времени работы единицы оборудования на ремонтные работы, %.

Номинальный фонд времени работы единицы оборудования определяется по производственному календарю на текущий год (365 – календарное количество дней; 118 – количество выходных и праздничных дней; 247 – количество рабочих дней, из них: 3 – сокращенные предпраздничные дни продолжительностью 7 ч; 244 – рабочие дни продолжительностью 8 ч). Отсюда количества рабочих часов оборудования (номинальный фонд):

- при односменной работе составляет:

 $F_{\rm H} = 244.8 + 3.7 = 1973$  ч;

- при двусменной работе (базовый вариант):

 $F_{\text{H}} = 1973 \cdot 2 = 3946 \text{ y}.$ 

- при трёхсменной работе (обрабатывающий центр с ЧПУ):

 $F_{\text{H}} = 1973.3 = 5919$  ч.

Потери рабочего времени на ремонтные работы равны 2% рабочего времени универсального оборудования и 9% для обрабатывающего центра с ЧПУ. Отсюда действительный фонд времени работы оборудования, согласно формулы (22), составляет:

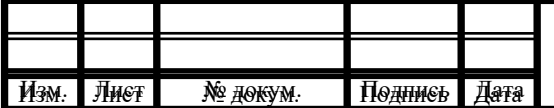

 <sup>=</sup> <sup>⋅</sup> <sup>−</sup> 100 <sup>2</sup> <sup>F</sup>*об* <sup>3946</sup> <sup>1</sup> = 3867 <sup>ч</sup> - базовый вариант. <sup>=</sup> <sup>⋅</sup> <sup>−</sup> 100 <sup>9</sup> <sup>F</sup>*об* <sup>5919</sup> <sup>1</sup> = 5386 <sup>ч</sup> - проектируемый вариант.

Определяем количество станков по штучно-калькуляционному времени по формуле (21). Данные по расчетам сводим в таблицу 14 по базовому варианту.

$$
C_{6PSIT} = \frac{0,48 \cdot 650}{3867 \cdot 0,85 \cdot 1,02} = 0,09 \text{ III.};
$$
  

$$
C_{6P13} = \frac{0,25 \cdot 650}{3867 \cdot 0,85 \cdot 1,02} = 0,05 \text{ III.};
$$

$$
C_{\text{2H55}} = \frac{0.95 \cdot 650}{0.95 \cdot 650} = 0.18 \text{ mT}.
$$

$$
C_{2H55} = \frac{0,95 \cdot 650}{3867 \cdot 0,85 \cdot 1,02} =
$$

Определяем количество станков по штучно-калькуляционному времени,согласно раздела 1.3.2. по формуле (21). Данные по расчетам сводим в таблицу 15 по проектируемому варианту.

$$
C_{v\text{-60iT}} = \frac{0.92 \cdot 1100}{5386 \cdot 0.85 \cdot 1.02} = 0.22.
$$

После расчета всех операций значений ( $T_{\text{IUT.(III-K)}}$ ) и ( $C_{P}$ ) устанавливаем принятое число рабочих мест ( $C_n$ ), округляя для ближайшего целого числа полученное значение  $(C_P)$  [9].

Таблица 14 - Количество станков по штучно-калькуляционному времени по базовому варианту

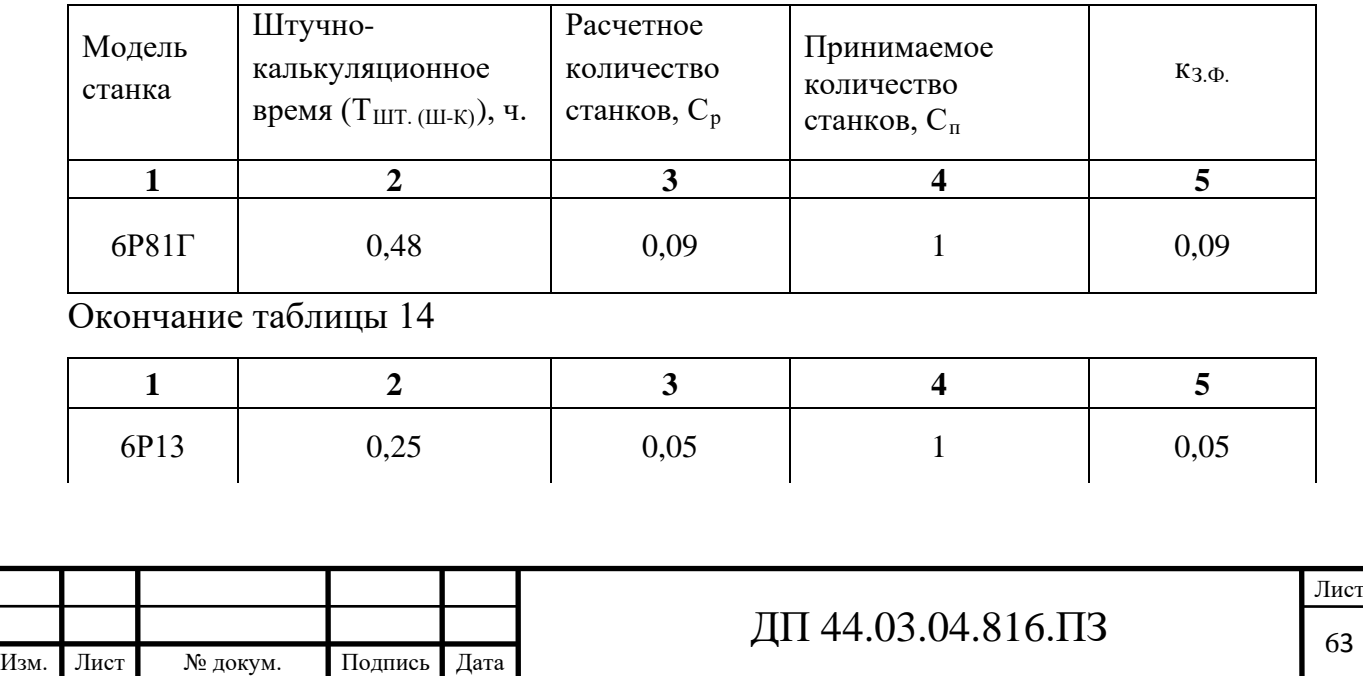

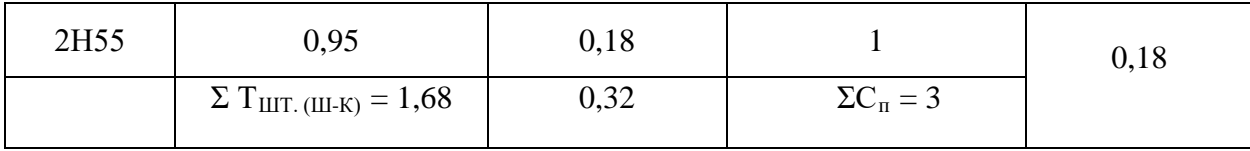

### Таблица 15 - Количество станков по штучно-калькуляционному времени по

проектируемому варианту

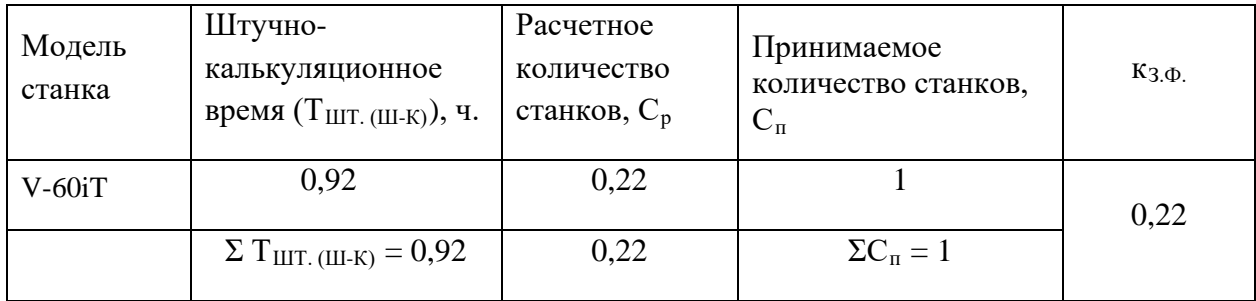

### *Определений капитальных вложений в оборудование*

Сводная ведомость оборудования представлена в таблице 16 по базовому варианту, по проектируемому в таблице 17.

Таблица 16 – Сводная ведомость оборудования по базовому варианту

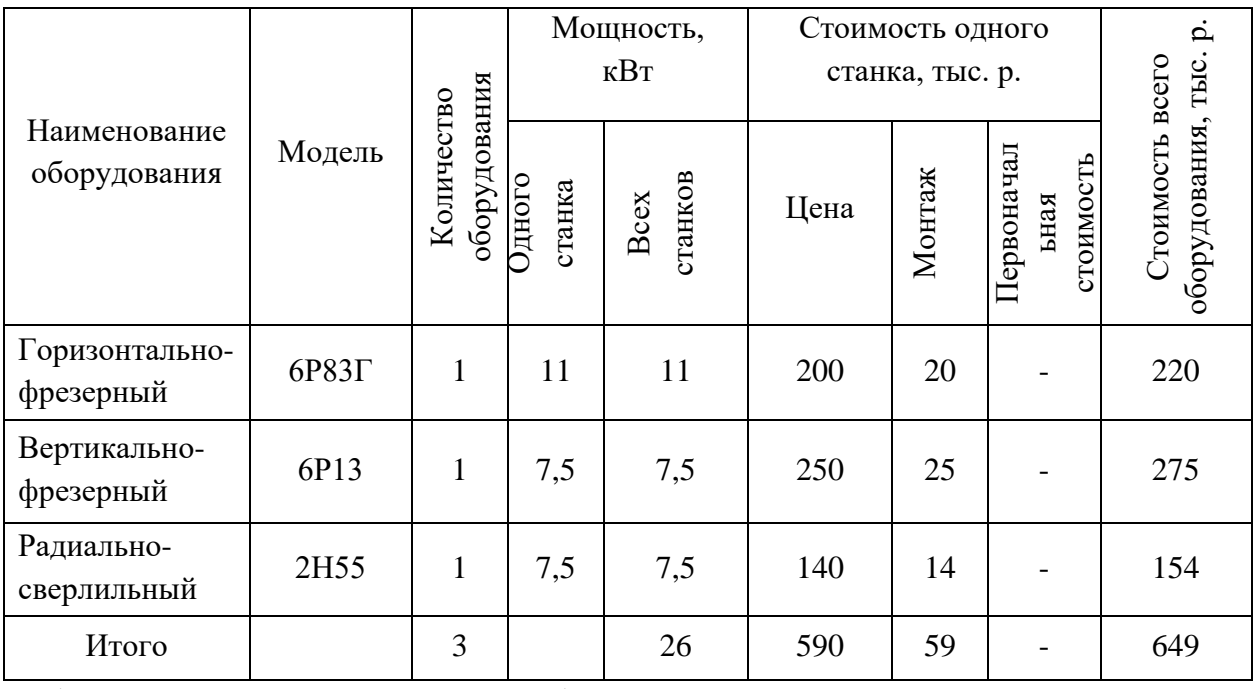

Таблица 17– Сводная ведомость оборудования по проектируемому варианту

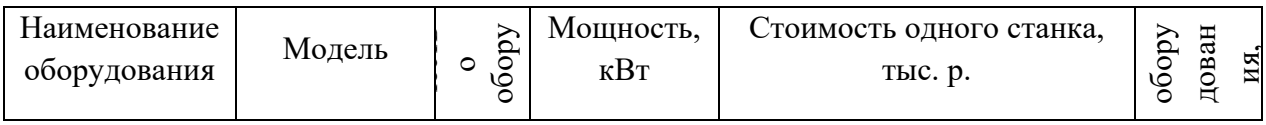

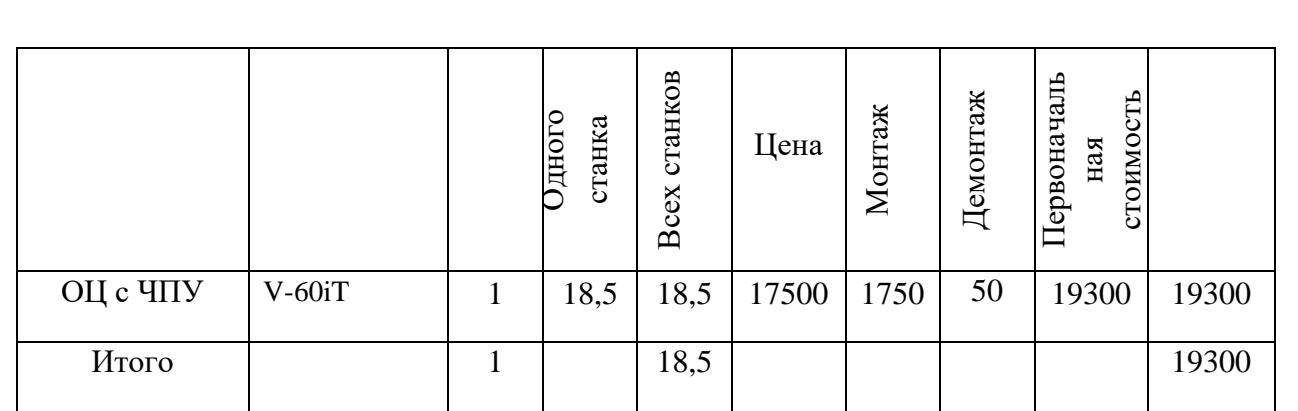

Капитальные вложения в оборудование ( $K_{06}$ ) с учётом загрузки станка на 22% составляют 0,22·19300=4246т. руб.

#### *Определение капитальных вложений в приспособления*

Размер капитальных вложений в приспособления определяем по формуле[9]:

$$
K_{\text{mpc}} = \Sigma g_{\text{p}} \cdot H_{\text{mp}} \cdot U_{\text{mp}} \cdot \kappa_{\text{och}}, \tag{23}
$$

где $g_p$  – расчетное количество оборудования,  $g_p = 1$  шт.;

 $H_{\text{npc}}$  – количество приспособлений на единицу оборудования,  $H_{\text{npc}} = 2$ шт.;

Цпр– стоимость приспособления с учетом транспорно-заготовительных расходов, транспортно-заготовительные расходы составляют 2,5%;

 $\kappa_{\text{och}}$  – коэффициент занятости технологической оснастки,  $\kappa_{\text{och}} = 1$ , т.к. используется только на обработку этих изделий;

 $\text{H}_{\text{mpc}}$  – стоимость приспособлений,  $\text{H}_{\text{mpc}}$ =40200 руб., (спец. приспособление),  $\text{H}_{\text{moc2}}$ =43100 руб., (спец. приспособление).

Стоимость приспособления – это стоимость приобретения с учетом транспортно-заготовительных расходов. Отсюда:

 $H_{\text{npc}} = (40200 + 43100) \cdot 1,025 = 85400 \text{ py}5.$ 

Рассчитываем размер капитальных вложений в приспособленияпо формуле [9]:

 $K_{\text{nnc}} = 85,4$  т. руб.

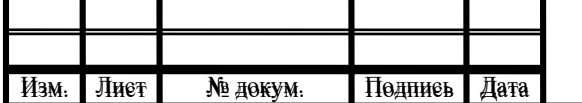

# ДП 44.03.04.816.ПЗ  $\sqrt{64}$

Итого:4246+85,4=4331,4 т. руб.

#### **3.3. Расчет технологической себестоимости детали**

Текущие затраты на обработку детали рассчитываются только по тем статьям затрат, которые изменяются в сравниваемых вариантах.

В общем случае технологическая себестоимость складывается из следующих элементов, согласно формуле [9]:

$$
C = 3_{3H} + 3_9 + 3_{06} + 3_{0CH} + 3_H, \tag{24}
$$

где  $3_{31}$  – затраты на заработную плату, руб.;

 $3<sub>3</sub>$  – зарплата на технологическую энергию, руб.;

 $3_{06}$  – затраты на содержание и эксплуатацию оборудования, руб.;

 $3_{\text{och}}$  – затраты, связанные с эксплуатацией оснастки, руб.;

 $3<sub>u</sub>$  – затраты на малоценный инструмент, руб.

*Затраты на заработную плату основных и вспомогательных рабочих, участвующих в технологическом процессе обработки детали.*

Затраты на заработную плату основных и вспомогательных рабочих рассчитываем по формуле [9]:

$$
3_{3\pi} = 3_{np} + 3_{n} + 3_{k} + 3_{rp}, \qquad (25)
$$

где  $3<sub>nn</sub>$  – основная и дополнительная заработная плата с отчислениями на социальное страхование производственных рабочих, руб.;

Зн - основная и дополнительная заработная плата с отчислениями на социальное страхование наладчиков, руб.;

 $3<sub>\kappa</sub>$  - основная и дополнительная заработная плата с отчислениями на социальное страхование контролеров, руб.;

 $3<sub>TD</sub>$  - основная и дополнительная заработная плата с отчислениями на социальное страхование транспортных рабочих, руб.

Численность станочников вычисляем по формуле [9]:

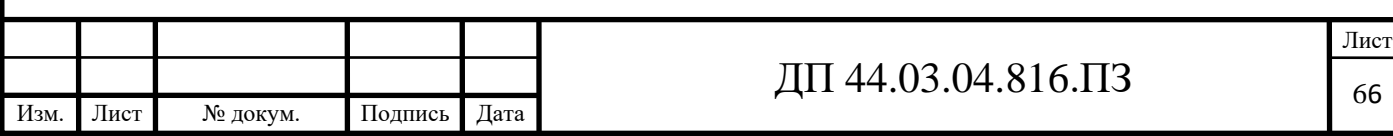

$$
H_{cr} = \frac{t \cdot N_{\text{200}} \cdot k_{\text{m}}}{F_{p}}, \qquad (26)
$$

где Fp–действительный годовой фонд времени работы одного рабочего,  $F_p = 1685$  ч.;

 $k_{\text{MH}}$  – коэффициент, учитывающий многостаночное обслуживание,  $k_{\text{MH}} = 1$ ;

t – штучно-калькуляционное время операции, мин;

 $N_{\text{ro},q}$  – годовая программа выпуска деталей, шт.

Действительный фонд времени работы станочника определяется по производственному календарю на текущий год (365 – календарное количество дней; 118 – количество выходных и праздничных дней; 247 – количество рабочих дней, из них: 3 – сокращенные предпраздничные дни продолжительностью 7 ч; 244 – рабочие дни продолжительностью 8 ч; потери: 28 – отпуск очередной, 2 – потери пол больничному листу, 6 – прочие; итого потерь – 36 дня.). Отсюда количество рабочих часов станочника составляет 1685 ч.

Принимаем заработную плату производственных рабочих и рассчитываем численность рабочих по формуле (26). Результаты вычислений сводим в таблицу 18по проектируемому варианту в таблице 19.

Таблица18– Затраты на заработную плату станочников по базовому варианту

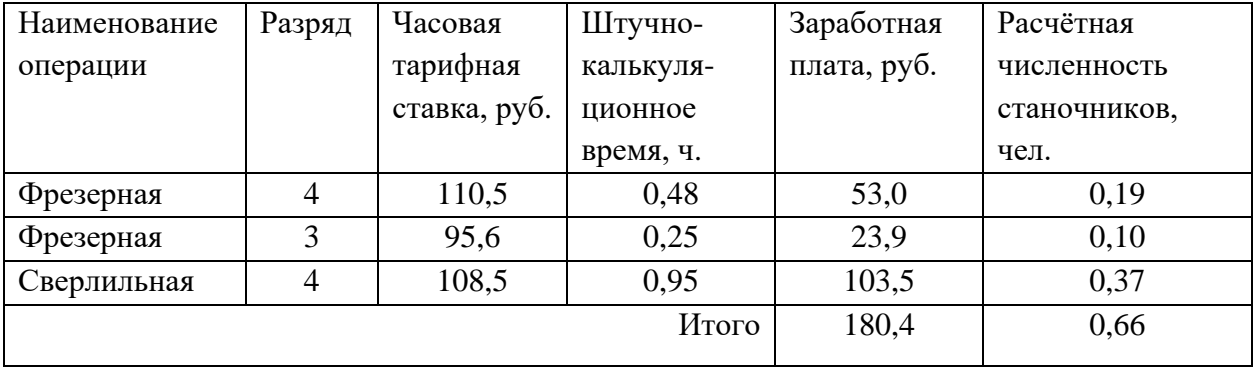

Определим затраты на заработную плату на годовую программу [9]:  $33\pi = 180.4.650 = 117260$  pyo.

 $\kappa_{\text{MH}} = 1$ ;  $\kappa_{\text{QOD}} = 1,16$ ;  $\kappa_{\text{p}} = 1,15$ .

 $33\pi$  = 117260 $\cdot$ 1 $\cdot$ 1,16 $\cdot$ 1,15 = 156424,8 руб.

Таблица 19– Затраты на заработную плату станочников по проектируемому варианту

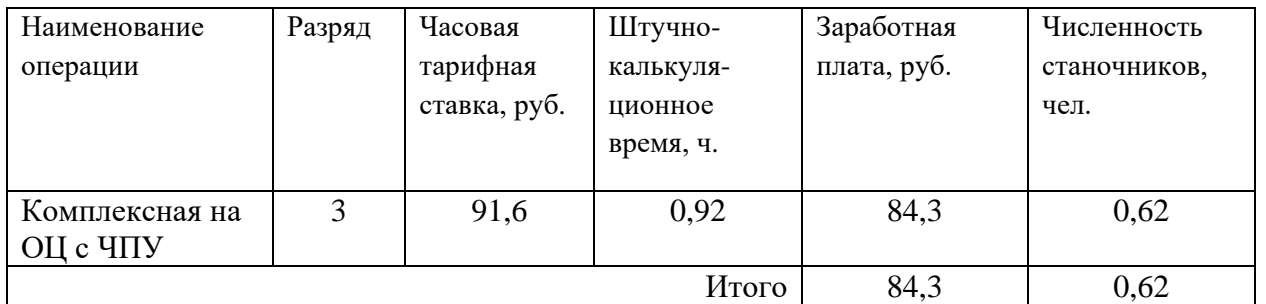

Определим затраты на заработную плату на годовую программу [9]:  $33\pi = 84,3.1100 = 92730$  pyo.

 $\kappa_{MH} = 1$ ;  $\kappa_{TOT} = 1,16$ ;  $\kappa_p = 1,15$ .

 $33\pi$  = 92730·1·1,16·1,15 = 123701,8 руб.

Заработная плата вспомогательных рабочих рассчитываем по формуле [9]:

$$
B_{\text{BCH}} = \frac{C_T^{_{\text{gCH}}} \cdot F_P \cdot H_{_{\text{gCH}}} \cdot k_{_{\text{dom}}} \cdot k_{_P}}{N_{_{\text{200}}}},\tag{27}
$$

где $F_p$  –действительный годовой фонд времени работы одного рабочего, ч.;

 $N_{\text{rot}}$  – годовая программа выпуска деталей,  $N_{\text{rot}}$  = 650 шт.;

 $\kappa_p$  – районный коэффициент,  $\kappa_p = 1.2$ ;

 $\kappa_{\text{non}}$  – коэффициент, учитывающий дополнительную заработную плату,  $\kappa_{\text{non}} = 1,23;$ 

 $C_{\tau}^{\text{ecn}}$  – часовая тарифная ставка рабочего соответствующей

специальности и разряда, руб.;

 $\Psi_{\text{RCT}}$  – численность вспомогательных рабочих соответствующей специальности и разряда, руб.

Численность вспомогательных рабочих соответствующей специальности и разряда определяется по формуле [9]:

$$
H_{HaJ} = \frac{g_n \cdot n}{H},\tag{28}
$$

где  $g_{\pi}$  – расчетное количество оборудования, согласно расчетам, составляет  $g_{\text{n}} = 0.32 \text{ mT}$ .;

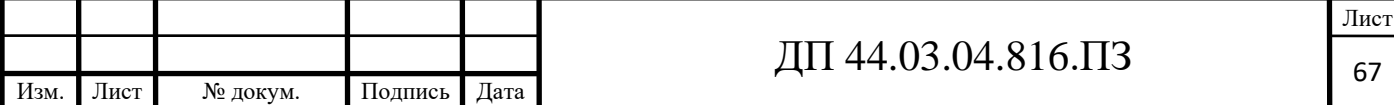

 $n -$ число смен работы оборудования,  $n = 2$ ;

 $H$  – число станков, обслуживаемых одним наладчиком,  $H = 6$  шт.

$$
H_{HaJ} = \frac{0.32 \cdot 2}{6} = 0.11 \text{ qH}.
$$

Численность транспортных рабочих составляет 5% от числа

станочников, численность контролеров – 7% от числа станочников, отсюда:

 $\Pi_{\text{tnaHCH}} = 0.11 \cdot 0.05 = 0.01 \text{$  чел.;

 $\Pi_{\text{KOHTD}} = 0,11 \cdot 0,07 = 0,01$  чел.

По формуле (19) произведем вычисления заработной платы вспомогательных рабочих [9]:

$$
3_{\text{HaJ}} = \frac{88,4 \cdot 1685 \cdot 0,13 \cdot 1,23 \cdot 1,2}{650} = 44,0 \text{ py6};
$$
  
\n
$$
3_{\text{rpaHCl.}} = \frac{72,8 \cdot 1685 \cdot 0,01 \cdot 1,23 \cdot 1,2}{650} = 2,8 \text{ py6};
$$
  
\n
$$
3_{\text{KOHTP.}} = \frac{68,9 \cdot 1685 \cdot 0,01 \cdot 1,23 \cdot 1,2}{650} = 2,6 \text{ py6}.
$$

Данные о численности вспомогательных рабочих и заработной плате, приходящуюся на одну деталь по каждому их вариантов, сводим в таблицу 20по проектируемому в таблице 21.

Таблица 20 – Затраты на заработную плату вспомогательных рабочих по базовому варианту

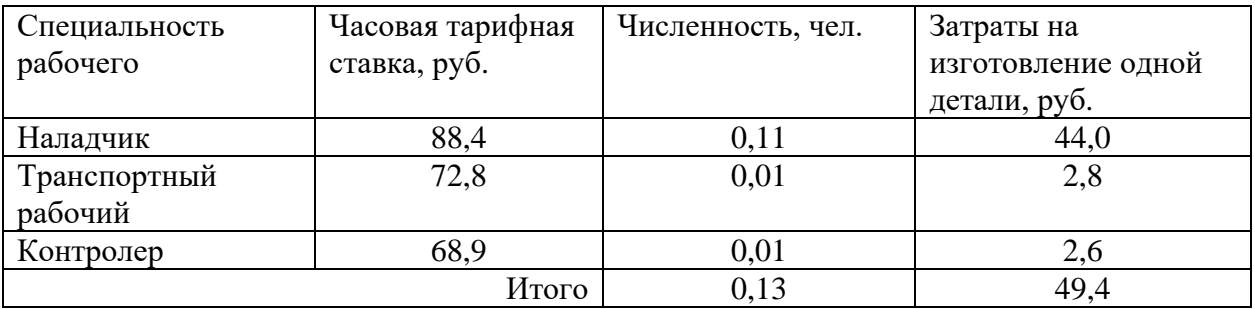

Определим затраты на заработную плату за год:

 $33\pi = 49,4.650 = 32110$ руб.

Рассчитаем затраты на заработную плату по формуле (17):

 $3_{31} = 156424.8 + 32110 = 159634.8$  pyo.

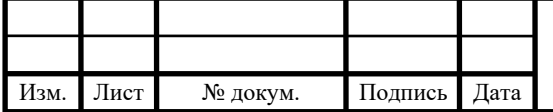

Таблица 21 – Затраты на заработную плату вспомогательных рабочих по

### проектируемому варианту

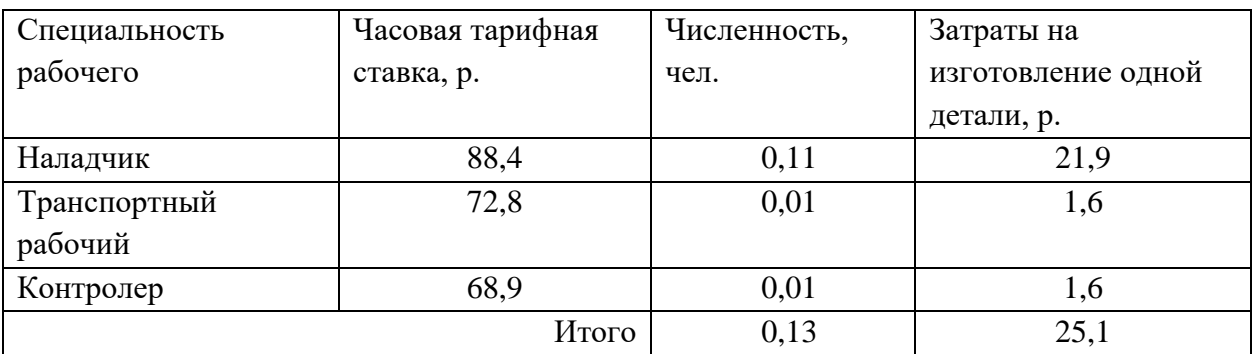

Определим затраты на заработную плату за год[9]:

 $33\pi = 25,1.1100 = 27610 \text{ py6}.$ 

Рассчитаем затраты на заработную плату по формуле (25):

Ззп = 123701,8+ 27610=151311,8 руб**.**

*Отчисления в социальный фонд.*

Страховые взносы составляют 30% от фонда заработной платы.

Базовый вариант 159634,8·0,3=47890,4 руб.

Проектируемый вариант 151311,8·0,3=45393,5 руб.

### *Затраты на электроэнергию*

Затраты на электроэнергию, расходуемую на выполнение одной деталеоперации, рассчитываем по формуле [9]:

$$
3_{\circ} = \frac{N_{y} \cdot k_{N} \cdot k_{\text{op}} \cdot k_{\text{op}} \cdot k_{w} \cdot t}{\eta \cdot k_{\text{em}}} \cdot H_{\text{p}},\tag{29}
$$

где  $N_{v}$  – установленная мощность главного электродвигателя (по паспортным данным), кВт;

 $k_N$  – средний коэффициент загрузки электродвигателя по мощности,  $k_N = 0.2 \div 0.4;$ 

 $k_{\text{bp}}$  – средний коэффициент загрузки электродвигателя по времени, для крупносерийного производства  $k_{\text{BD}} = 0.7$ ;

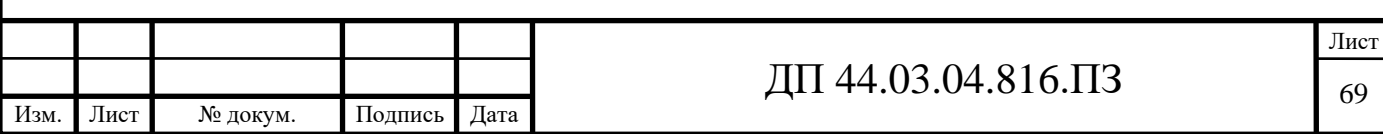

 $k_{\text{on}}$  – средний коэффициент одновременной работы всех электродвигателей станка,  $k_{0a} = 0.75 -$ при двух двигателях и  $k_{0a} = 1 -$ при одном двигателе;

 $k_{W}$  – коэффициент, учитывающий потери электроэнергии в сети предприятия,  $k_W = 1,04 \div 1,08$ ;

η – коэффициент полезного действия оборудования (по паспорту станка);

 $k_{\text{BH}}$  – коэффициент выполнения норм,  $k_{\text{BH}} = 1.02$ ;

 $H_3$  – стоимость 1 кВт $\cdot$ ч электроэнергии,  $H_3 = 3,54$  руб.

Производим расчеты по вариантам по формуле (21):

$$
3_{9}(6P81\Gamma) = \frac{11 \cdot 0,3 \cdot 0,7 \cdot 0,75 \cdot 1,06 \cdot 0,48}{0,9 \cdot 1,02} \cdot 3,54 = 5,3py6;
$$

$$
3_{9}(6P13) = \frac{7,5 \cdot 0,3 \cdot 0,7 \cdot 0,75 \cdot 1,06 \cdot 0,25}{0,9 \cdot 1,02} \cdot 3,54 = 1,2py6;
$$

$$
0,9.1,02
$$
\n
$$
0.9.1,02
$$
\n
$$
0.9155, 7.5 \cdot 0.3 \cdot 0.7 \cdot 0.75 \cdot 1.06 \cdot 0.95
$$

$$
3_{9}(2H55) = \frac{7,5 \cdot 0,3 \cdot 0,7 \cdot 0,75 \cdot 1,06 \cdot 0,95}{0,9 \cdot 1,02} \cdot 3,54 = 4,6 \text{py6};
$$

 $3_{3}(V-60iT) = \frac{10^{3} \cdot 0^{3} \cdot 0^{3} \cdot 0^{4} \cdot 0^{3} \cdot 100^{3} \cdot 0^{3} \cdot 0^{4}}{0.0102} \cdot 3{,}54$  $\frac{18,5 \cdot 0,3 \cdot 0,7 \cdot 0,75 \cdot 1,06 \cdot 0,92}{0,9 \cdot 1,02} \cdot 3,54 = 11,0 \text{py6}.$ 

Результаты расчетов по вариантам сводим в таблицу 22по проектируемому варианту в таблицу 23.

Таблица 22 – Затраты на электроэнергию по базовому варианту

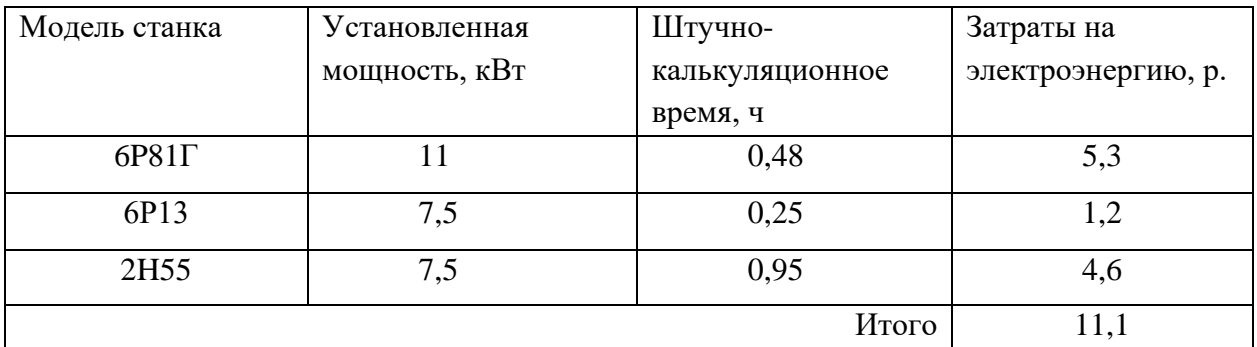

Определим затраты на электроэнергию за год:

 $3<sub>2</sub> = 11,1.650 = 7215$  руб.

Таблица 23 – Затраты на электроэнергию по проектируемому варианту

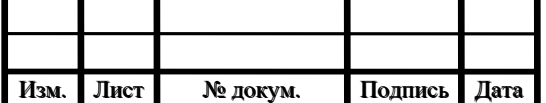

# ДП 44.03.04.816.ПЗ  $\frac{3}{100}$

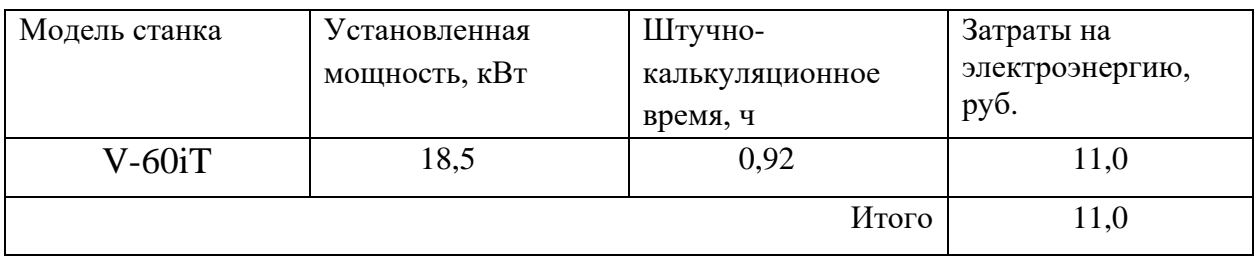

Определим затраты на электроэнергию за год:

 $3<sub>2</sub> = 11,0.1100 = 12100$ руб.

*Затраты на содержание и эксплуатацию технологического оборудования*

Затраты на содержание и эксплуатацию технологического оборудования рассчитывается по формуле[9]:

$$
3_{\text{o6}} = C_{\text{am}} + C_{\text{pem}} , (30)
$$

где С<sub>рем</sub> – затраты на ремонт технологического оборудования, руб.;  $C<sub>aw</sub>$  – амортизационные отчисления от стоимости технологического оборудования, руб.

Амортизационные отчисления на каждый вид оборудования определяют по формуле [9]:

$$
C_{\text{an}} = \frac{H_{\text{oo}} \cdot H_{\text{au}} \cdot t}{F_{\text{oo}} \cdot k_{\text{s}} \cdot k_{\text{ga}}},\tag{31}
$$

где Цоб – цена единицы оборудования, руб.;

 $H_{\text{aw}}$  – норма амортизационных отчислений,  $H_{\text{aw}} = 12\%$  для базового оборудования,

 $H_{\text{amH}} = 5\%$  - для нового оборудования;

t – штучно-калькуляционное время, мин;

Fоб – годовой действительный фонд работы оборудования,

 $F_{\text{o66}A3} = 3867$  ч. и  $F_{\text{o6HOB}} = 5386$  ч;

 $k_3$  – нормативный коэффициент загрузки оборудования,  $k_3 = 0.85$ ;

 $k_{BH}$  – коэффициент выполнения норм,  $k_{BH} = 1,02$ .
Производим расчеты по вариантам по формуле (31):

$$
C_{\text{am}}(6P81\Gamma) = \frac{220000 \cdot 0.12 \cdot 0.48}{3867 \cdot 0.85 \cdot 1.02} = 3.7 \text{ py6};
$$
  
\n
$$
C_{\text{am}}(6P13) = \frac{275000 \cdot 0.12 \cdot 0.25}{3867 \cdot 0.85 \cdot 1.02} = 2.5 \text{ py6};
$$
  
\n
$$
C_{\text{am}}(2H55) = \frac{154000 \cdot 0.12 \cdot 0.95}{3867 \cdot 0.85 \cdot 1.02} = 5.2 \text{ py6};
$$
  
\n
$$
C_{\text{am}}(V-60i\Gamma) = \frac{4246000 \cdot 0.05 \cdot 0.92}{5386 \cdot 0.85 \cdot 1.02} = 41.8 \text{ py6}.
$$

Затраты на текущий ремонт оборудования (Срем) определяем по количеству ремонтных единиц и стоимости одной ремонтной единицы:  $H_{RE6a3} = 450$  р.,  $H_{REHOB} = 910$  р.

Вычисления производим по формуле [9]:

$$
C_{\text{peak}} = \frac{H_{\text{RE}} \cdot \Sigma \text{Re}}{t \cdot N_{\text{cool}}},
$$
 (32)

где ΣR*е* - суммарное количество ремонтных единиц по количеству станков одного типа;

t – штучно-калькуляционное время, мин;

Nгод – годовая программа выпуска деталей.

Производим вычисление затрат на текущий ремонт оборудования по формуле (32):

$$
C_{\text{pem}}(6P81\Gamma) = \frac{450 \cdot 1}{0.48 \cdot 650} = 1,5 \text{ py6.}; C_{\text{pem}}(6P13) = \frac{450 \cdot 1}{0.25 \cdot 650} = 2,8 \text{ py6.};
$$
  

$$
C_{\text{pem}}(2H55) = \frac{450 \cdot 1}{0.25 \cdot 650} = 0.7 \text{ py6} \cdot C_{\text{pem}}(V - 60 \text{ iT}) = \frac{910 \cdot 1}{0.25 \cdot 650} = 0.9 \text{ py6.}
$$

$$
C_{\text{pem}}(2H55) = \frac{450 \cdot 1}{0.95 \cdot 650} = 0.7 \text{ py6.}; C_{\text{pem}}(V - 60iT) = \frac{910 \cdot 1}{0.92 \cdot 1100} = 0.9 \text{ py6.}
$$

Результаты расчета затрат на содержание и эксплуатацию технологического оборудования заносим в таблицу 24по проектируемому в таблицу 25.

Таблица 24 – Затраты на содержание и эксплуатацию технологического оборудования базовый вариант

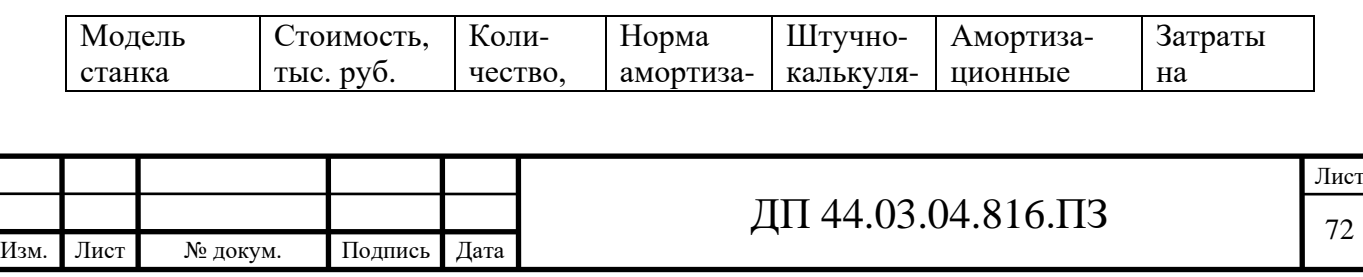

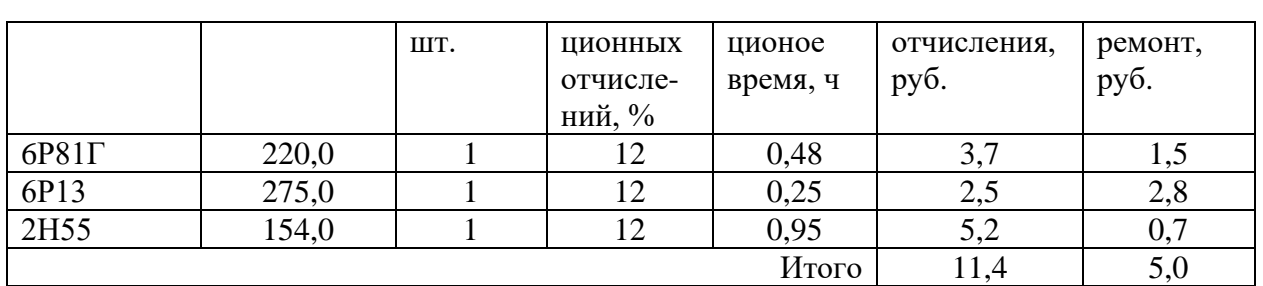

Таблица 25 – Затраты на содержание и эксплуатацию технологического оборудования проектируемый вариант

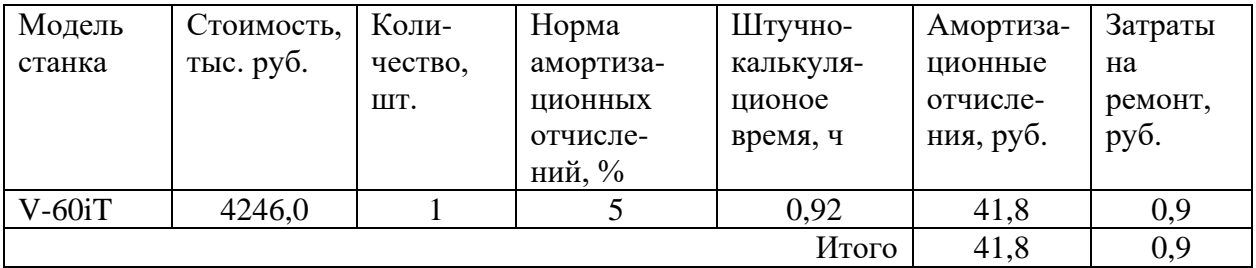

Затраты на содержание и эксплуатацию технологического

оборудования рассчитывается по формуле (30):

 $3<sub>6</sub> = 11,4+5,0=16,4$  руб.

 $3<sub>n</sub> = 41,8+0,9= 42,7$  руб.

#### *Затраты на эксплуатацию инструмента*

Затраты на эксплуатацию инструмента в базовой технологии вычисляем по формуле[9]:

$$
3_{\scriptscriptstyle H} = \frac{H_{\scriptscriptstyle H} + \beta_{\scriptscriptstyle n} \cdot H_{\scriptscriptstyle n}}{T_{\scriptscriptstyle cm} \cdot N_{\scriptscriptstyle \text{200}} \cdot (\beta_{\scriptscriptstyle n} + 1)} \cdot T_{\scriptscriptstyle M} \cdot \eta_{\scriptscriptstyle H},\tag{33}
$$

где $II_{\text{H}}$  – цена единицы инструмента, руб.;

 $\beta_n$  - число переточек;

Цп – стоимость одной переточки;

Тст – период стойкости инструмента;

Т<sub>м</sub> – машинное время;

 $\eta_{11}$ - коэффициент случайной убыли инструмента, $\eta_{11} = 0.98$ ;

 $N_{\text{ro},q}$  – годовая программа выпуска деталей,  $N_{\text{ro},q} = 650$ .

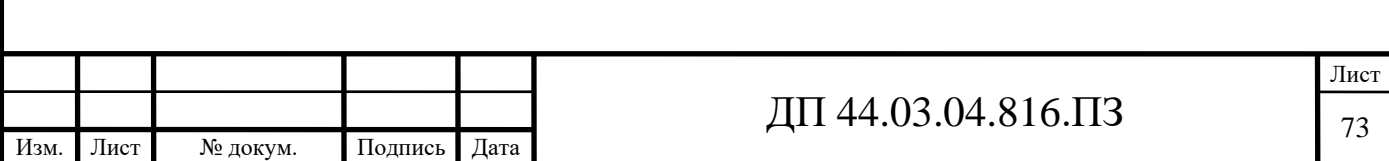

В таблице 26 укажем инструмент, используемый в базовом тех.

процессе и время работы инструмента.

Таблица 26 – Перечень инструмента базового технологического процесса

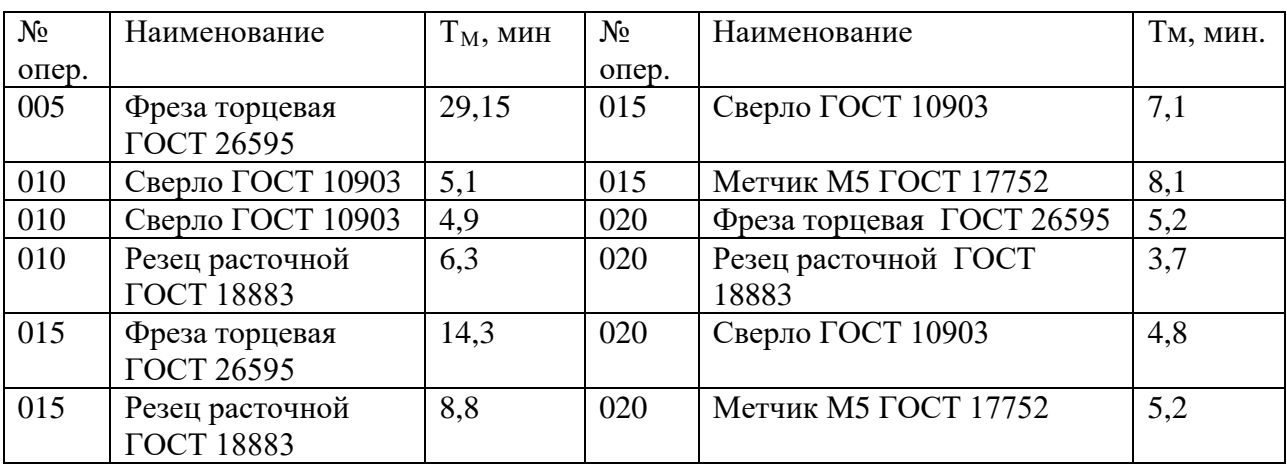

Производим расчет затрат на эксплуатацию инструмента по базовому тех. процессу (для стандартного инструмента) по формуле (33):

$$
3_H = \frac{3512 + 6 \cdot 80}{50 \cdot 650 \cdot 7} \cdot 29,15 \cdot 0,98 + \frac{1151 + 6 \cdot 60}{40 \cdot 650 \cdot 7} \cdot 10,1 \cdot 0,98 + \frac{990 + 9 \cdot 80}{55 \cdot 650 \cdot 10} \cdot 32,4 \cdot 0,98 + \frac{2050 + 8 \cdot 90}{38 \cdot 650 \cdot 9} \cdot 7,1 \cdot 0,98 + \frac{4250 + 7 \cdot 80}{42 \cdot 650 \cdot 8} \cdot 13,3 \cdot 0,98 + \frac{1920 + 7 \cdot 80}{60 \cdot 650 \cdot 8} \cdot 3,7 \cdot 0,98 + \frac{1812 + 6 \cdot 85}{38 \cdot 650 \cdot 7} \cdot 4,8 \cdot 0,98 + \frac{1180 + 5 \cdot 80}{32 \cdot 650 \cdot 6} \cdot 5,2 = 162,4 \text{ py6}.
$$

На основании опыта внедрения инструмента на ряде предприятий уральского региона предлагается вычислять затраты на эксплуатацию прогрессивного инструмента по формуле:

 $\mathrm{G_{_{9H}}}=\ (\ \mathrm{H_{_{HII}}}\cdot \mathrm{n} + (\mathrm{H_{_{KopIII}}}\cdot \mathrm{K_{_{KOMIII}}}\cdot \ \mathrm{H_{_{KOMIII}}}\cdot \mathrm{Q}^{-1})\cdot\mathrm{T_{_{Malll}}}\cdot(\mathrm{T_{_{CT}}}\cdot \mathrm{b_{_{\Phi\!H}}}\cdot \mathrm{N})^{-1},$ 

где Зэи *-* затраты на эксплуатацию сборного инструмента, руб.;

Цпл *-* цена сменной многогранной пластины, руб.;

n *-* количество сменных многогранных пластин, установленных для одновременной работы в корпусе сборного инструмента, шт.;

Цкорп - цена корпуса сборного инструмента (державки токарного резца, корпуса сборной фрезы/сверла), руб.;

Цкомпл- цена набора комплектующих изделий (опорных пластин, клиновых прижимов, накладных стружколомов, винтов, штифтов, рычагов и т. п.), руб.;

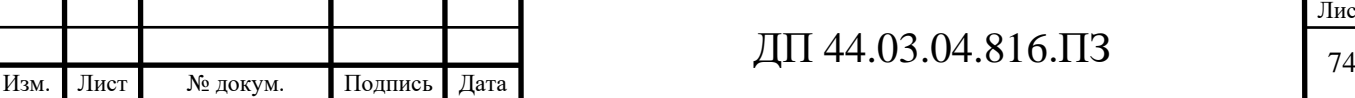

 $k_{\text{KOMIII}}$  – коэффициент, учитывающий количество наборов комплектующих изделий, используемых в 1корпусе (державке) сборного инструмента в течение времени его эксплуатации, шт.

Коэффициент - эмпирический, величина его зависит от условий использования инструмента и качества его изготовления, от режимов резания и общего уровня технической культуры предприятия. Максимальное значение k<sub>компл</sub>=5 соответствуетобдирочному точению кованых или литых заготовок с соответствующим качеством обрабатываемых поверхностей;

Q - количество сменных поворотных пластин, используемых в 1 корпусе (державке) сборного инструмента в течение времени его эксплуатации, шт.

Величина *Q*также определена опытным путем и зависит от условий обработки и формы сменной пластины. Значения показателя Q рекомендованные для условий получистовой токарной обработки представлены в таблице 1;

N - количество вершин сменной многогранной пластины, шт.

Для круглой пластины рекомендуется принимать  $N = 6$ );

bфи *-* коэффициент фактического использования, связанный со случайной убылью инструмента. Экспериментальные данные показывают диапазон изменения величины коэффициента от 0,87 при черновой обработке до 0,97 при чистовой обработке;

Т маш *-* машинное время, мин;

Т ст - период стойкости инструмента, мин.

В таблицу 27 внесем параметры прогрессивного инструмента.

Таблица 27 – Параметры прогрессивного инструмента

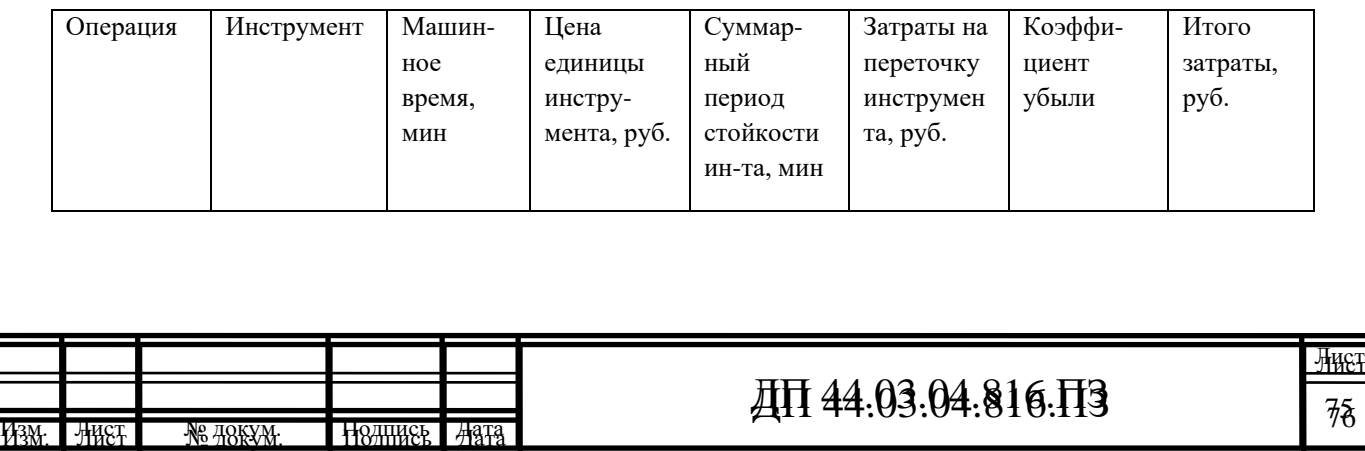

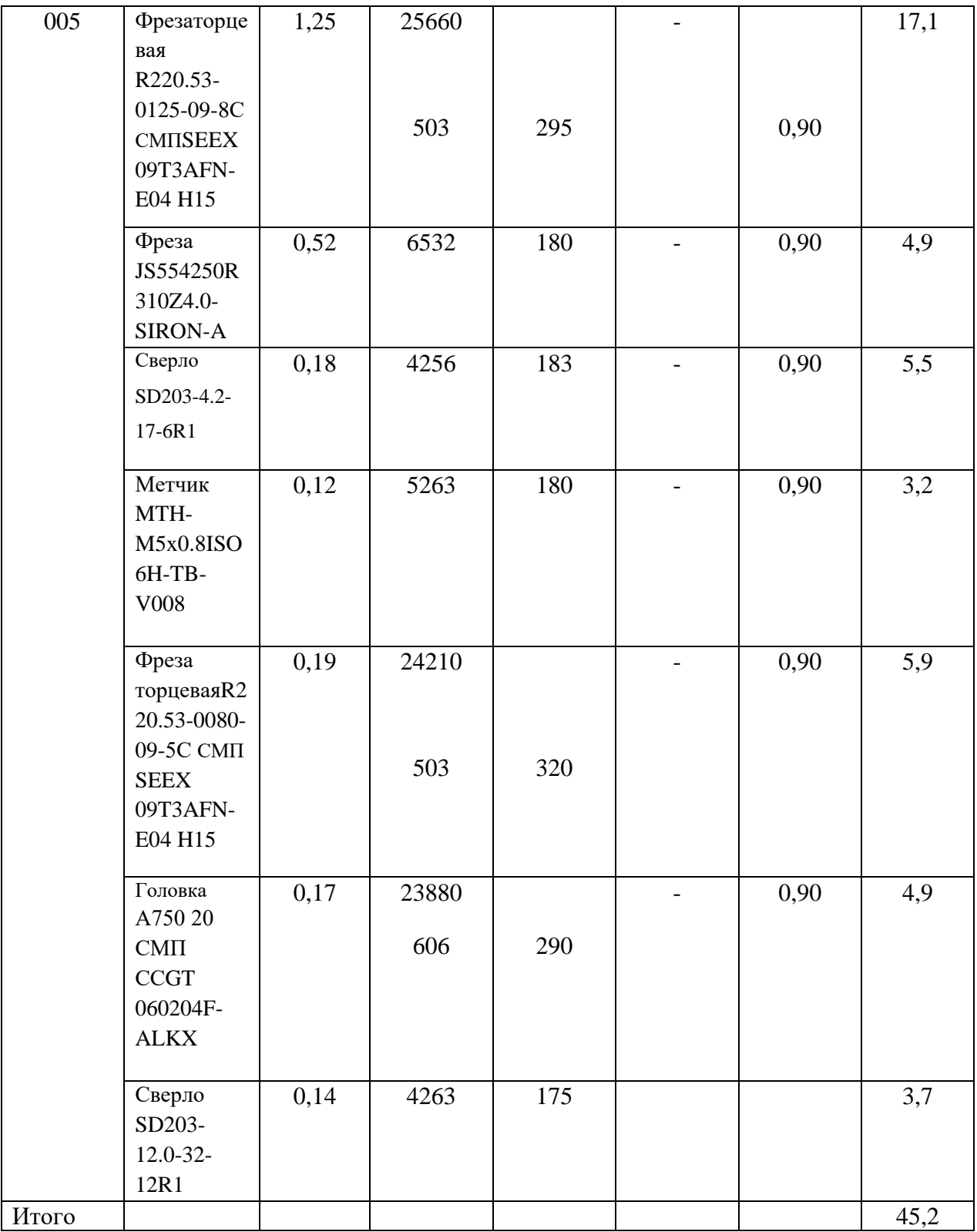

*Затраты на оснастку*

Затраты на оснастку вычисляем по формуле [9]:

$$
3_{\text{oCH}} = \frac{g_p \cdot H_{\text{npc}} \cdot U_{\text{npc}} \cdot N_{\text{am}}^{\text{npc}}}{N_{\text{200}} \cdot 100},
$$
\n(34)

где $g_p$  – принятое количество оборудования,  $(g_p = 3 \text{ mT.})$ ;

 $H_{\text{npc}}$  – количество приспособлений на единицу оборудования,  $(H_{\text{npc}}=5)$ ;

 $H_{\text{mpc}}$  – стоимость приспособлений,  $(H_{\text{mpc}}=24230 \text{ py} 6, H_{\text{mpc}}=19100$ 

руб., $\mu_{\text{mce3}}$ =18350 руб., $\mu_{\text{mce4}}$ =15140 руб., $\mu_{\text{mce4}}$ =14362 руб.).

*N*<sup>npc</sup> - норма амортизационных отчислений на приспособления,

 $(N_{\rm sw}^{npc} = 66\%)$ ;

 $N_{\text{rot}}$  – годовая программа выпуска деталей,  $N_{\text{rot}}$  = (650 шт.).

Производим расчет затраты на оснастку по формуле (34):

 $B_{\text{och}} = \frac{1 \cdot 1 \cdot (24230 + 19100 + 18350 + 15140 + 16120 + 14362) \cdot 66}{650 \cdot 100}$ ⋅  $\frac{1 \cdot (24230 + 19100 + 18350 + 15140 + 16120 + 14362) \cdot 66}{650490} = 108.9$  py6.

Результаты расчетов технологической себестоимость годового объема выпуска детали сводим в таблицу 28.

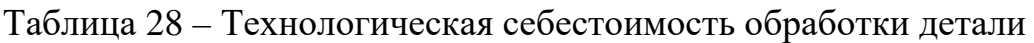

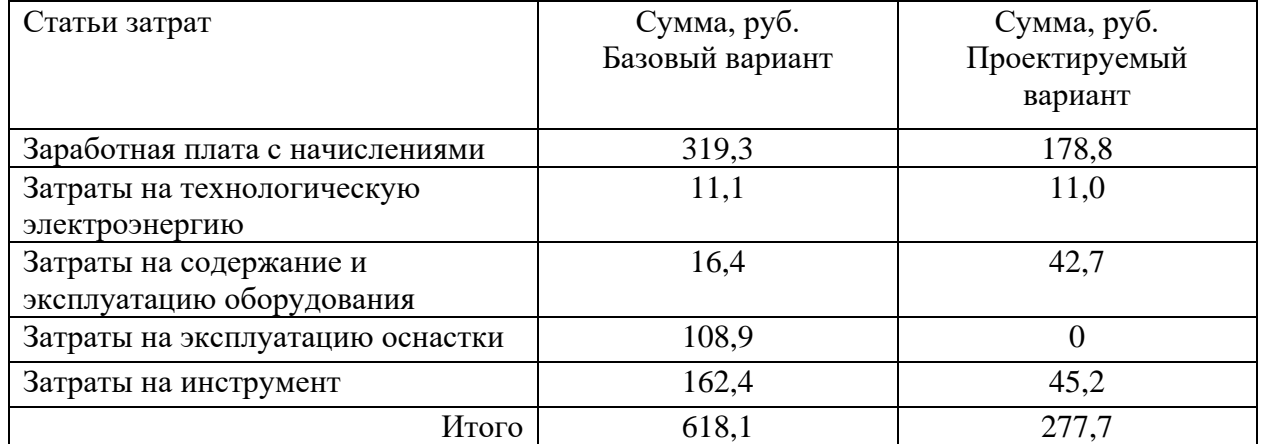

*Определение годовой экономии от изменения техпроцесса*

Одним из основных показателей экономического эффекта от спроектированного варианта технологического процесса является годовая экономия, полученная в результате снижения себестоимости:

$$
\mathcal{F}_{\alpha\alpha\delta} = (C_{\delta} - C_{np}) \cdot N_{\alpha\alpha\delta},
$$

где  $C_6$ ;  $C_{\text{np}}$  – технологическая себестоимость одной детали по базовому и проектируемому вариантам соответственно, руб.;

Nгод – годовая программа выпуска деталей, шт.

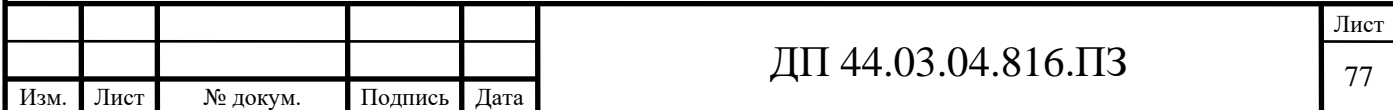

$$
\mathfrak{D}_{\text{ro},} = (618, 1 - 277, 7) \cdot 1100 = 374440 \text{ py6}.
$$

*Анализ уровня технологии производства*

Анализ уровня технологии производства являются составляющей частью анализа организационно-тематического уровня производства.

Удельный вес каждой операции определяется по формуле:

$$
Y_{on} = \frac{T^{t}}{T} \cdot 100\% \tag{35}
$$

где  $\text{T}^{\text{t}}$  – штучно-калькуляционное время на каждую операцию;

Т – суммарное штучно-калькуляционное время обработки детали.

Производим расчеты удельного веса операции по формуле (35) по базовому варианту:

$$
V_{on}(6P81\Gamma) = \frac{0.48}{1.68} \cdot 100\% = 28.6\%;
$$

$$
V_{on}(6P13) = \frac{0.25}{1.68} \cdot 100\% = 14.9\%;
$$

$$
V_{on}(2H55) = \frac{0.95}{1.68} \cdot 100\% = 56.6\%;
$$

Уоп (V-60iT)= 100% 0,92 0,92 <sup>⋅</sup> =100%- по проектируемому варианту.

#### *Доля прогрессивного оборудования*

Доля прогрессивного оборудования определяется по его стоимости в общей стоимости использования оборудования и по количеству. Удельный вес по количеству прогрессивного оборудования определяется по формуле[9]:

$$
\mathbf{Y}_{\text{np}} = \frac{\mathbf{g}_{\text{np}}}{\mathbf{g}_{\Sigma}} \cdot 100\%,\tag{36}
$$

Где  $g_{np}$  – количество единиц прогрессивного оборудования, $g_{np}$ =1 шт.;

 $g_{\Sigma}$  – общее количество использованного оборудования,  $g=1$  шт.

$$
V_{\text{np}} = \frac{1}{1} \cdot 100\% = 100\%.
$$

Определим производительность труда на программных операциях:

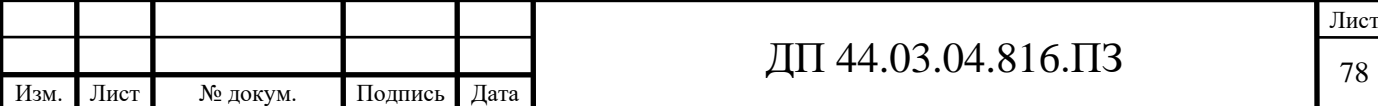

$$
B=\frac{F_p\cdot\kappa_{_{\mathit{6H}}}\cdot 60}{t}\,,
$$

где F<sup>р</sup> – действительный фонд времени работы одного рабочего, ч.;

 $\kappa_{\text{\tiny BH}}$  – коэффициент выполнения норм;

t – штучно-калькуляционное время, мин.

Производительность труда в усовершенствованном техпроцессе:

$$
B_{np.} = \frac{1685 \cdot 1,2 \cdot 60}{55,2} = 2197,8 \text{ um}/\text{year}.200
$$

Производительность труда в базовом техпроцессе:

$$
B_{E} = \frac{1685 \cdot 1,2 \cdot 60}{101,6} = 1194,1 \text{ m}/\text{year}.200
$$

Рост производительности труда:

$$
\Delta B = \frac{B_{np} - B_{\delta}}{B_{\delta}} \cdot 100\%,
$$

где  $B_{np}$ ,  $B_6$  – производительность труда соответственно проектируемого и базового вариантов.

$$
\Delta B = \frac{2197.8 - 1194.1}{1194.1} \cdot 100\% = 84.1\%
$$

В таблице 29 представлены экономические показатели проекта.

Таблица 29-Технико-экономические показатели проекта

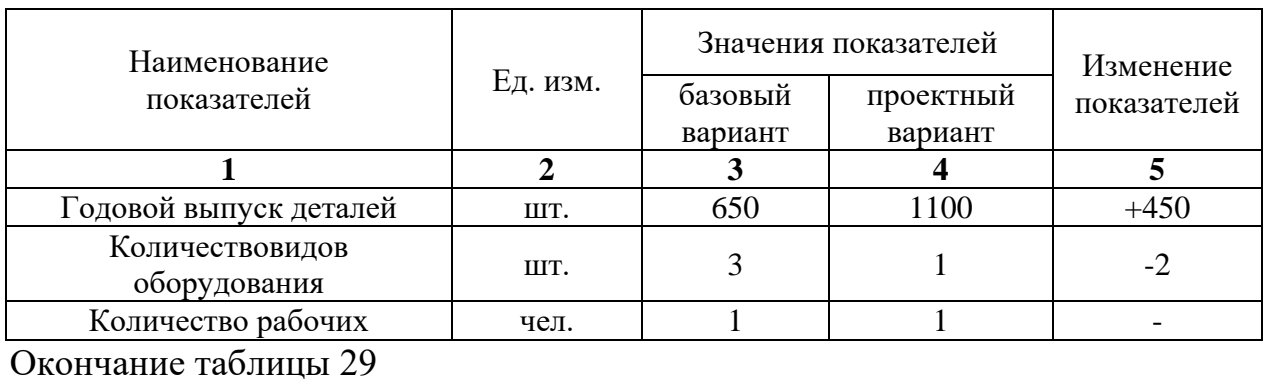

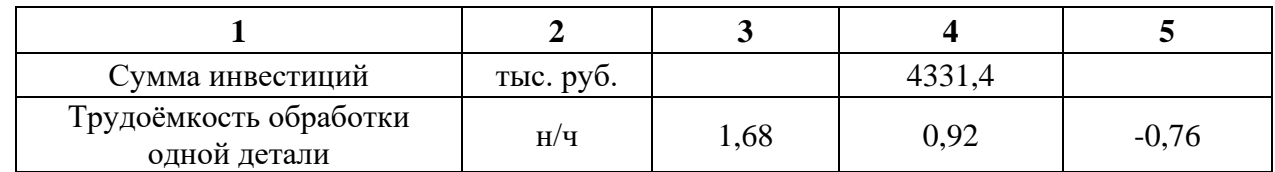

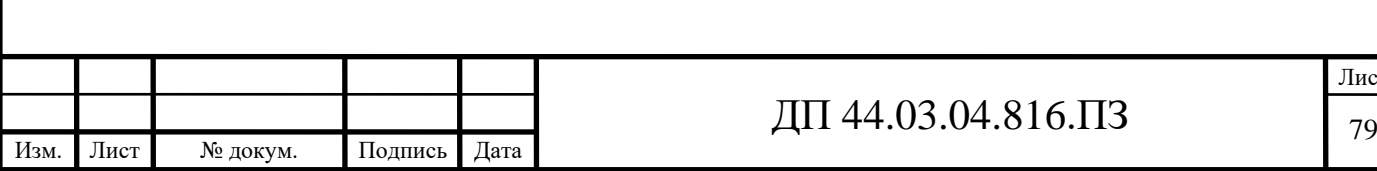

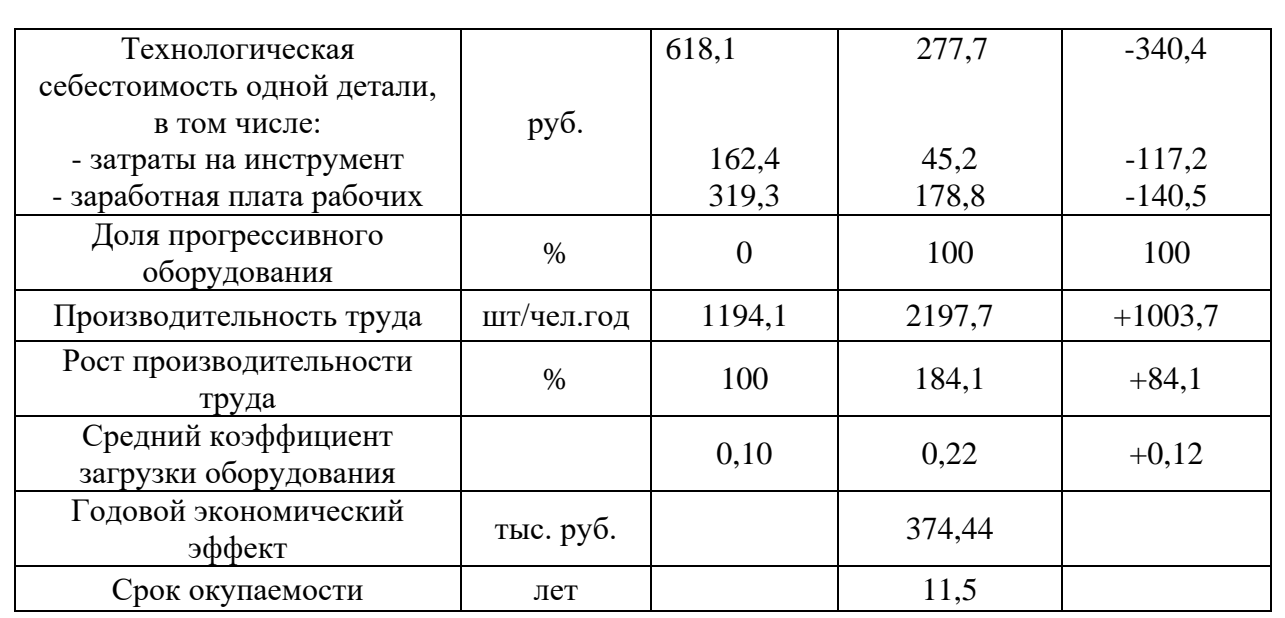

Как видно из расчётов себестоимость продукции снижается в 2,23 раза в результате роста производительности труда, повышения загрузки оборудования, сокращения удельных затрат материалов, электроэнергии.

Рост производительности труда обусловливает увеличение объема выпуска продукции с 650шт.до 1100шт. в год, что при неизменных материальных и трудовых затратах также ведет к снижению себестоимости продукции.

В результате совершенствования технологии механической обработки детали «Корпус катушки», расчета снижения трудоемкости технологического процесса и роста производительности труда, связанных с внедрением в производство более эффективного металлообрабатывающего оборудования был получен годовой экономический эффект в размере 374,44 тыс. руб. и срок окупаемости проекта 11,5 лет.

### **4.МЕТОДИЧЕСКИЙ РАЗДЕЛ**

#### *Введение*

В дипломном проекте совершенствуется технологический процесс изготовления детали «Корпус катушки». Данная деталь изготавливается на

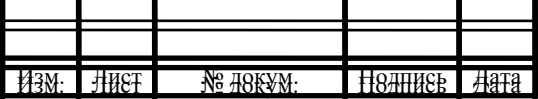

# $\overline{A}\Pi$  44.03.04.816. $\Pi$ 3

ПАО "Машиностроительный завод имени М.И. Калинина", где и была выбрана для диплома в результате прохождения производственной практики.

В процессе совершенствования применяем современное высокопроизводительное оборудование с числовым программным управлением вертикально-фрезерный обрабатывающий центр с ЧПУ LEADWELL V-60iT.

Выбор станка обусловлен с его возможностями обеспечить технические требования, формы и качество обрабатываемых поверхностей.

В результате совершенствования технологического процесса изготовления детали «Корпус катушки», помимо роста производительности обработки, изменился характер труда производственных рабочих. Теперь для производства данной детали необходимы навыки операторов станков с программным управлением, наладчиков станков с программным управлением и операторов-наладчиков обрабатывающих центров с ЧПУ.

Следовательно, в методической части выпускной квалификационной работы рассмотрим особенности и структуру переподготовки рабочих по профессии «Токарь» 4 разряда на профессию «Оператор-наладчик обрабатывающих центров с ЧПУ» второго разряда. Переподготовка ведется на базе "Регионального межотраслевого центра дополнительного профессионального образования", созданного в 2009 году на базе ОАО "МЗиК".

Цель разработки методической части: разработать учебную программу для переподготовки токарей по профессии «Оператор обрабатывающих центров с ЧПУ» третьего разряда и разработать занятие теоретического обучения для данной переподготовки.

#### **4.1. Условия обучения и возможности обучающей организации**

"Региональный межотраслевой центр дополнительного профессионального образования" создан в 2009 году на базе ОАО "МЗиК" и является его структурным подразделением.

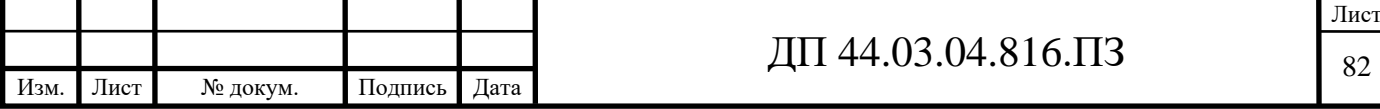

Центр ДПО расположен в административном здании предприятия с общей площадью более 600 м<sup>2</sup>.

Цель работы:

Основными целями деятельности Центра ДПО является обучение рабочих для предприятий оборонно-промышленного комплекса (далее ОПК) и обеспечение функционирования, совместно с Правительством Свердловской области и Союзом оборонных предприятий системы дополнительного профессионального образования работников предприятий оборонно-промышленного комплекса для развития их кадрового ресурса в условиях технического, технологического перевооружения и инновационного развития, реализации инвестиционных проектов.

Задачи:

1. Формирование системы дополнительного профессионального образования работников предприятий оборонно-промышленного комплекса в составе:

- центр по организации процесса дополнительного профессионального образования работников предприятий оборонно-промышленного комплекса и проведению обучения

- учебно-методическая и учебно-производственная база ВУЗов и других образовательных учреждений – участников системы дополнительного профессионального образования;

- технологическая база передовых предприятий обороннопромышленного комплекса – участников системы дополнительного профессионального образования.

2. Формирование системы комплектования контингента обучающихся по программам дополнительного профессионального образования и программам профессиональной подготовки за счет:

- рабочих и специалистов предприятий входящих в состав ОАО «Концерна ПВО «Алмаз-Антей» оборонно-промышленного комплекса

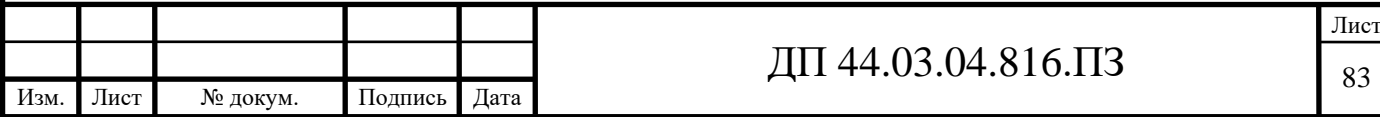

Свердловской области и предприятий других отраслей промышленности города Екатеринбурга и Свердловской области;

- лиц, состоящих на учете в центрах занятости;

- студентов и выпускников образовательных учреждений начального, среднего и высшего профессионального образования.

В Центре ДПО работают высококвалифицированные и опытные преподаватели, руководители практики, мастера производственного обучения, инструкторы производственной практики. Центром ДПО поддерживается постоянная связь со службой занятости населения.

Для обеспечения качественного процесса обучения - Центр ДПО имеет учебно-материальную базу в составе:

- учебные кабинеты, лаборатории, компьютерные классы;

- высокотехнологичное современное оборудование в цехах предприятия, привлекаемое к учебному процессу в соответствии с порядком использования производственного и технологического оборудования предприятия в образовательном процессе;

- учебно-методический кабинет,

- техническую библиотеку, читальный зал;

- кабинеты для сотрудников Центра, помещение для преподавателей;

- медицинский пункт;

- столовую;

- бытовые и другие помещения.

Все помещения оборудованы в соответствии с действующими нормативами и санитарными правилами.

С целью повышения эффективности обучения по отработке навыков работы на погрузчиках, спецтехнике, а также для повышения уровня охраны труда и промышленной безопасности, обустроен учебный полигон (трактородром) с площадью 2000м<sup>2</sup>.

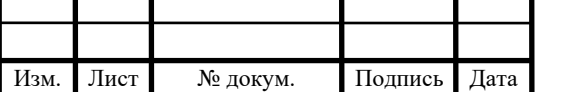

В торгово-выставочном центре оборудован совмещенный класс по устройству основных механизмов выпускаемых погрузчиков: приборов, аппаратуры, учебно-наглядных пособий, подборка методической и технической литературы. Выставленные действующие образцы техники. Оборудован отдельный ангар для выполнении заданий водителей погрузчика (бетонированный, освещенный, с вентиляцией) в составе:

- стенд гидравлический с регулируемым углом наклона,

- смотровая яма,

- эстакада.

Методическое сопровождение:

На сегодняшний день Центре ДПО располагает следующими средствами обучения:

- оборудованный класс технического обучения;

- современные наглядные технические средства;

- учебные программы разработаны ФГУ «ВНИИ охраны и экономики труда», согласованы с МТУ Ростехнадзора по УрФО;

- техническая библиотека – порядка 30 000 экз.

Для учащихся:

Центре ДПО предоставляет студентам и учащимся учреждений СПО и ВПО возможность прохождения ознакомительной, производственной и преддипломной практик с последующим трудоустройством.

**4.2. Анализ профессионального стандарта по профессии «Оператор-наладчик обрабатывающих центров с ЧПУ»**

Согласно Профессиональному стандарту, утвержденному приказом Министерства труда и социальной защиты Российской Федерации «4» августа 2014г. № 530н, Оператор-наладчик обрабатывающих центров с числовым программным управлением (далее Стандарт) должен иметь:

-образование и обучение - Среднее профессиональное образование – программы подготовки квалифицированных рабочих (служащих)

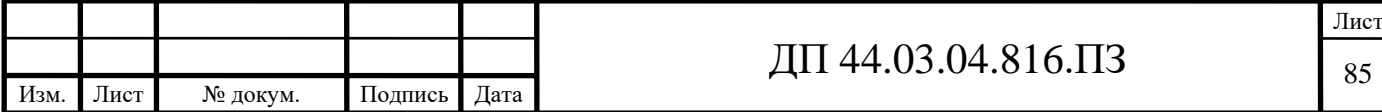

-опыт практической работы - Не менее одного года работ второго квалификационного уровня по профессии «оператор-наладчик обрабатывающих центров с ЧПУ».

В таблице 30 приведем описание трудовых функций оператораналадчика обрабатывающих центров с ЧПУ в соответствии с профессиональным стандартом.

Таблица 30 – Описание трудовых функций

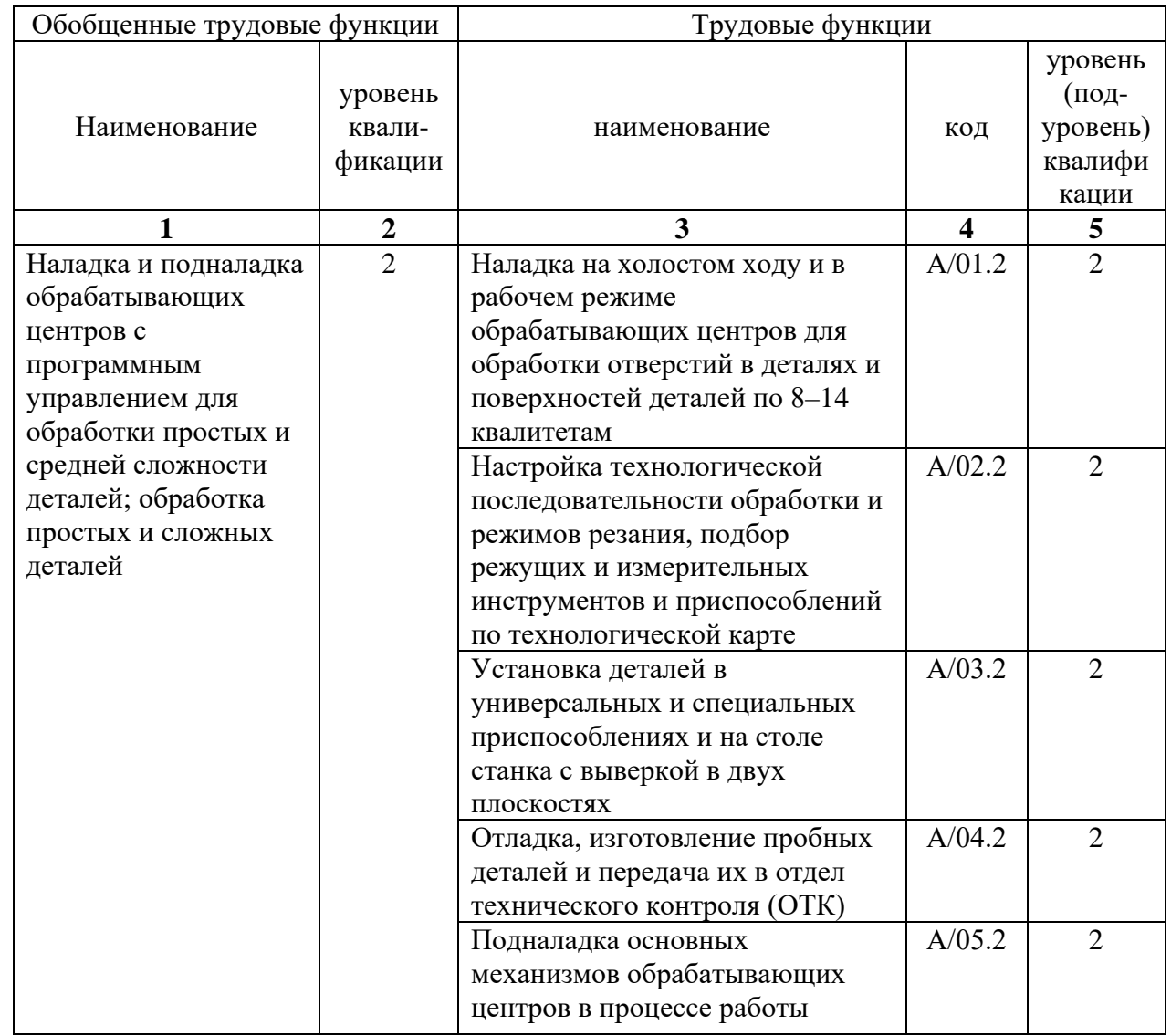

## Окончание таблицы 30

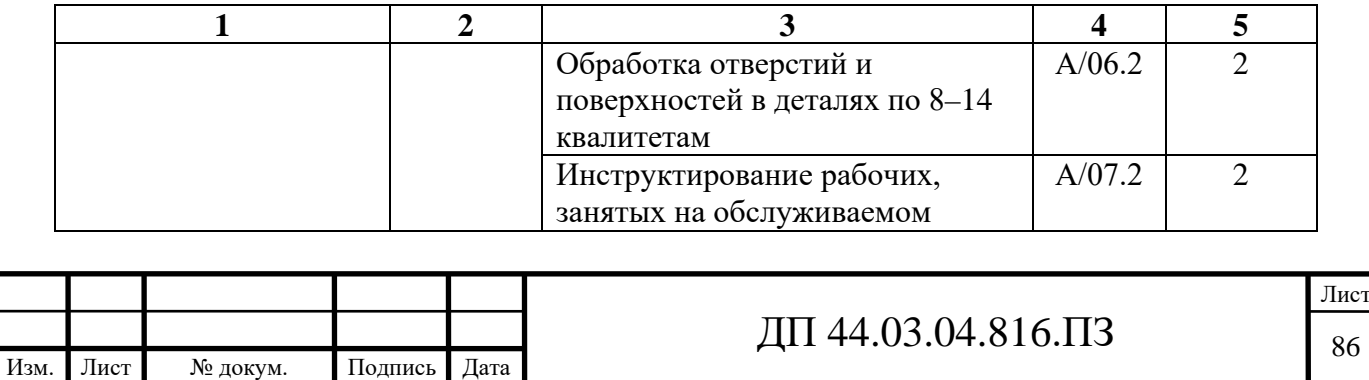

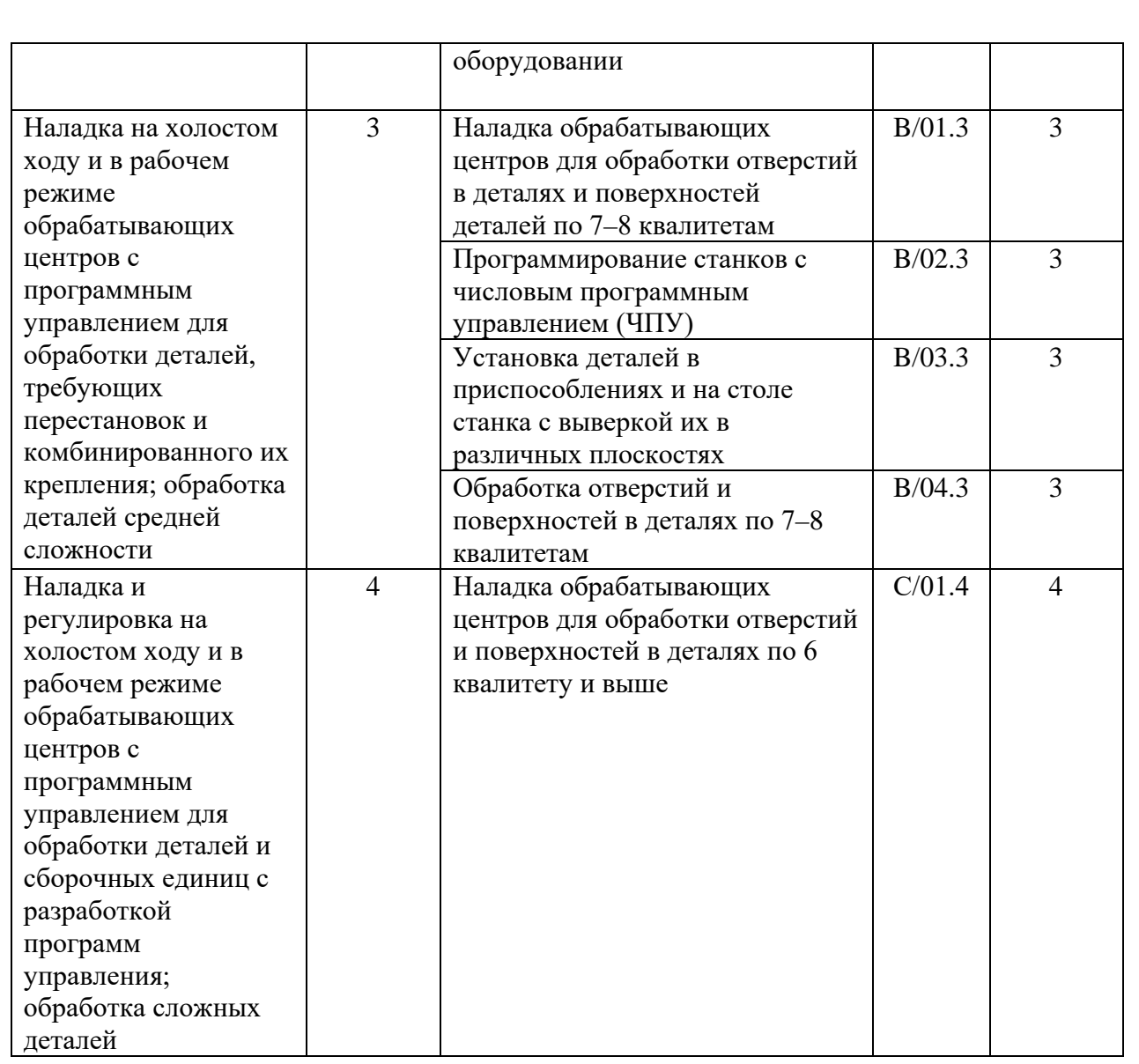

Проанализируем обобщенную трудовую функцию – «Наладка и подналадка обрабатывающих центров с программным управлением для обработки простых и средней сложности деталей; обработка простых и сложных деталей».

Возможные наименования должностей:

-Наладчик обрабатывающих центров (4-й разряд);

-Оператор обрабатывающих центров (4-й разряд);

-Оператор-наладчик обрабатывающих центров (4-й разряд);

-Оператор-наладчик обрабатывающих центров с ЧПУ 2-й квалификации;

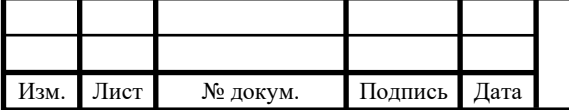

-Оператор обрабатывающих центров с ЧПУ 2-й квалификации;

-Наладчик обрабатывающих центров с ЧПУ 2-й квалификации.

Требования к образованию и обучению: Среднее профессиональное образование – программы подготовки квалифицированных рабочих (служащих).

Требования к опыту практической работы: Не менее одного года работ второго квалификационного уровня по профессии «оператор-наладчик обрабатывающих центров с ЧПУ».

Особые условия допуска к работе:

Прохождение обязательных предварительных (при поступлении на работу) и периодических медицинских осмотров (обследований), а также внеочередных медицинских осмотров (обследований) в установленном законодательством Российской Федерации порядке.

Прохождение работником инструктажа по охране труда на рабочем месте.

Обобщенная трудовая функция – «Наладка и подналадка обрабатывающих центров с программным управлением для обработки простых и средней сложности деталей; обработка простых и сложных деталей» имеет код А и уровень квалификации -2.

В рамках анализируемой обобщенной трудовой функции, обучаемый должен уметь выполнять следующие трудовые функции:

-Наладка на холостом ходу и в рабочем режиме обрабатывающих центров для обработки отверстий в деталях и поверхностей деталей по 8–14 квалитетам.

-Настройка технологической последовательности обработки и режимов резания, подбор режущих и измерительных инструментов и приспособлений по технологической карте.

-Установка деталей в универсальных и специальных приспособлениях и на столе станка с выверкой в двух плоскостях.

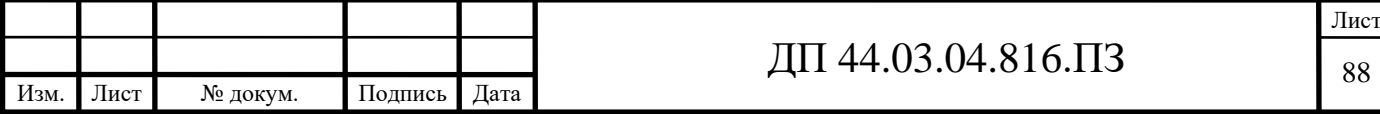

-Отладка, изготовление пробных деталей и передача их в отдел технического контроля (ОТК).

-Подналадка основных механизмов обрабатывающих центров в процессе работы.

-Обработка отверстий и поверхностей в деталях по 8–14 квалитетам.

-Инструктирование рабочих, занятых на обслуживаемом оборудовании.

Выберем трудовую функцию – «Обработка отверстий и поверхностей в деталях по 8–14 квалитетам». Данная трудовая функция должна быть сформирована на 2-ом уровне (подуровне) квалификации. Анализ приведен в таблице 31.

Таблица 31 – Анализ трудовой функции «Обработка отверстий и поверхностей в деталях по 8–14 квалитетам»

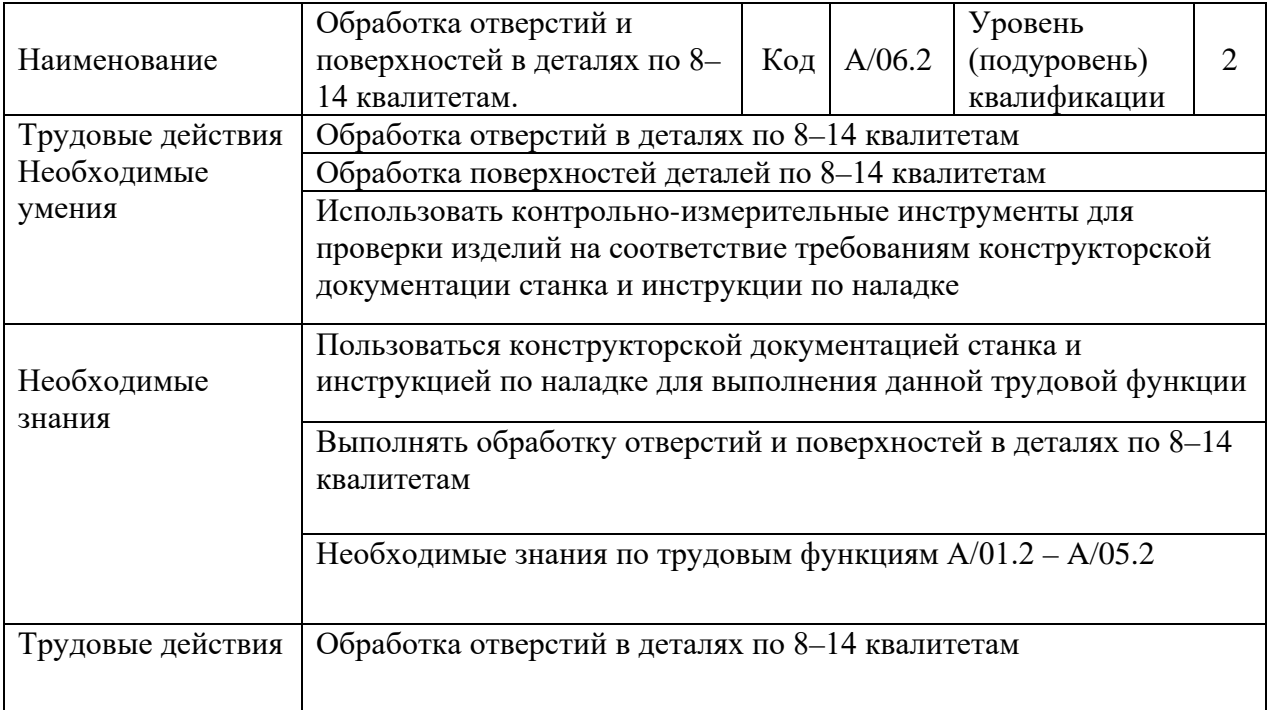

В итоге анализа данной трудовой функции можно сформировать учебный план переподготовки операторов-наладчиков обрабатывающих центров с ЧПУ в центре ДПО.

**4.3. Разработка учебного плана повышения квалификации по профессии «Оператор-наладчик обрабатывающих центров с ЧПУ» в центре ДПО**

Основополагающим документом по профессиональной подготовке Оператора-наладчика обрабатывающих центров с ЧПУ в учебном центре является программа повышения квалификации.

Программа повышения квалификации состоит из теоретической части (72 академических часа) и производственного обучения (72 часа). Всего на обучение отводится 144 часа пор учебно-тематическому плану.

В ходе обучения учащиеся изучают основы технического черчения, допуски и посадки основы материаловедения, основы электротехники электроники, основы программирования, устройство обрабатывающих центров, а также обучаются настраивать и налаживать вертикальнофрезерный обрабатывающий центр с ЧПУ LEADWELL V-60iT непосредственно в ходе практического обучения на предприятии.

Учебный график рассчитан на 4 часа в день с пяти часов, поскольку обучения ведется без отрыва о производства. Таким образом, срок обучения составляет 8 недель с учетом подготовки и сдачи квалификационного экзамена.

После прохождения курса сдаётся квалификационный экзамен, состоящий из теоретической (контрольный тест) и практической (обработка детали) частей. В случае успешной сдачи экзамена, присваивается 2-й разряд по профессии Оператор-наладчик обрабатывающих центров с ЧПУ.

Учебно-тематический план повышения квалификации по профессии

Оператор-наладчик обрабатывающих центров с ЧПУ приведен в таблице 32. Таблица 32 - Учебно-тематический план повышения квалификации по профессии Оператор-наладчик обрабатывающих центров с ЧПУ

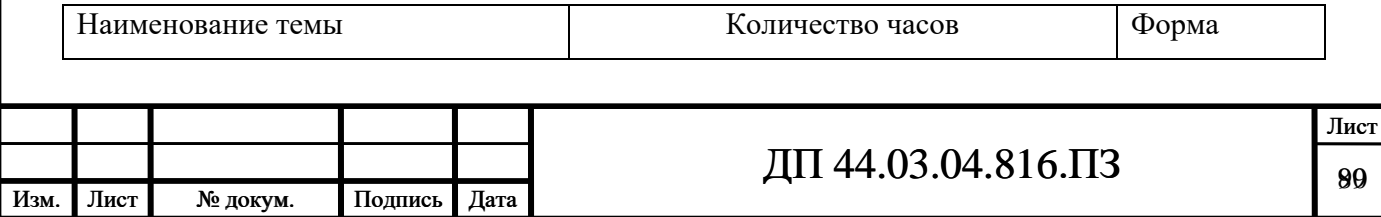

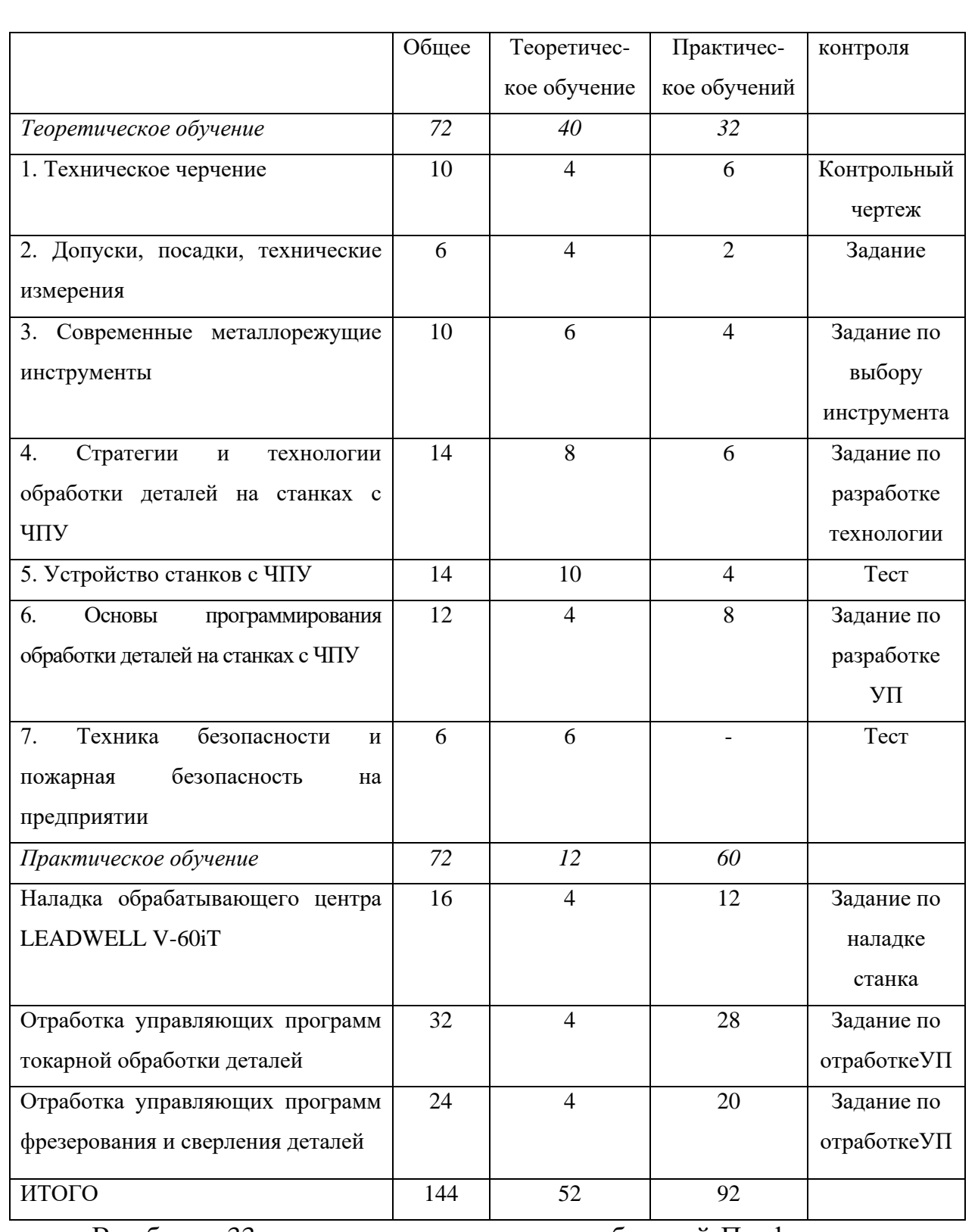

В таблице 33 приведено соотношение требований Профессионального стандарта и структуры учебно-тематического плана.

Таблица 33 - соотношение требований Профессионального стандарта и структуры учебно-тематического плана

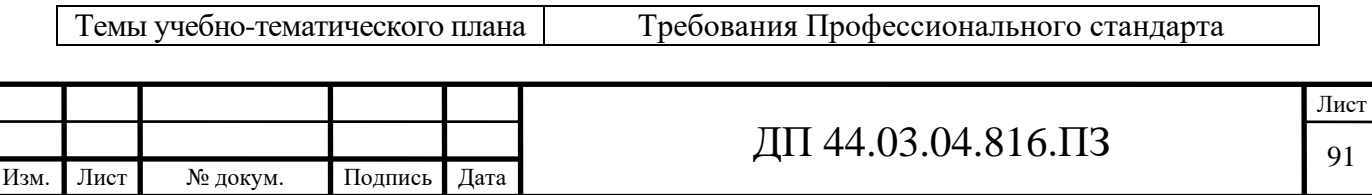

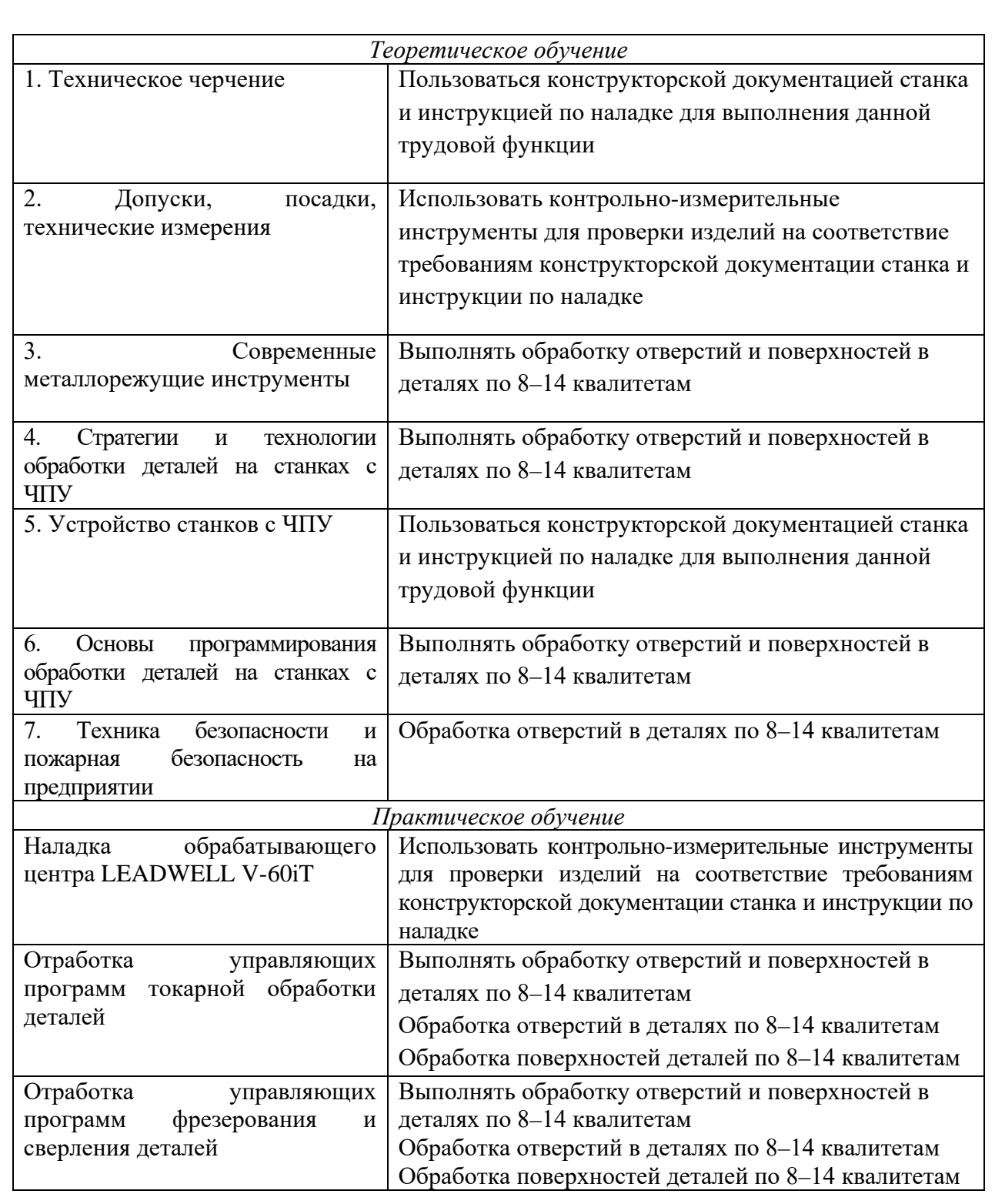

В методической части дипломного проекта выберем тему «Стратегии и технологии обработки деталей на станках с ЧПУ». На эту тему отводится 14, из них - 8 часов теоретическое обучение, 6 – практическое. В следующем параграфе рассмотрим содержание выбранной темы и тематическое планирование.

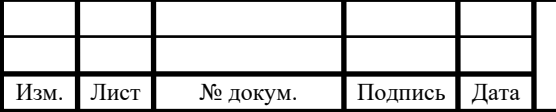

**4.4. Разработка содержания и плана проведения учебных занятий по теме «Современные металлорежущие инструменты»**

Цели изучения темы «Современные металлорежущие инструменты» знания:

- сформировывать у обучаемых знания о современных металлорежущих инструментах;

- сформировать у обучаемых знания о выборе инструментов для станков с ЧПУ;

- сформировать у обучаемых знания выбора режимов обработки на станках с ЧПУ: особенностях процесса резания на станках с ЧПУ, выбора режимов резания;

- сформировать у обучаемых знания эффективности работы режущих инструментов в условиях ГПС.

умения:

- способствовать развитию умений и приобретению навыков при выборе металлорежущих инструментов;

- способствовать развитию умений и приобретению навыков при выборе режимов обработки на станках с ЧПУ;

- способствовать формированию умений творческого подхода к решению профессиональных задач.

Критерии и норма достижения целей:

- понимание закономерностей изучаемых явлений;

- умение соотносить между собой понятия и факты, явления и сущность процессов;

- умение обосновать изложенные понятия, явления, обобщать и делать выводы;

- умение находить взаимосвязи и взаимозависимости в изучаемом материале.

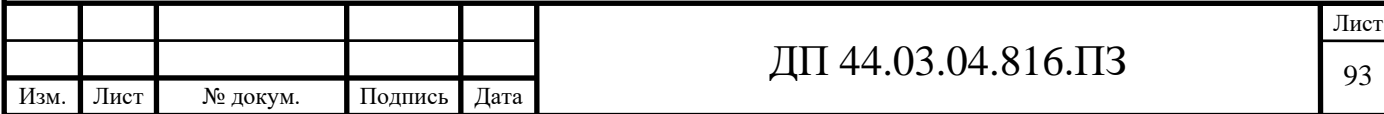

Содержание темы «Современные металлорежущие инструменты»:

Современные, высокопроизводительные металлорежущие инструменты. Выбор режимов резания.

Перспективно-тематический план приведен в таблице 34.

Таблица 34 - Перспективно-тематический план изучения темы «Современные металлорежущие инструменты»

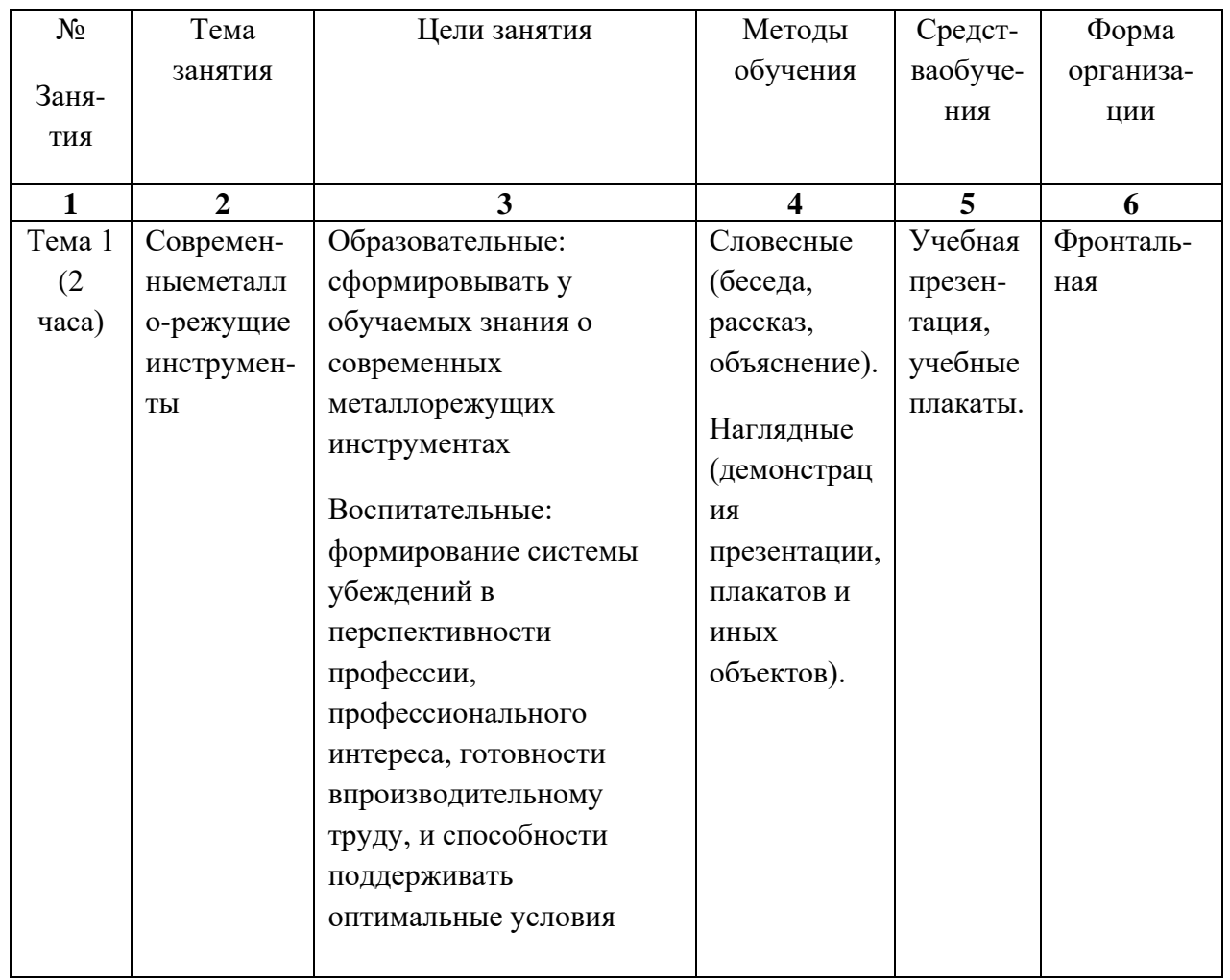

## Продолжение таблицы 34

Изм. Лист № докум. Подпись Дата

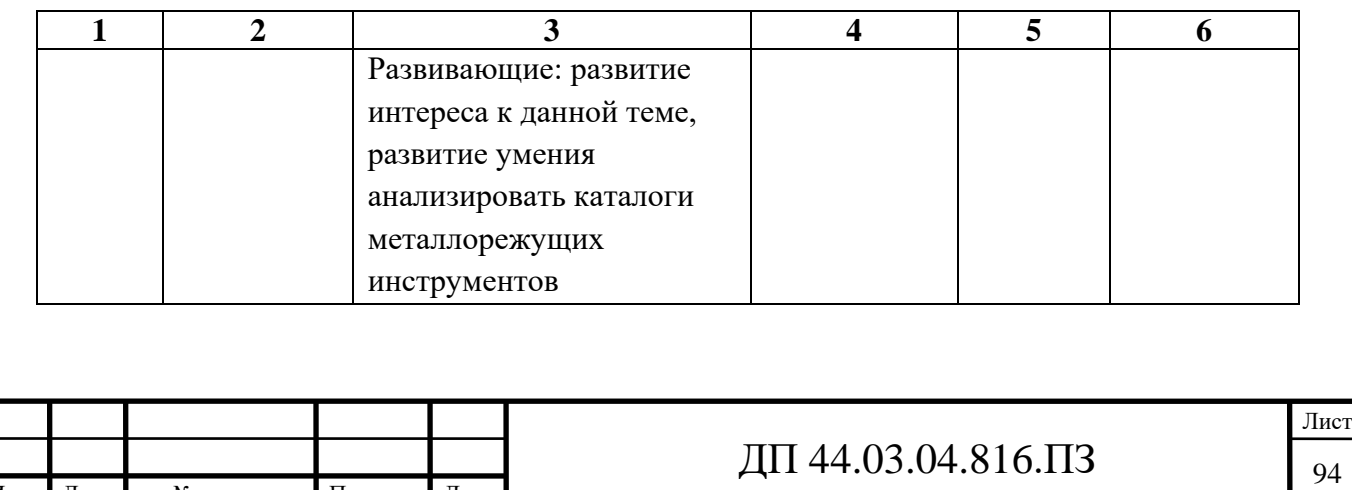

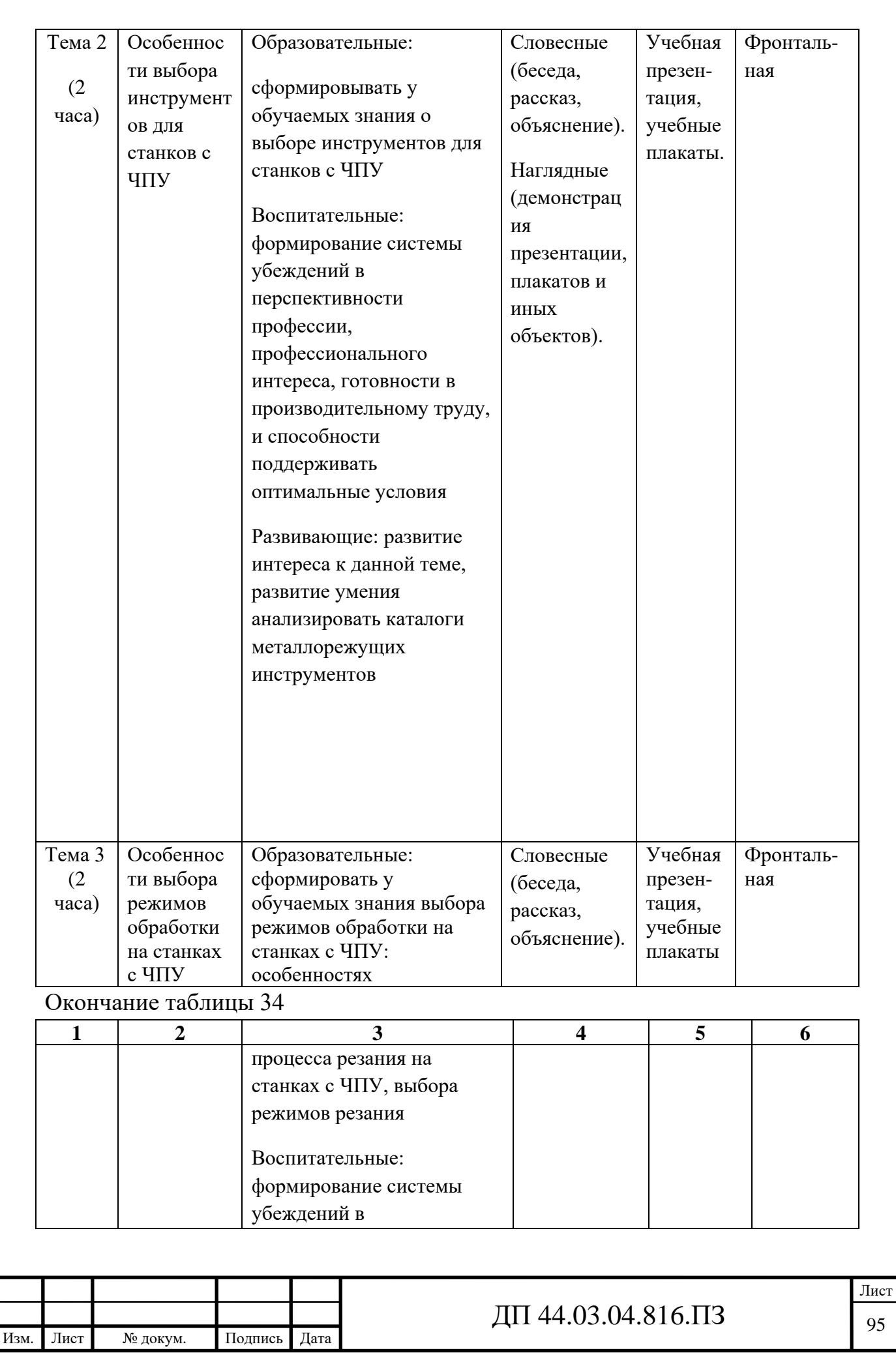

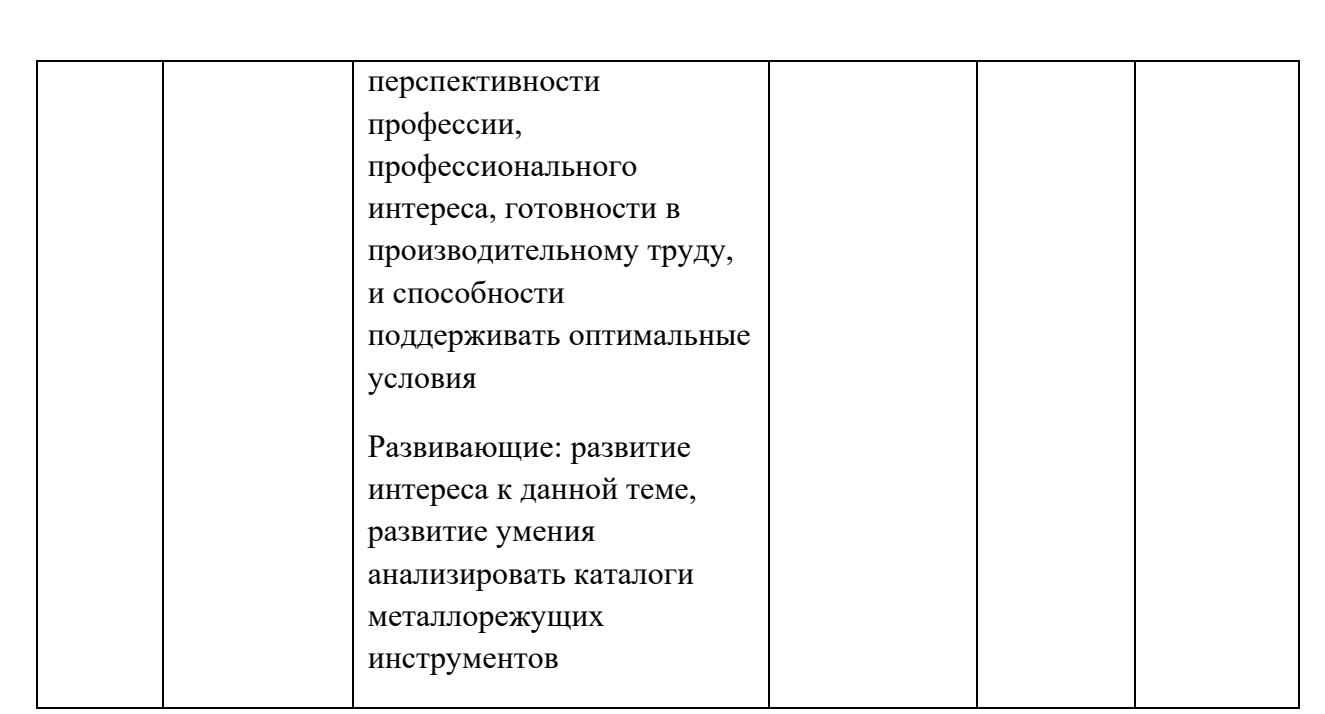

#### **4.5. Выбор урока и разработка плана и плана-конспекта урока**

Для дальнейшей разработки выберем тему «Современные металлорежущие инструменты»

Цели урока:

Образовательные: сформировывать у обучаемых знания о современных металлорежущих инструментах.

Воспитательные: формирование системы убеждений в перспективности профессии, профессионального интереса, готовности в производительному труду, и способности поддерживать оптимальные условия

Развивающие: развитие интереса к данной теме, развитие умения анализировать каталоги металлорежущих инструментов

Учебно-наглядные пособия, используемые на уроке: учебник, справочник-каталог по металлорежущим инструментам, презентация, рисунки на доске.

Методические указания: необходимо привить сознательное усвоение материала о современных металлорежущих инструментах.

Ход урока

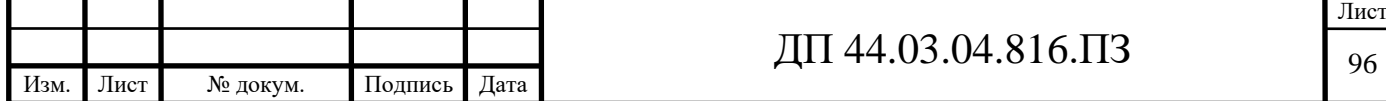

I. Организационная часть (1 минута) Проверка присутствующих по журналу II. Подготовка к изучению нового материала (1 минута). Сообщение темы и целей урока.

III. Объяснение нового материала (70 минут).

Номенклатура режущих инструментов, применяемых в автоматизированном производстве, практически совпадает с применяемой на универсальных станках. Однако к этим инструментам предъявляются более жесткие требования по точности размеров, формы и качеству заточки, оформленные в виде специальных стандартов.

Во вновь разработанных конструкциях режущих инструментов широко используются СМП не только в резцах, но и сверлах, комбинированных инструментах, фрезах и др.

Для обработки отверстий широкое применение нашли перовые сверла, позволяющие быстро изменять диаметр за счет замены пластин, закрепляемых винтами в жестких оправках, а также твердосплавные сверла с внутренним подводом СОЖ, оснащенные СМП.

Для сокращения числа переходов используются комбинированные инструменты: ступенчатые сверла, зенкеры-развертки, сверла-метчики (рис. 25, а) и другие и даже целые агрегаты в виде корпусов сложной формы, оснащенных большим числом СМП, каждая из которых обрабатывает определенную поверхность заготовки (рис. 25, б).

Для расточки ступенчатых отверстий применяются разнообразные многорезцовые расточные оправки с резцовыми вставками, оснащенными СМП (рис. 25, в).

При конструировании торцовых фрез агрегатно-модульный принцип используется за счет применения кассет, оснащенных СМП разной формы режущих кромок.

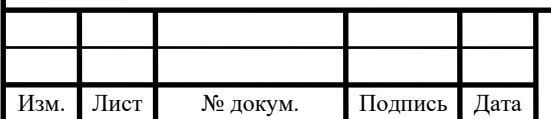

# $\overline{A}\Pi$  44.03.04.816. $\overline{\Pi}$ 3

На горизонтально-фрезерных станках, встраиваемых в автоматические линии, применяют наборы фрез, закрепленных на одной оправке (рис. 26, а) и предназначенных для одновременной обработки нескольких поверхностей заготовки. За счет этого существенно повышается производительность, а также точность взаимного расположения обработанных поверхностей.

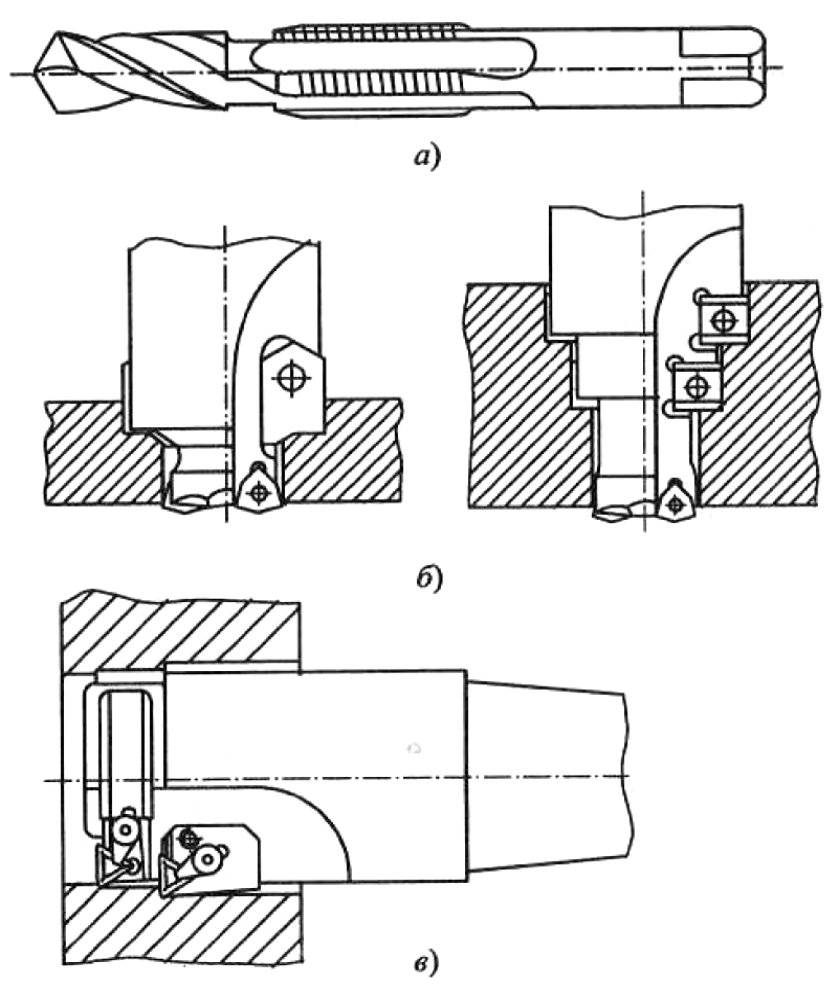

Рисунок 25 - Комбинированные инструменты: а — сверло-метчик; б сверло-зенкер; в расточная оправка, оснащенная твердосплавными СМП

Для фрезерования по трем координатам на станках с ЧПУ используют комбинированную фрезу — сверло (рис. 26, б), у которой режущие кромки на торце подобны применяемым на спиральных сверлах и работают при осевой подаче, а режущие кромки на цилиндрической части работают, как у торцевых фрез при подаче по контуру.

Для обработки сложных фасонных поверхностей применяют концевые фрезы со сферической или радиусной формой режущих кромок (рис. 26, в).

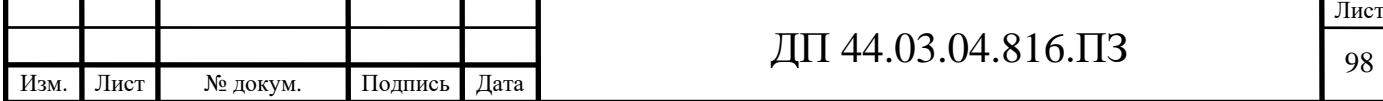

С целью обеспечения быстросменности инструмента и сокращения времени простоев оборудования настройка инструментов на размер осуществляется с помощью специальных приспособлений вне станка.

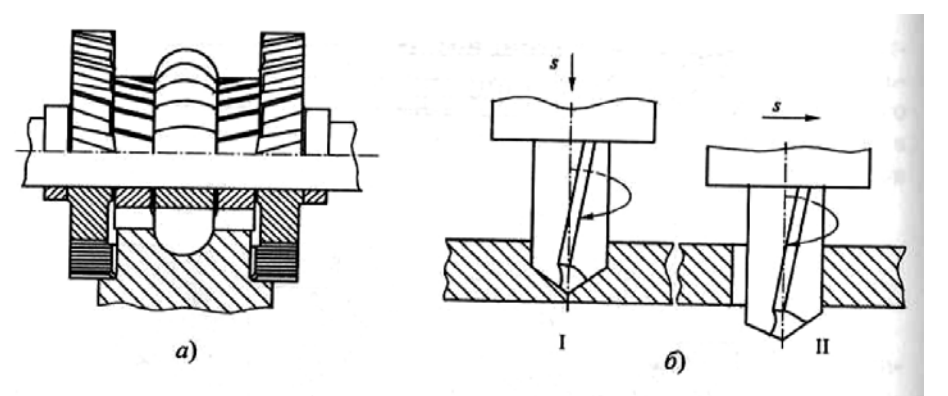

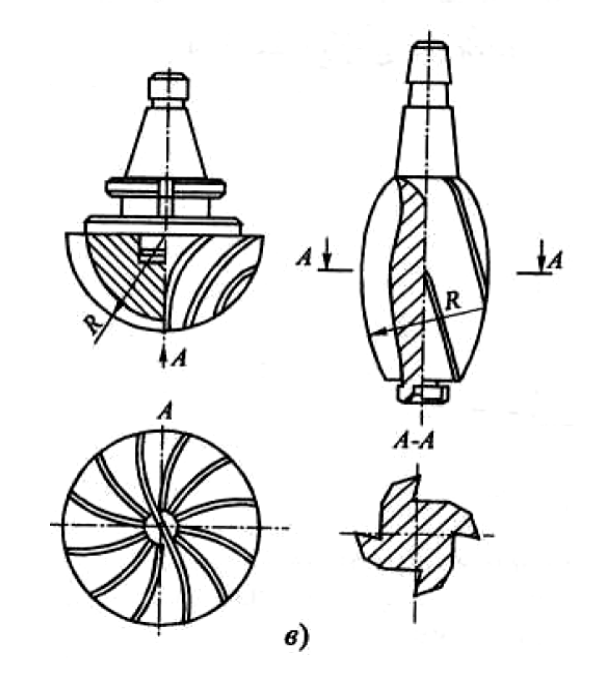

Рисунок 26 – Фрезерные инструменты: а — набор фрез; б — фрезасверло; в — фасонные фрезы для обработки сложных поверхностей

Для этого режущие инструменты снабжаются регулирующими элементами. Например, у резцов используют для этого винты со сферической головкой, ввинчиваемые с торца в державку (рис. 27, а), и после регулировки на размер L крепление в сменном резцовом блоке осуществляют с помощью клиньев и винтов.

Для сокращения времени замены резцов используются различные устройства, одно из которых показано на рис. 27, б. Здесь крепление резца 1 осуществляется подпружиненным клином 2. Для замены резца достаточно

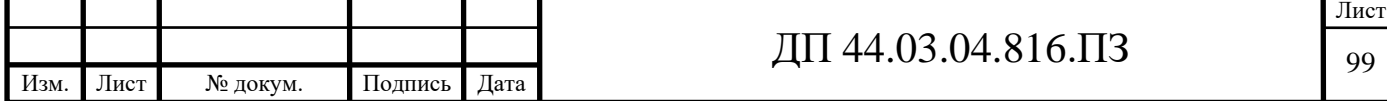

рукояткой 3 сдвинуть тягу влево, и резец свободно снимается. Регулировка на размер здесь также осуществляется за счет самотормозящегося винта 4, опирающегося на неподвижную опору 5, установленную в корпус 6.

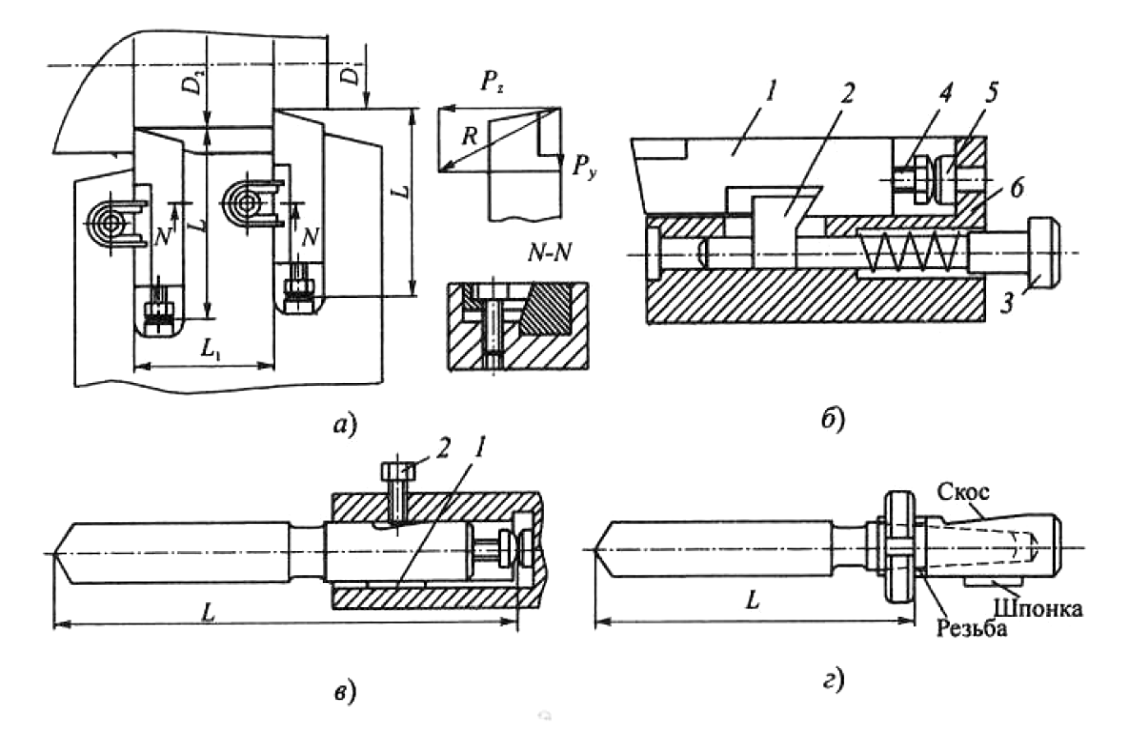

Рисунок 27 – Устройства для бесподналадочной замены: а, б - резцов; в, г - осевых инструментов

Бесподналадочная замена осевых инструментов (сверл, зенкеров, разверток и т.д.) достигается с помощью регулировочных винтов рис. 27, в) или регулировочных гаек (рис. 27, г), позволяющих изменять вылет инструмента L. Крутящий момент в обоих примерах воспринимается шпонкой 1, а зажим осуществляется винтом 2, упирающимся в скошенную лыску на хвостовике.

При конструировании быстросменных наладок инструментов во избежание раскрепления при переменных нагрузках необходимо использовать направления составляющих силы резания таким образом, чтобы они принимали державки к опорным поверхностям блока, а не к элементам для регулировки и крепления (см. рис. 27, а).

Для повышения размерной стойкости инструментов, которая по величине меньше стойкости до полного износа инструмента, когда процесс

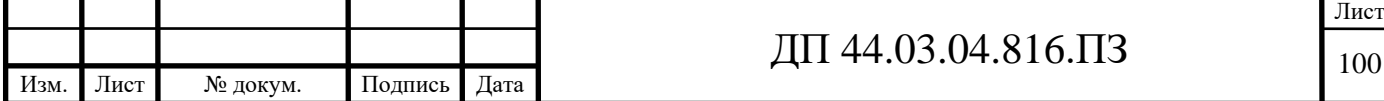

резания становится невозможным, применяют самые различные устройства для автоматической поднастройки инструмента на размер в процессе работы, Один из примеров такого устройства схематично представлен на рис. 28. Измерительное устройство станка контролирует размер отверстия и при его приближении к границам допуска дает команду на осуществление поднастройки. При этом тяга 1 с конической частью перемещается вдоль оси и через стержни 2 разжимает упругие элементы резцовой головки 3, регулируя, таким образом, диаметр расточки D.

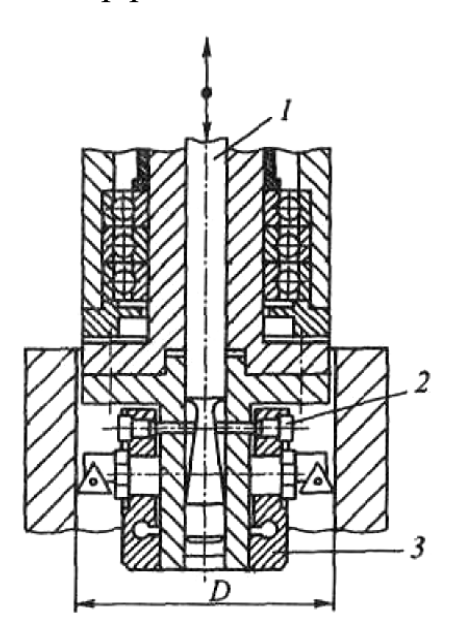

Рисунок 28 - Расточная оправка с автоматической поднастройкой на размер

Разработана эффективная система автоматической настройки (САН) расточных оправок металлорежущих станков (рис. 29), позволяющая производить диаметральную настройку оправок непосредственно на станке перед растачиванием отверстия. Это дает возможность учитывать погрешность установки оправки в шпиндель, а также размерный износ расточного резца, что особо важно при чистовой обработке. САН реализует способ управления размерными связями металлорежущих станков, при котором для исключения влияния указанных погрешностей на конечную точность обработки для каждого диаметрального размера определяется

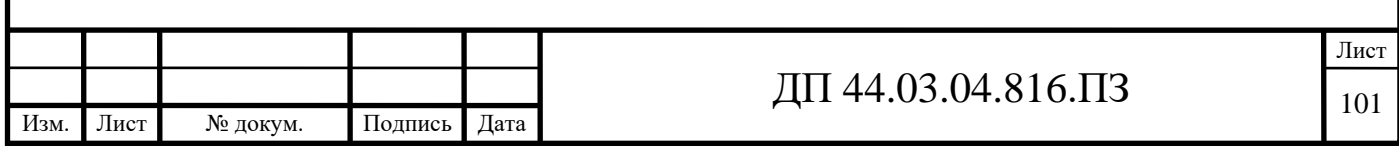

фактически достигнутый размер настройки и сравнивается с эталонным значением, которое задано картой наладки. По результатам сравнения вносится соответствующая коррекция в статическую настройку металлорежущих станков (диаметральный размер).

САН функционирует следующим образом. Оправка, внутри которой расположена система автоматического регулирования вылета расточного резца, устанавливается автооператором станка в шпиндель. Вследствие влияния ряда факторов (погрешности установки оправки в шпиндель, предварительной настройки технологической системы и др.) фактически достигнутый настроечный размер  $D_{H, \phi} = 2R_{H, \phi}$  отличается от эталонного  $D_{H, \phi}$ , принятого на этапе разработки управляющей программы (УП).

На столе станка установлены два высокоточных датчика Д1, Д2, расположенные по его краям на расстоянии  $A<sub>2</sub>$  относительно друг друга. датчики через блок согласования связаны с устройством числового программного управления (УЧПУ) станка. Для компенсации указанных погрешностей измеряются два размера И1, И2 с учетом «нуля станка». При этом вершина режущей кромки инструмента поочередно касается штоков датчиков Д1, Д2 при перемещении стола станка по координате Х. По результатам измерений определяются отклонения  $\pm K$  значения  $D_{H,ab}$  от эталонного  $D_{H,3}$  поскольку размер А2 измеряется один раз при установке датчиков Д1, Д2, а размер А1 равен разности размеров И1 и И2 (A, = И1 — И2).

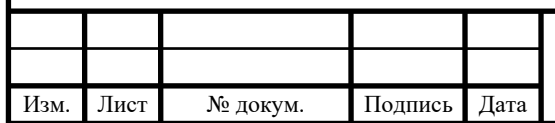

# ДП 44.03.04.816.ПЗ

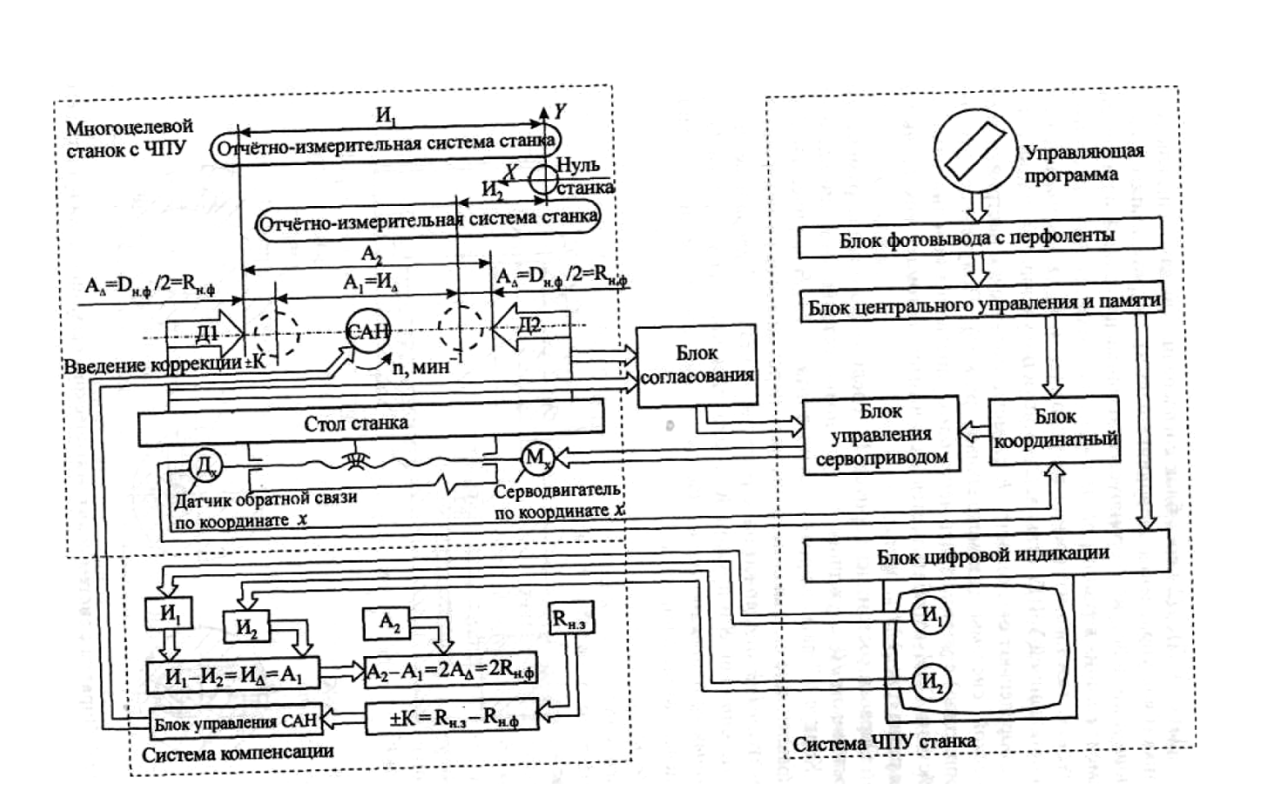

Рисунок 29 – Структурная схема автоматической настройки расточных оправок

Датчики Д1, Д2 через блок согласования выдают сигналы в УЧПУ станка (блок управления серводвигателями). По результатам этих управляющих воздействий формируется команда на точный останов стола в момент касания вершины резца либо с датчиком Д1, либо с датчиком Д2. Результат каждого измерения размеров (И1 и И2) высвечивается цифровой индикацией УЧПУ станка. Суммируя Полученные значения с А2,  $D_{H, d}$ ,  $D_{H, 3}$ , определяют отклонение ±К размера статической настройки технологической системы (диаметральный размер). Полученное отклонение (коррекцию) с учетом знака через блок управления исполнительным устройством САН отрабатывается механизмом автоматического выдвижения резца (рис. 30) оправки.

Оправка состоит из корпуса 17, соединенного с инструментальным хвостовиком 10, служащим для установки устройства в шпиндель, станка.

Корпус 17 зафиксирован двумя винтами 13. В корпусе выполнены направляющие скольжения, в которых перемещаются резцедержатель 6 и толкатель 1. Резцедержатель с расточным резцом 7 удерживается от поворота

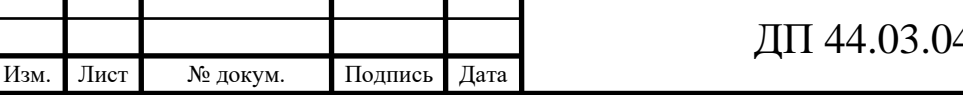

шпонкой 8 и пружиной 5, закрепленной в пазу корпуса 17 двумя винтами 4, постоянно поджимается к толкателю 1. Резец 7 закреплен в резцедержателе 6 винтами 19.

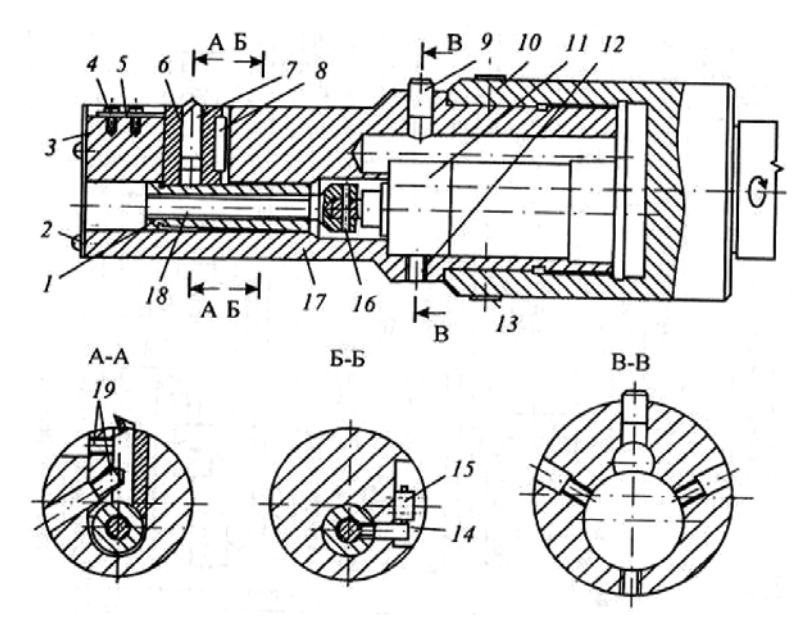

Рисунок 30 - Оправка с системой автоматического регулирования вылета резца

Толкатель через ходовой винт 18 и штифт 16 соединен с выходным валом редуктора электродвигателя 11. Последний закреплен в корпусе винтами 12. Толкатель фиксируется от поворота винтом 14, который выполняет одновременно функцию кулачка — ограничителя хода толкателя 1. При достижении крайних допустимых положений толкателя 1 винт 14 вызывает срабатывание микропереключателей 15, которые через штепсельный разъем 9 разрывают цепь питания электродвигателя 11. Крышка 3 с винтами 2 закрывает внутреннюю полость оправки.

Устройство работает следующим образом. После установки автооператором оправки в шпиндель станка с помощью специального устройства автоматически осуществляются ее ориентация в нужном угловом положении и подсоединение ответной части разъема 9. В соответствии с измерительной программой, входящей в УП обработки, отсчетноизмерительной системой станка определяется необходимая величина

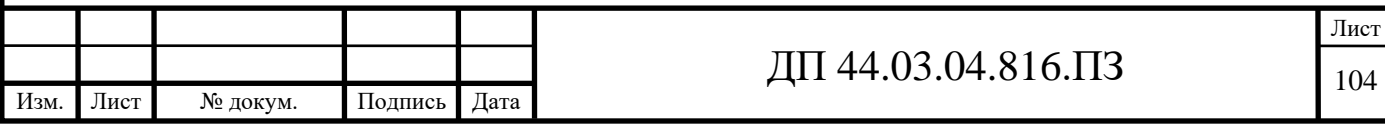

выдвижения резца 7. Блок управления САН включает электродвигатель 11, который вращает ходовой винт 18. Вращательное движение последнего преобразуется в поступательное движение толкателя 1 и резцедержателя 6. В результате резец 7 перемещается на требуемую величину. После этого цепь питания электродвигателя разрывается.

По окончании процесса настройки (или поднастройки) происходит автоматическое отсоединение разъема питания электродвигателя и включение УЧПУ на отработку основной программы. Точность перемещения резца составляет 0,003 мм. Точность определения отклонения размера статической настройки обусловлена точностью срабатывания датчиков ДI иД2 (см. рис. 5), накопленной погрешностью определения размера А2 между базами датчиков Д1 и Д2. Таким образом, общая погрешность определения отклонения размера статической настройки оценивается величиной 0,011 мм на диаметр. Использование САН на станках данного типа позволяет, например, повысить точность диаметральных размеров отверстий при тонком растачивании в 1,8—2,5 раза.

В настоящее время для обрабатывающих центров создаются так называемые «интеллектуальные» режущие инструменты, у которых регулирование положения режущих кромок осуществляется с помощью элементов мехатроники. Мехатроника — это современное направление развития науки и техники, базирующееся на использовании достижений точной механики, электроники и электротехники, для создания комплектных интегрированных интеллектуальных систем движения рабочих органов машин и средств управления ими.

Существенно сокращает простом станков с ЧПУ автоматическая смена инструментов с помощью манипуляторов. Для этого инструменты должны иметь специальные устройства для захвата и специальные патроны для автоматического крепления на станке. Поэтому инструментальная оснастка

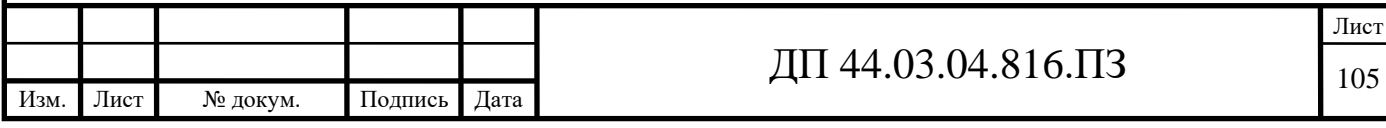

таких станков имеет весьма развитую подсистему вспомогательных инструментов.

IV. Обобщение и систематизация знаний по усвоению нового материала (15 минут).

4.1. Чем отличается номенклатура режущих инструментов, применяемых в автоматизированном производстве, от применяемой на универсальных станках?

Номенклатура режущих инструментов, применяемых в автоматизированном производстве, практически совпадает с применяемой на универсальных станках. Однако к этим инструментам предъявляются более жесткие требования по точности размеров, формы и качеству заточки, оформленные в виде специальных стандартов.

Во вновь разработанных конструкциях режущих инструментов широко используются СМП не только в резцах, но и сверлах, комбинированных инструментах, фрезах и др.

4.2. Какие сверла получили широкое распространение для обработки отверстий? Назовите достоинства.

Для обработки отверстий широкое применение нашли перовые сверла, позволяющие быстро изменять диаметр за счет замены пластин, закрепляемых винтами в жестких оправках, а также твердосплавные сверла с внутренним подводом СОЖ, оснащенные СМП.

4.3. Какие инструменты использую для сокращения числа переходов?

Для сокращения числа переходов используются комбинированные инструменты: ступенчатые сверла, зенкеры-развертки, сверла-метчики (рис. 1, а) и другие и даже целые агрегаты в виде корпусов сложной формы, оснащенных большим числом СМП, каждая из которых обрабатывает определенную поверхность заготовки.

Для расточки ступенчатых отверстий применяются разнообразные многорезцовые расточные оправки с резцовыми вставками, оснащенными СМП.

При конструировании торцовых фрез агрегатно-модульный принцип используется за счет применения кассет, оснащенных СМП разной формы режущих кромок.

На горизонтально-фрезерных станках, встраиваемых в автоматические линии, применяют наборы фрез, закрепленных на одной оправке и предназначенных для одновременной обработки нескольких поверхностей заготовки. За счет этого существенно повышается производительность, а также точность взаимного расположения обработанных поверхностей.

Для фрезерования по трем координатам на станках с ЧПУ используют комбинированную фрезу — сверло, у которой режущие кромки на торце подобны применяемым на спиральных сверлах и работают при осевой подаче, а режущие кромки на цилиндрической части работают, как у торцевых фрез при подаче по контуру.

Для обработки сложных фасонных поверхностей применяют концевые фрезы со сферической или радиусной формой режущих кромок.

4.4. Что используют для обеспечения быстросменности инструмента?

С целью обеспечения быстросменности инструмента и сокращения времени простоев оборудования настройка инструментов на размер осуществляется с помощью специальных приспособлений вне станка.

Для этого режущие инструменты снабжаются регулирующими элементами. Например, у резцов используют для этого винты со сферической головкой, ввинчиваемые с торца в державку, и после регулировки на размер L крепление в сменном резцовом блоке осуществляют с помощью клиньев и винтов. Бесподналадочная замена осевых инструментов (сверл, зенкеров, разверток и т.д.) достигается с помощью регулировочных винтов) или

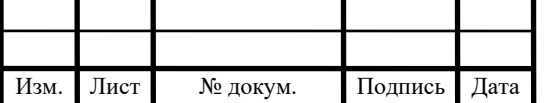

регулировочных гаек, позволяющих изменять вылет инструмента L.

При конструировании быстросменных наладок инструментов во избежание раскрепления при переменных нагрузках необходимо использовать направления составляющих силы резания таким образом, чтобы они принимали державки к опорным поверхностям блока, а не к элементам для регулировки и крепления.

4.5. Дайте определение понятию «Мехатроника»

Мехатроника — это современное направление развития науки и техники, базирующееся на использовании достижений точной механики, электроники и электротехники, для создания комплектных интегрированных интеллектуальных систем движения рабочих органов машин и средств управления ими.

V. Подведение итогов занятия (1 минута).

Обучающийся должен знать: современные металлорежущие инструменты.

VI. Домашнее задание (2 минуты)

Изучить (повторить) пройденный материал по учебнику, классному конспекту.

Таблица 35 – План занятия теоретического обучения

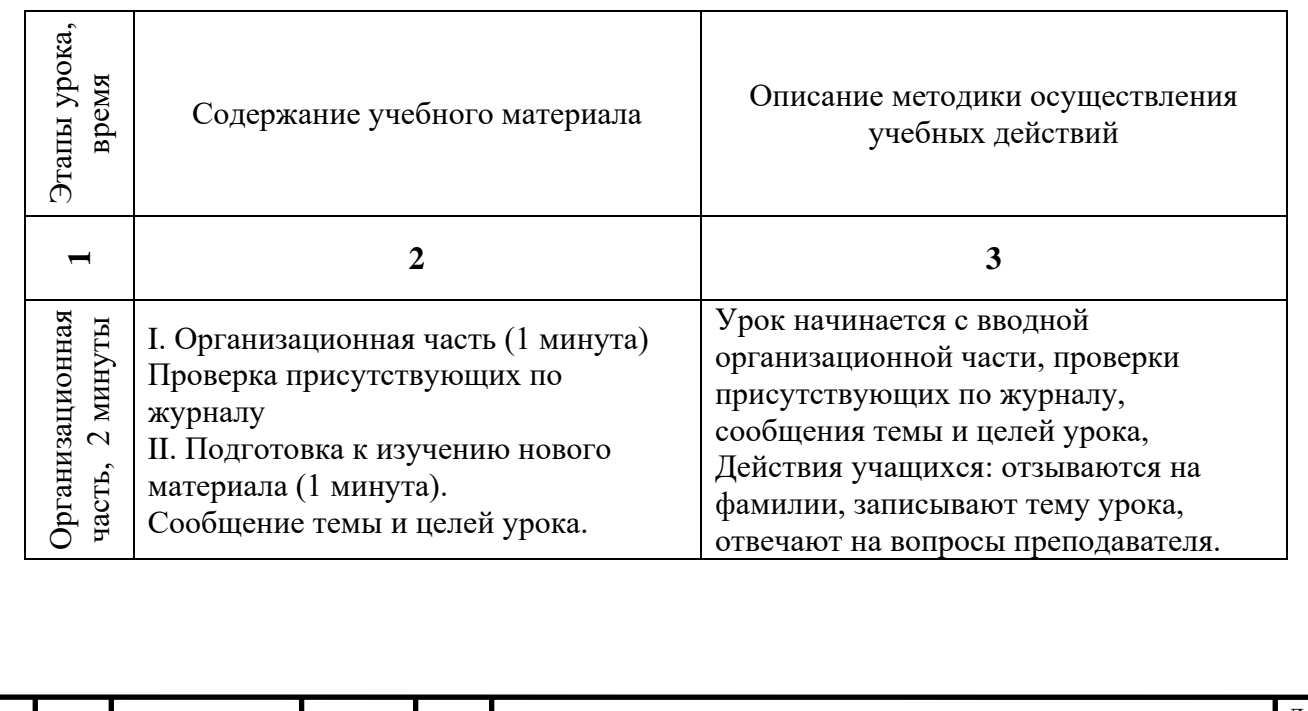

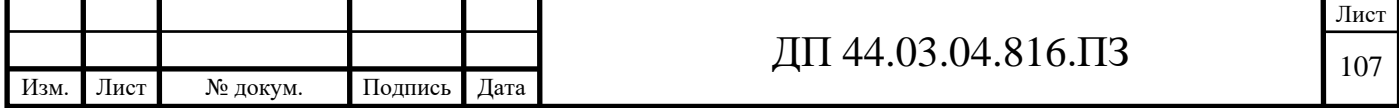
## Окончание таблицы 35

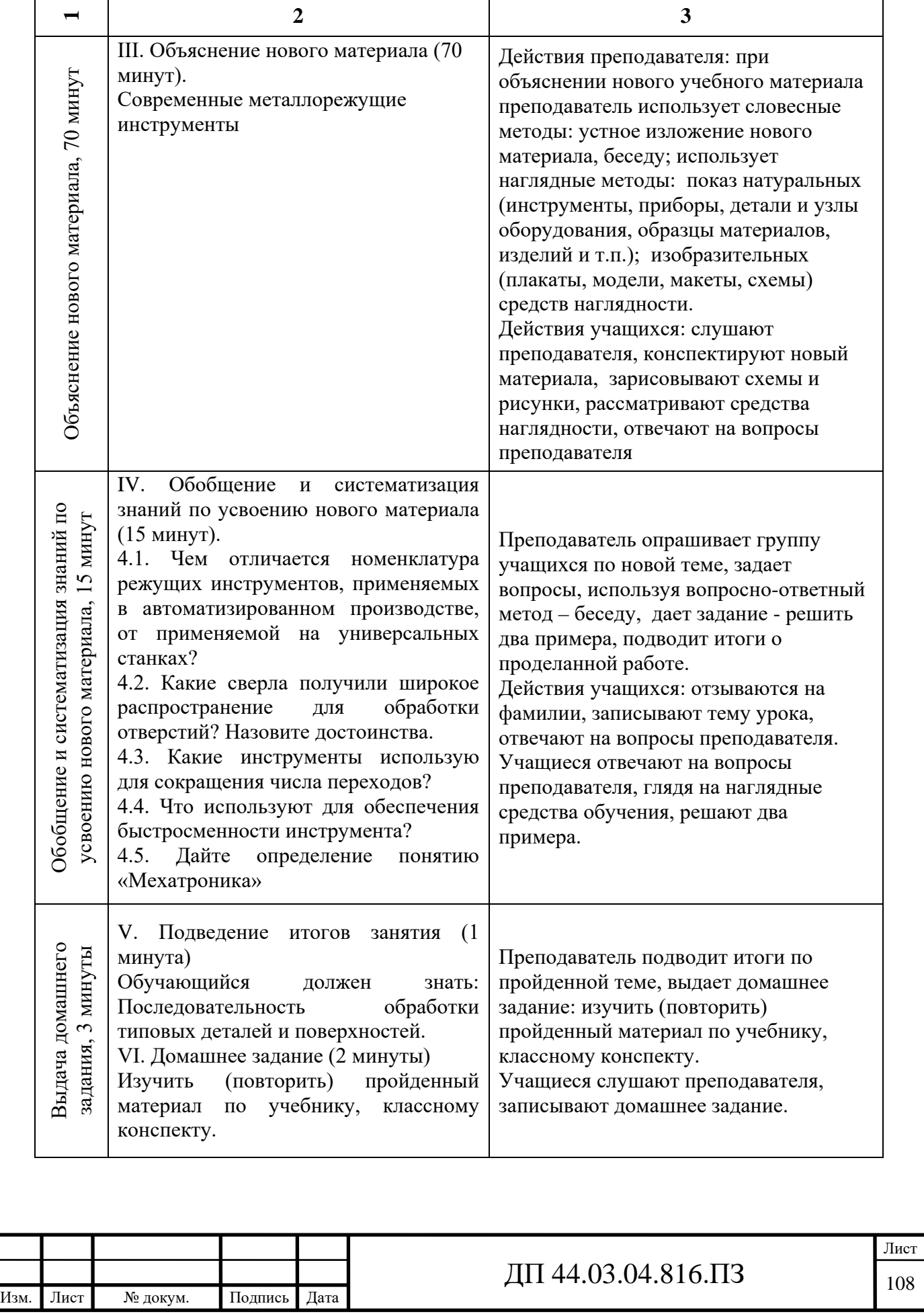

#### **4.6. Разработка методического обеспечения**

Тестовые задания

В заданиях 1 – 4 один или несколько вариантов правильных ответов.

1. К номенклатуре режущих инструментов, применяемых в автоматизированном производстве, применяют

А. более жесткие требования

Б. более мягкие требования

В. требования по точности размеров

Г. требования по форме и качеству заточки

Д. требования по твердости

OTBeT:  $\_\_$   $\_\_$ 

Эталон ответа: А, В, Г.

2. Во вновь разработанных конструкциях режущих инструментов широко используются СМП:

А. в резцах

Б. в протяжках

В. в сверлах

Г. фрезах

OTBeT:  $\_\_$ ,  $\_\_$ ,  $\_\_$ .

Эталон ответа: А, В, Г.

3. Для обработки отверстий широкое применение нашли:

А. расточные резцы

Б. перовые сверла

В. быстрорежущие сверла

Г. твердосплавные сверла с внутренним подводом СОЖ

Д. сверла, оснащенные СМП

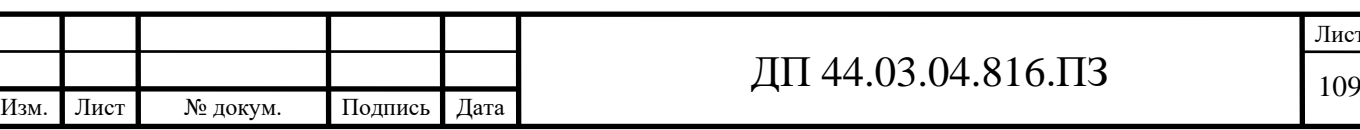

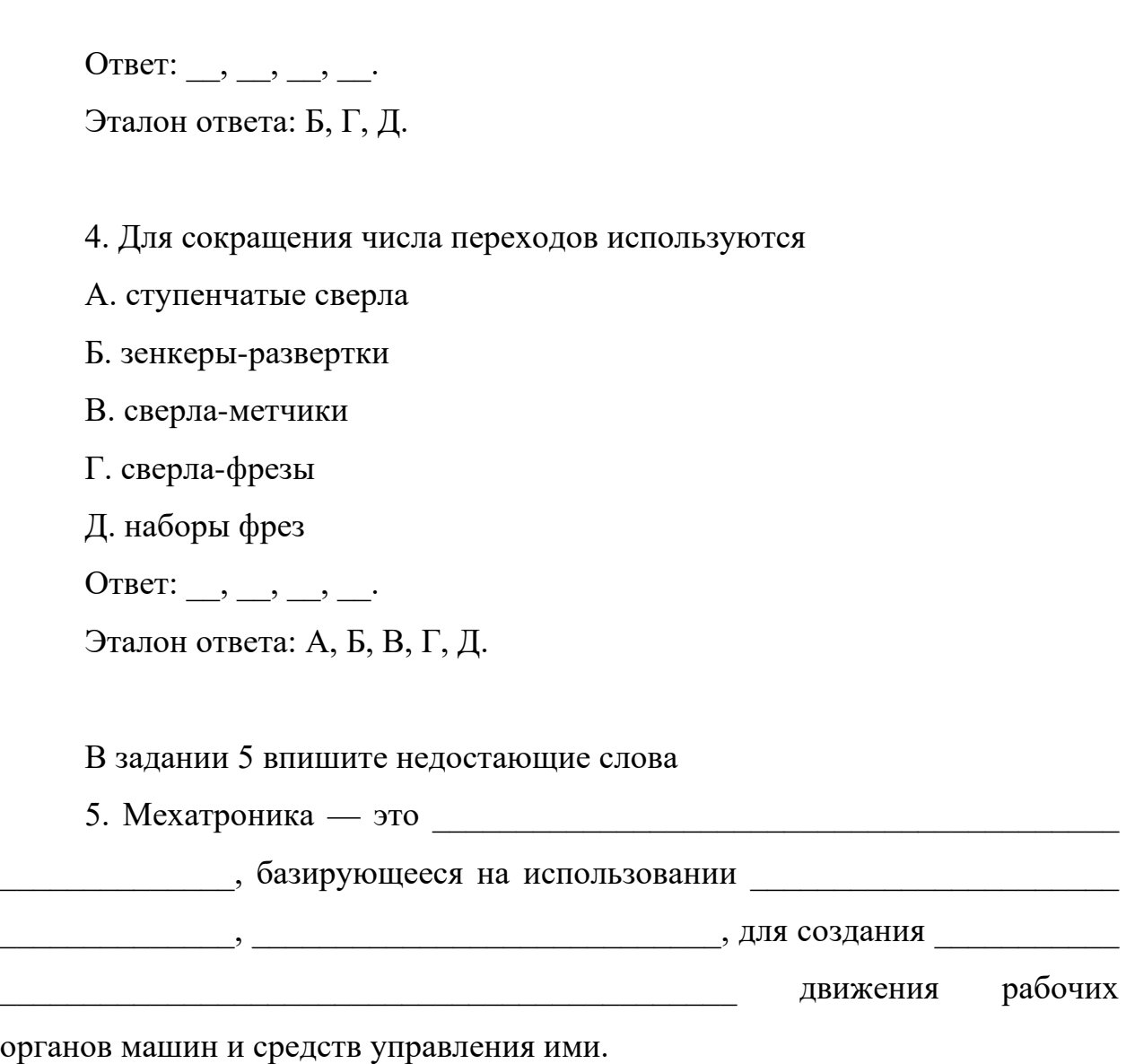

Эталон ответа: современное направление развития науки и техники, достижений точной механики, электроники и электротехники, комплектных интегрированных интеллектуальных систем.

#### *Заключение*

В методической части дипломного проекта проведен анализ нормативной, программной и учебной документации и разработка урока теоретического обучения для повышения квалификации рабочих по профессии «Оператор-наладчик обрабатывающих центров с ЧПУ», обслуживающих вертикально-фрезерный обрабатывающий центр с ЧПУ LEADWELL V-60iT.

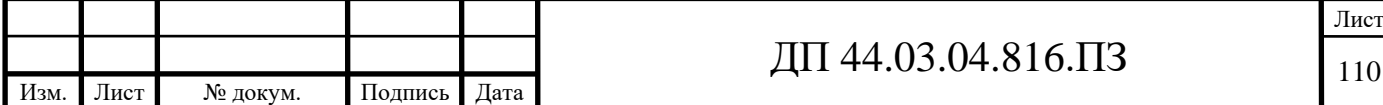

Решены следующие задачи:

- Приведено описание условий обучения рабочих по профессии «Оператор-наладчик обрабатывающих центров с ЧПУ» в центре ДПО;

- Проведен анализ Профессионального стандарта по профессии «Оператор-наладчик обрабатывающих центров с ЧПУ»;

- Разработан учебный план повышения квалификации по профессии «Оператор-наладчик обрабатывающих центров с ЧПУ»;

- Разработано содержание и плана проведения учебных занятий по теме «Современные металлорежущие инструменты»;

- Разработан план и план-конспект учебного занятия по теме «Современные металлорежущие инструменты»;

- Разработано методическое обеспечение учебного занятия по теме «Современные металлорежущие инструменты» в форме тестовых заданий.

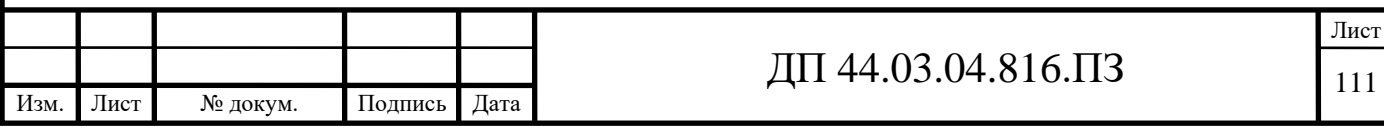

#### **ЗАКЛЮЧЕНИЕ**

В выпускной квалификационной работе проанализирована исходная информация о детали «Корпус катушки», предложен технологический процесс, основанный на применении современного оборудования с ЧПУ. Применение оборудования с ЧПУ позволяет уменьшить основное и вспомогательное время на операциях за счет сокращения времени на обработку, установку и снятие детали, а также улучшения условий труда станочников. Использование высокопроизводительного режущего инструмента позволяет сократить производственный цикл, при этом обеспечив требуемое качество механической обработки. Обеспечение заданной точности размеров было достигнуто за счет постоянства баз на большинстве операций и переходов.

Выполненные экономические расчеты позволили доказать, что предлагаемый вариант технологического процесса механической обработки детали «Корпус катушки» эффективен. В методической части выполнен анализ профессиональных стандартов по профессии «Оператор-наладчик обрабатывающих центров с ЧПУ», учебно-тематический план повышения квалификации по указанной профессии. Разработан конспект занятия теоретического обучения и презентация по теме «Современные металлорежущие инструменты», вопросы и тестовые задания для контроля усвоенных на занятии знаний.

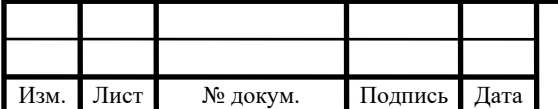

Лист

### **СПИСОК ИСПОЛЬЗОВАННЫХ ИСТОЧНИКОВ**

1. Григорьев В. М. Разработка технологии изготовления отливки: Учеб. пособие. – Хабаровск: Изд-во ДВГУПС, 2014. – 67 с.

2. Должиков В. П. Основы программирования и наладки станков с ЧПУ: Учебное пособие. – Томск: Изд. ТПУ, 2005. – 112с.

3. Должиков В. П. Разработка технологических процессов механообработки в мелкосерийном производстве: Учебное пособие. – Томск: Изд-во. ТПУ, 2003. – 324с.

4. Козлова Т. А. Курсовое проектирование по технологии машиностроения.: Учеб. пособие-Екатеринбург: Издательство Урал. Гос. проф.- пед. университета 2012.- 169 с.

5. Могильников В. А. Технология производства. Технологический анализ чертежа детали: методические указания к практическим занятиям, контрольно-курсовым и контрольным работам для студентов машиностроительных специальностей / В.А. Могильников. – Тула: изд-во ТулГУ, 2009. – 18 с.

6. Панов А. А., Аникин В. В. Обработка металлов резанием: Справочник технолога. Машиностроение: 2004. – 526c.

7. Справочник технолога – машиностроителя / Под ред. А.Г. Косиловой и Р.К. Мещерякова 6-е изд., перераб и доп.-М.: машиностроение, 2005.-Т.1- 656 с., ил.

8. Справочник технолога – машиностроителя / Под ред. А.Г. Косиловой и Р.К. Мещерякова 6-е изд., перераб и доп.-М.: машиностроение, 2005.-Т.2- 612 с., ил.

9. Технико-экономические расчёты в выпускных квалификационных работах (дипломных проектах): Учеб. пособие / Авт. –сост. Е. И. Чучкалова, Т. А. Козлова, В. П. Суриков. Екатеринбург: Изд-во ГОУ ВПО «Рос. гос. проф.-пед. ун-т» , 2013. – 66 с.

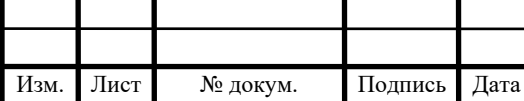

10. Электронный каталог «Seco» Фрезерование [Электронный ресурс] // 2015 URL: <http://seco-tool.ru/doc/2015-katalog-frezerovanie-seco-tools.html> (дата обращения 22.12.17).

 11. Электронный каталог «Seco» Обработка отверстий [Электронный ресурс] // 2015 URL: <http://www.spec-prom.ru/partners/seco/> (дата обращения 22.12.15).

 12. Электронный каталог «Seco» Цельные концевые фрезы [Электронный ресурс] // 2015 [http://seco-tool.ru/doc/2015-monolitnye-frezy](http://seco-tool.ru/doc/2015-monolitnye-frezy-seco-tools-katalog.html)[seco-tools-katalog.html](http://seco-tool.ru/doc/2015-monolitnye-frezy-seco-tools-katalog.html) (дата обращения 20.12.17).

13. Электронное руководство по эксплуатации Fanuc для системы многоцелевого станка [Электронный ресурс] // URL: <http://stankomach.com/uslugi/dokumentaciya/> (дата обращения 25.12.17).

14. Сайт компании «Сплав» [Электронный ресурс] // URL: [http://www.splav.kharkov.com](http://www.splav.kharkov.com/) (дата обращения 01.12.17).

15. Токарно-карусельный станок IMT Intermato NTM 15.18 [Электронный ресурс] // Сайт компании «Новатор» URL: [http://novator](http://novator-grp.ru/rus/catalog/158) $grp.ru/rus/catalog/158$  (дата обращения 30.01.18).

16. Материалы для кокиля [Электронный ресурс] // URL: <http://poliformdetal.com/materialy-dlya-kokilej-3/> (дата обращения 20.01.18).

17. Термическая обработка алюминиевых и магниевых сплавов [Электронный ресурс] // Информационно-справочный портал по металлургии и литейному делу URL:<http://www.metalurgu.ru/content/view/317/21833>(дата обращения 29.01.18).

18. Металлообрабатывающее оборудование [Электронный ресурс]// Сайт компании «Ирлен Инжиниринг» URL: http://www.irlen.ru (дата доступа 29.01.18).

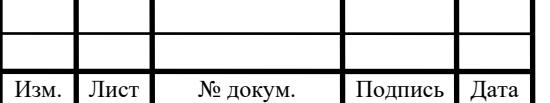

# Приложение Б

## Перечень листов графических документов

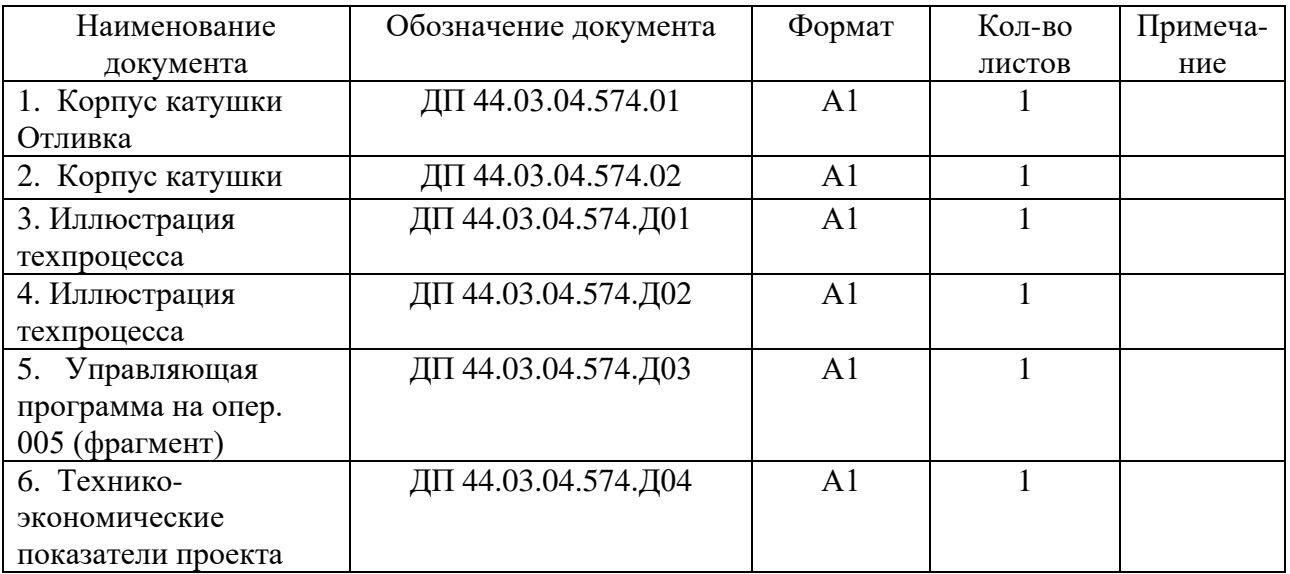

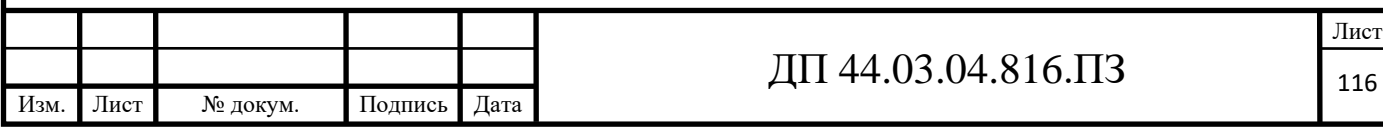